# LATEX Class for the Association for Computing Machinery∗

Boris Veytsman†

2019/03/29, v1.59

#### Abstract

This package provides a class for typesetting publications of the Association for Computing Machinery.

# Contents

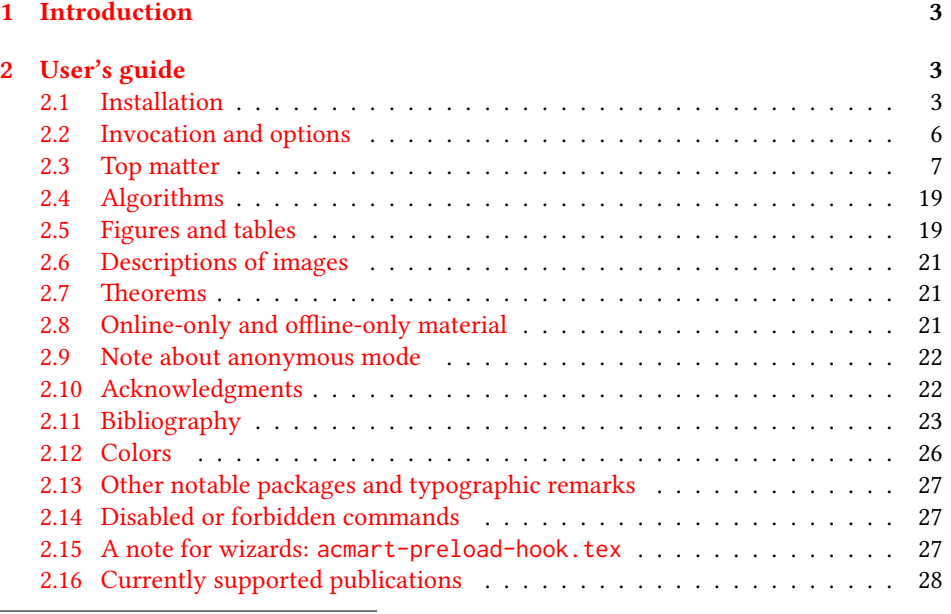

∗©2016–2019, Association for Computing Machinery

†[borisv@lk.net](mailto:borisv@lk.net), [boris@varphi.com](mailto:boris@varphi.com)

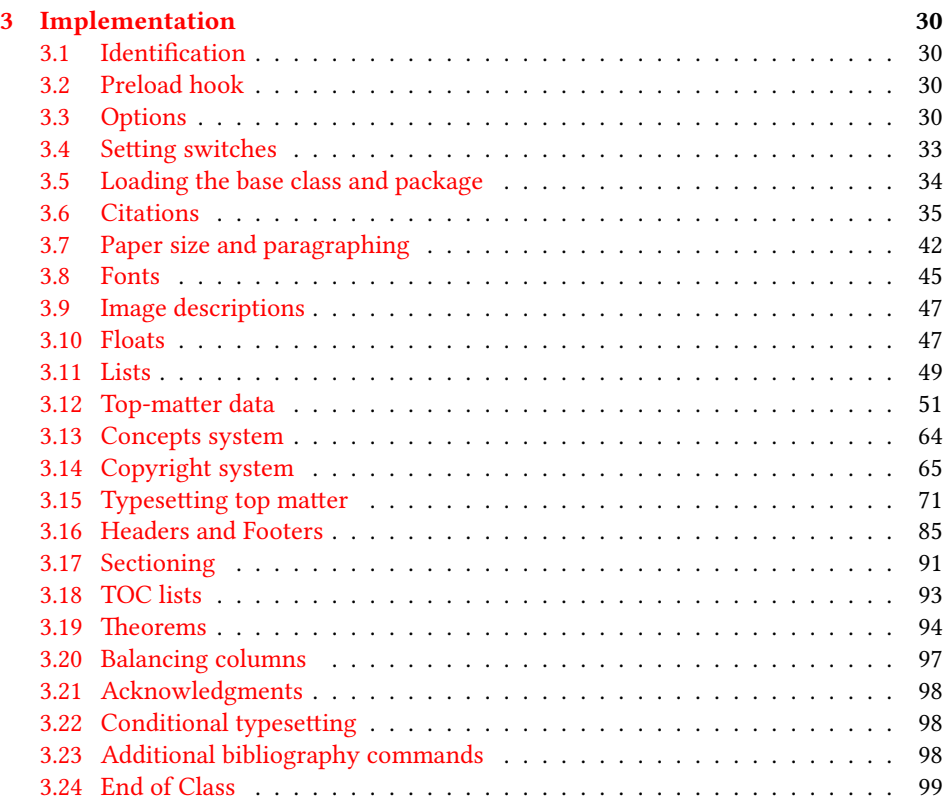

# <span id="page-2-0"></span>1 Introduction

The Association for Computing Machinery<sup>[1](#page-2-3)</sup> is the world's largest educational and scientific computing society, which delivers resources that advance computing as a science and a profession. It was one of the early adopters of TEX for its typesetting.

It provided several different classes for a number of journals and conference proceedings. Unfortunately during the years since these classes were written, the code was patched many times, and supporting different versions of the classes became difficult.

This package provides the uniform interface for all ACM publications. It is intended to replace all the different classes and packages and provide an up-to-date LATEX package.

This package uses only free TFX packages and fonts included in TFXLive, MikTFX and other popular TEX distributions. It is intended to be published in these distributions itself, which minimizes users' efforts in the installation and support of this package.

I am grateful to Michael D. Adams, Leif Andersen, Dirk Beyer, Joachim Breitner, Benjamin Byholm, Nils Anders Danielsson, Michael Ekstrand, Matthew Fluet, Paolo G. Giarrusso, Ben Greenman, Enrico Gregorio, Jamie Davis, Luis Leiva, Ben Liblit, LianTze Lim, Kai Mindermann, Frank Mittelbach, Serguei Mokhov, Ross Moore, John Owens, Joel Nider, Tobias Pape, Philip Quinn, Mathias Rav, Andreas Reichinger, Matteo Riondato, Craig Rodkin, Bernard Rous, David Shamma, Gabriel Scherer, Stephen Spencer, Daniel Thomas, Zack Weinberg, John Wickerson and many others for their invaluable help.

The development version of the package is available at [https://github.com/](https://github.com/borisveytsman/acmart) [borisveytsman/acmart](https://github.com/borisveytsman/acmart).

# <span id="page-2-1"></span>2 User's guide

This class uses many commands and customizaton options, so it might appear intimidating for a casual user. Do not panic! Many of these commands and options can be safely left with their default values or the values recommended by your conference or journal editors. If you have problems or questions, do not hesitate to ask me directly or the community at <https://github.com/borisveytsman/acmart>, [https:](https://tex.stackexchange.com) [//tex.stackexchange.com](https://tex.stackexchange.com) or the closest TFX Users Group. The world-wide TFX Users Group is at <https://tug.org/>; please consider joining us if you use TEX regularly.

#### <span id="page-2-2"></span>2.1 Installation

Most probably, you already have this package installed in your favorite T<sub>E</sub>X distribution; if not, you may want to upgrade. You may need to upgrade it anyway since this package uses a number of relatively recent packages, especially the ones related to fonts.

The latest released version of this package can be found on CTAN: [https://www.](https://www.ctan.org/pkg/acmart) [ctan.org/pkg/acmart](https://www.ctan.org/pkg/acmart). The development version can be found on GitHub: [https://](https://github.com/borisveytsman/acmart) [github.com/borisveytsman/acmart](https://github.com/borisveytsman/acmart). At this address you can file a bug report—or even contribute your own enhancement by making a pull request.

<span id="page-2-3"></span><sup>1</sup><http://www.acm.org/>

Please note that the version on Github is a development (or experimental) version: please download it for testing new features. The production version is the one on CTAN and ACM sites.

Most users should not attempt to install this package themselves but should rather rely on their TEX distributions to provide it. If you decide to install the package yourself, follow the standard rules:

- 1. Run latex acmart.ins. This will produce the file acmart.cls
- <span id="page-3-0"></span>2. Put the files acmart.cls and ACM-Reference-Format.bst in places where LATEX can find them (see  $[1]$  or the documentation for your T<sub>E</sub>X system).
- <span id="page-3-1"></span>3. Update the database of file names. Again, see  $[1]$  or the documentation for your T<sub>E</sub>X system for the system-specific details.
- 4. The file acmart.pdf provides the documentation for the package. (This is probably the file you are reading now.)

As an alternative to items [2](#page-3-0) and [3](#page-3-1) you can just put the files in the working directory where your . tex file is.

This class uses a number of other packages. They are included in all major TEX distributions (TEXLive, MacTEX, MikTEX) of 2015 and later, so you probably have them installed. Just in case here is the list of these packages:

- amscls, <http://www.ctan.org/pkg/amscls>
- amsfonts, <http://www.ctan.org/pkg/amsfonts>
- amsmath, <http://www.ctan.org/pkg/amsmath>
- binhex, <http://www.ctan.org/pkg/binhex>
- balance, <http://www.ctan.org/pkg/balance>
- booktabs, <http://www.ctan.org/pkg/booktabs>
- caption, <http://www.ctan.org/pkg/caption>
- comment, <http://www.ctan.org/pkg/comment>
- cm-super, <http://www.ctan.org/pkg/cm-super>
- cmap, <http://www.ctan.org/pkg/cmap>
- draftwatermark, <http://www.ctan.org/pkg/draftwatermark>
- environ, <http://www.ctan.org/pkg/environ>
- etoolbox, <http://www.ctan.org/pkg/etoolbox>
- fancyhdr, <http://www.ctan.org/pkg/fancyhdr>
- float, <http://www.ctan.org/pkg/float>
- fontaxes, <http://www.ctan.org/pkg/fontaxes>
- geometry, <http://www.ctan.org/pkg/geometry>
- graphics, <http://www.ctan.org/pkg/graphics>
- hyperref, <http://www.ctan.org/pkg/hyperref>
- *ifluatex*, <http://www.ctan.org/pkg/ifluatex>
- ifxetex, <http://www.ctan.org/pkg/ifxetex>
- inconsolata, <http://www.ctan.org/pkg/inconsolata>
- libertine, <http://www.ctan.org/pkg/libertine>
- manyfoot, <http://www.ctan.org/pkg/manyfoot>
- microtype, <http://www.ctan.org/pkg/microtype>
- mmap, <http://www.ctan.org/pkg/mmap>
- ms, <http://www.ctan.org/pkg/ms>
- mweights, <http://www.ctan.org/pkg/mweights>
- natbib, <http://www.ctan.org/pkg/natbib>
- nccfoots, <http://www.ctan.org/pkg/nccfoots>
- newtx, <http://www.ctan.org/pkg/newtx>
- oberdiek, <http://www.ctan.org/pkg/oberdiek>
- pdftex-def, <http://www.ctan.org/pkg/pdftex-def>
- refcount, <http://www.ctan.org/pkg/refcount>
- setspace, <http://www.ctan.org/pkg/setspace>
- textcase, <http://www.ctan.org/pkg/textcase>
- totpages, <http://www.ctan.org/pkg/totpages>
- trimspaces, <http://www.ctan.org/pkg/trimspaces>
- upquote, <http://www.ctan.org/pkg/upquote>
- url, <http://www.ctan.org/pkg/url>
- xcolor, <http://www.ctan.org/pkg/xcolor>
- xkeyval, <http://www.ctan.org/pkg/xkeyval>
- xstring, <http://www.ctan.org/pkg/xstring>

#### <span id="page-5-0"></span>2.2 Invocation and options

To use this class, put in the preamble of your document

```
\documentclass[\options)]{acmart}
```
There are several options corresponding to the type of the document and its general appearance. They are described below. Generally speaking, the options have key=value forms, for example,

\documentclass[format=acmsmall, screen=true, review=false]{acmart}

The option format describes the format of the output. There are several possible values for this option, for example,

\documentclass[format=acmtog]{acmart}

Actually the words format= can be omitted, e.g.,

\documentclass[acmtog, review=false]{acmart}

The possible formats are listed in Table [1.](#page-6-1) Note that formats starting with acm are intended for journals and transactions, while formats starting with sig are intended for proceedings published as books.

Note that sometimes conference proceedings are published as a special issue (or issues) of an ACM journal. In this case, you should use the journal format for a conference paper. Please contact your conference committee if in doubt.

There are several Boolean options that can take true or false values. They are listed in Table [2.](#page-7-0) The words =true can be omitted when setting a Boolean option, so instead of screen=true one can write just screen, for example,

\documentclass[acmsmall, screen, review]{acmart}

The option review is useful when combined with the manuscript format option. It provides a version suitable for reviewers and copy editors.

The default for the option screen depends on the publication. At present it is false for all publications but PACM, since PACM is now electronic-only. Thus PACM titles (see Table [5\)](#page-27-1) set this option to true. In the future this option may involve additional features suitable for on-screen versions of articles.

The option natbib is used when the corresponding  $BIBT<sub>F</sub>X$  style is based on natbib. In most cases you do not need to set it. See Section [2.11.](#page-22-0)

The option anonymous is used for anonymous review processes and causes all author information to be obscured.

The option timestamp is used to include a time stamp in the footer of each page. When preparing a document, this can help avoid confusing different revisions. The footer also includes the page range of the document. This helps detect missing pages in hard copies.

Table 1: The possible values for the format option

<span id="page-6-1"></span>

| Value      | Meaning                                                            |
|------------|--------------------------------------------------------------------|
| manuscript | A manuscript. This is the default.                                 |
| acmsma11   | Small single-column format. Used for CIE, CSUR, DTRAP, HEALTH,     |
|            | JACM, JDIQ, JEA, JERIC, JETC, PACMCGIT, PACMHCI, PACMPL,           |
|            | TAAS, TACCESS, TACO, TALG, TALLIP (formerly TALIP), TCPS,          |
|            | TDS, TEAC, TECS, THRI, TIIS, TIOT, TISSEC, TIST, TKDD, TMIS,       |
|            | TOCE, TOCHI, TOCL, TOCS, TOCT, TODAES, TODS, TOIS, TOIT,           |
|            | TOMACS, TOMM (formerly TOMCCAP), TOMPECS, TOMS, TOPC,              |
|            | TOPLAS, TOPS, TOS, TOSEM, TOSN, TRETS, TSAS, TSC, TSLP and         |
|            | TWEB, including special issues.                                    |
| acmlarge   | Large single-column format. Used for IMWUT, JOCCH, POMACS and      |
|            | TAP, including special issues.                                     |
| acmtog     | Large double-column format. Used for TOG, including annual confer- |
|            | ence Technical Papers.                                             |
| sigconf    | Proceedings format for most ACM conferences (with the exceptions   |
|            | listed below) and all ICPS volumes.                                |
| sigplan    | Proceedings format for SIGPLAN conferences.                        |
| sigchi     | Proceedings format for SIGCHI conferences.                         |
| sigchi-a   | Format for SIGCHI extended abstracts.                              |

The option authordraft is intended for author's drafts that are not intended for distribution. It typesets a copyright block to give the author an idea of its size and the overall size of the paper but overprints it with the phrase "Unpublished working draft. Not for distribution.", which is also used as a watermark. This option sets timestamp and review to true, but these can be overriden by setting these options to false after setting authordraft to true.

The option balance determines whether the last page in the two column mode has balanced columns. By default it is true; however, it may lead to problems for some documents. Set it to false if you encounter compilation errors.

#### <span id="page-6-0"></span>2.3 Top matter

A number of commands set up top matter or (in computer science jargon) metadata for an article. They establish the publication name, article title, authors, DOI and other data. Some of these commands, like \title and \author, should be put by the authors. Others, like \acmVolume and \acmDOI—by the editors. Below we describe these commands and mention who should issue them. These macros should be used before the \maketitle command. Note that in previous versions of ACM classes some of these commands should be used before \maketitle, and some after it. Now they all must be used before \maketitle.

This class internally loads the amsart class, so many top-matter commands are in-herited from amsart [\[2\]](#page-99-1).

Table 2: Boolean options

<span id="page-7-0"></span>

| Option        | Default  | Meaning                                                                                                    |
|---------------|----------|----------------------------------------------------------------------------------------------------|
| review        | false    | A review version: lines are numbered and hyperlinks<br>are colored                                                                                          |
| screen        | see text | A screen version: hyperlinks are colored                                                                                                    |
| natbib        | true     | Whether to use the natbib package (see Section 2.11)                                                                                                    |
| anonymous     | false    | Whether to make author(s) anonymous                                                                                                    |
| authorversion | false    | Whether to generate a special version for the authors'<br>personal use or posting (see Section 2.3)                                                         |
| nonacm        | false    | Use the class typesetting options for a non-ACM doc-<br>ument, which will not include the conference/journal<br>header and footers or permission statements |
| timestamp     | false    | Whether to put a time stamp in the footer of each page                                                                                                    |
| authordraft   | false    | Whether author's-draft mode is enabled                                                                                                    |
| acmthm        | true     | Whether to define theorem-like environments, see Sec-<br>tion 2.7                                                                                           |
| balance       | true     | Whether to balance the last page in two column mode                                                                                                    |

\acmJournal The macro \acmJournal{ $\langle shortName \rangle$ } sets the name of the journal or transaction for journals and transactions. The argument is the short name of the publication in uppercase, for example,

\acmJournal{TOMS}

The currently recognized journals are listed in Table [5.](#page-27-1) Note that conference proceedings published in book form do not set this macro.

It is expected that this command is inserted by the author of the manuscript when she decides to which journal to submit the manuscript.

\acmConference The macro \acmConference[ $\short name$ ]{ $\anely$ }{ $\deng{\delta}$ }{\uenue} is used for conference proceedings published in the book form. The arguments are the following:

short name: the abbreviated name of the conference (optional).

name: the name of the conference.

date: the date(s) of the conference.

venue: the place of the conference.

Examples:

```
\acmConference[TD'15]{Technical Data Conference}{November
12--16}{Dallas, TX, USA}
\acmConference{SA'15 Art Papers}{November 02--06, 2015}{Kobe, Japan}
```
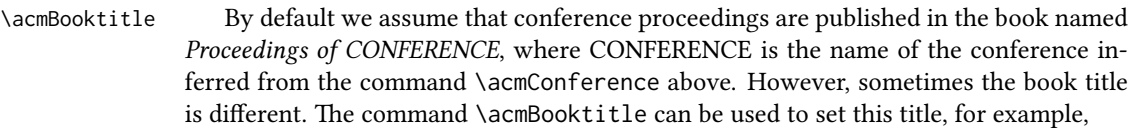

\acmBooktitle{Companion to the first International Conference on the Art, Science and Engineering of Programming (Programming '17)}

\editor In most cases, conference proceedings are edited. You can use the command  $\delta$  \editor{ $\{editor\}$ } to set the editor of the volume. This command can be repeated, for example,

> \editor{Jennifer B. Sartor} \editor{Theo D'Hondt} \editor{Wolfgang De Meuter}

\title e command \title, as in the amsart class, has two arguments: one optional, and one mandatory:

\title[(ShortTitle)]{(FullTitle)}

The mandatory argument is the full title of the article. The optional argument, if present, defines the shorter version of the title for running heads. If the optional argument is absent, the full title is used instead.

It is expected that this command is inserted by the author of the manuscript.

\subtitle Besides title, ACM classes allow a subtitle, set with the \subtitle{ $\{subfile\}$ } macro. The commands for specifying authors are highly structured. The reason is they serve double duty: the authors' information is typeset in the manuscript and is used by the metadata extraction tools for indexing and cataloguing. Therefore it is very important to follow the guidelines exactly.

\author e basic commands are \author, \orcid (for the researchers registered with OR- CID, <http://www.orcid.org/>), \affiliation and \email. In the simplest case, you enter them in this order:

Do not use the EIEX \and macro or commas, or \\ between the authors! Each author deserves his or her own \author command. An attempt to list several authors or their emails in one command leads to a warning or an error. This is not a bug, but the expected behavior.

Note that some formats do not typset e-mails or ORCID identifiers. Do not worry: the metadata tools will get them.

Sometimes an author has several affiliations. In this case, the \affiliation command should be repeated:

\orcid \affiliation \email

<sup>\</sup>author{...} \orcid{...} \affiliation{...} \email{...}

```
\author{...}
\orcid{...}
\affiliation{...}
\affiliation{...}
\email{...}
```
Similarly you can repeat the \email command.

You may have several authors with the same affiliation, different affiliations, or overlapping affiliations (author  $A_1$  is affiliated with institutions  $I_1$  and  $I_2$ , while author  $A_2$  is affiliated with  $I_2$  only, author  $A_3$  is affiliated with  $I_1$  and  $I_3$ , etc.). The recommended solution is to put the \affiliation commands after each author, possibly repeating them:

```
\author{...}
\orcid{...}
\affiliation{...}
\affiliation{...}
\email{...}
\author{...}
\orcid{...}
\affiliation{...}
\email{...}
\author{...}
\orcid{...}
\affiliation{...}
\affiliation{...}
\email{...}
```
In some cases, when several authors share the same affiliation, you can try to save space using the format

```
\author{...}
\email{...}
\author{...}
\email{...}
\affiliation{...}
```
However, this format is not generally recommended.

\additionalaffiliation In some cases, too many affiliations can take too much space. The command \additionalaffiliation{ $\langle$ affiliation}} creates a footnote after an author's name with the words "Also with  $\{\langle \textit{affiliation}\rangle\}$ ". You should use this command only as a last resort. An example of usage is:

```
\author{G. Tobin}
\author{Ben Trovato}
\additionalaffiliation{%
  \institution{The Th{\o}rv{\"a}ld Group}
  \streetaddress{1 Th{\o}rv{\"a}ld Circle}
```

```
\city{Hekla}
  \country{Iceland}}
\affiliation{%
 \institution{Institute for Clarity in Documentation}
 \streetaddress{P.O. Box 1212}
 \city{Dublin}
  \state{Ohio}
  \postcode{43017-6221}}
```
Here Trovato and Tobin share their affiliation with the Institute for Clarity in Documentation, but only Ben Trovato is affiliated with The Thørväld Group.

\institution \department \streetaddress \city \state \postcode \country

 $\Delta$  \position  $\Delta$  The \affiliation and \additionalaffiliation commands are further structured to interact with the metadata extraction tools. Inside these commands you should use the \position, \institution, \department, \city, \streetaddress, \state, \postcode and \country macros to indicate the corresponding parts of the affiliation. Note that in some cases (for example, journals) these parts are not printed in the resulting copy, but they are necessary since they are used by the XML metadata extraction programs. Do not put commas or  $\setminus \$  between the elements of  $\affiliation$ . They will be provided automatically.

An example of the author block:

```
\author{A. U. Thor}
\orcid{1234-4564-1234-4565}
\affiliation{%
  \institution{University of New South Wales}
  \department{School of Biomedical Engineering}
  \streetaddress{Samuels Building (F25), Kensington Campus}
  \city{Sidney}
  \state{NSW}
  \postcode{2052}
  \country{Australia}}
\email{author@nsw.au.edu}
\author{A. N. Other}
\affiliation{%
  \institution{University of New South Wales}
  \city{Sidney}
  \state{NSW}
  \country{Australia}}
\author{C. O. Respondent}
\orcid{1234-4565-4564-1234}
\affiliation{%
  \institution{University of Pennsylvania}
  \city{Philadelphia}
  \state{PA}
  \country{USA}}
\affiliation{%
  \institution{University of New South Wales}
  \city{Sidney}
  \state{NSW}
```

```
\country{Australia}}
```
Note that the old ACM conference formats did not allow more than six authors and required some effort from authors to achieve alignment. The new format is much better in this.

Sometimes an author works in several departments within the same insitution. There could be two situations: the departments are independent, or one department is within another. In the first case, just repeat the command \department several times. To handle the second case the command has an optional numerical parameter. The departments with higher numbers are higher in the organizational chart. Compare

```
\affiliation{%
```

```
\department[0]{Department of Lunar Studies} % 0 is the default
\department[1]{John Doe Institute} % higher than 0
\institution{University of San Serriffe}
\country{San Serriffe}}
```
#### and

```
\affiliation{%
  \department{Department of Lunar Studies} % Not in the John Doe Institute!
  \department{John Doe Institute}
  \institution{University of San Serriffe}
  \country{San Serriffe}}
```
The command  $\alpha$  is intertion formats its output according to American conventions. This might be wrong for some cases. Consider, for example, a German address. In Germany, the postcode is put before the city and is not separated by a comma. We can handle this order using

```
\affiliation{%
  \institution{Fluginstitut}
  \streetaddress{Sonnenallee 17}
  \postcode{123456}
  \city{Helm}
  \country{Germany}}
```
However, the comma after the postcode is unfortunate: the address will be typeset (in some formats) as

Fluginstitut Sonenallee 17 123456, Helm, Germany

To overcome this problem, the command \affiliation has an optional parameter obeypunctuation, which can be false (the default) or true. If this parameter is true, \afffiliation obeys the author's command. Thus

```
\affiliation[obeypunctuation=true]{%
  \institution{Fluginstitut}\\
  \streetaddress{Sonnenallee 17}\\
  \postcode{123456}
  \city{Helm},
  \country{Germany}}
```
will be typeset as

Fluginstitut Sonenallee 17 123456 Helm, Germany

Note that you should not use this option for journals.

It is expected that these commands are inserted by the author of the manuscript. \thanks Like amsart (and unlike standard  $\mathbb{E}[\mathbf{x}]$ ), we allow \thanks only *outside* of the commands \title and \author. This command is obsolete and should not be used in most cases. Do not list your acknowledgments or grant sponsors here. Put this information in the acks environment (see Section [2.10\)](#page-21-1).

\authorsaddresses In some formats, addresses are printed as a footnote on the first page. By default LATEX typesets them itself using the information you give it. However, you can override its choice using the commmand \authorsaddresses{ $\langle contact \text{ addresses}\rangle$ }, for example,

\authorsaddresses{%

Authors' addresses: G.˜Zhou, Computer Science Department, College of William and Mary, 104 Jameson Rd, Williamsburg, PA 23185, US; V.˜B\'eranger, Inria Paris-Rocquencourt, Rocquencourt, France; A.˜Patel, Rajiv Gandhi University, Rono-Hills, Doimukh, Arunachal Pradesh, India; H.˜Chan, Tsinghua University, 30 Shuangqing Rd, Haidian Qu, Beijing Shi, China; T. Yan, Eaton Innovation Center, Prague, Czech Republic; T.˜He, C.˜Huang, J.˜A.˜Stankovic University of Virginia, School of Engineering Charlottesville, VA 22903, USA; T. F. Abdelzaher, (Current address) NASA Ames Research Center, Moffett Field, California 94035.}

You can suppress printing authors' addresses by setting them to an empty string: \authorsaddresses{}.

\subtitlenote \authornote

\titlenote While the command \thanks generates a note without a footnote mark, sometimes the authors might need notes more tightly connected to the title, subtitle or author. The commands \titlenote, \subtitlenote and \authornote that follow the corresponding commands (\title, \subtitle and \author) generate such notes. For example,

> \title{This is a title} \titlenote{This is a titlenote} \author{A. U. Thor} \authornote{This is an authornote}

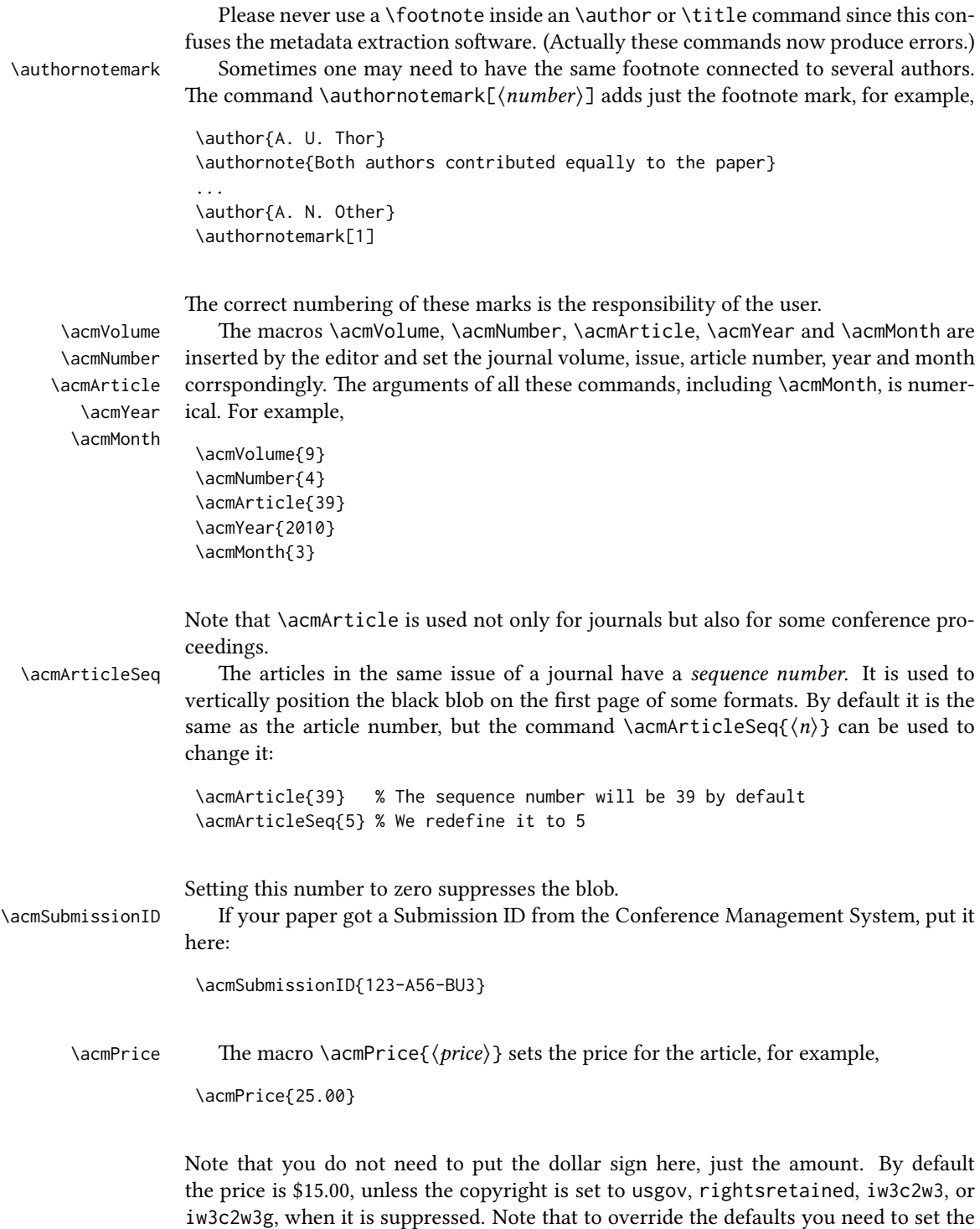

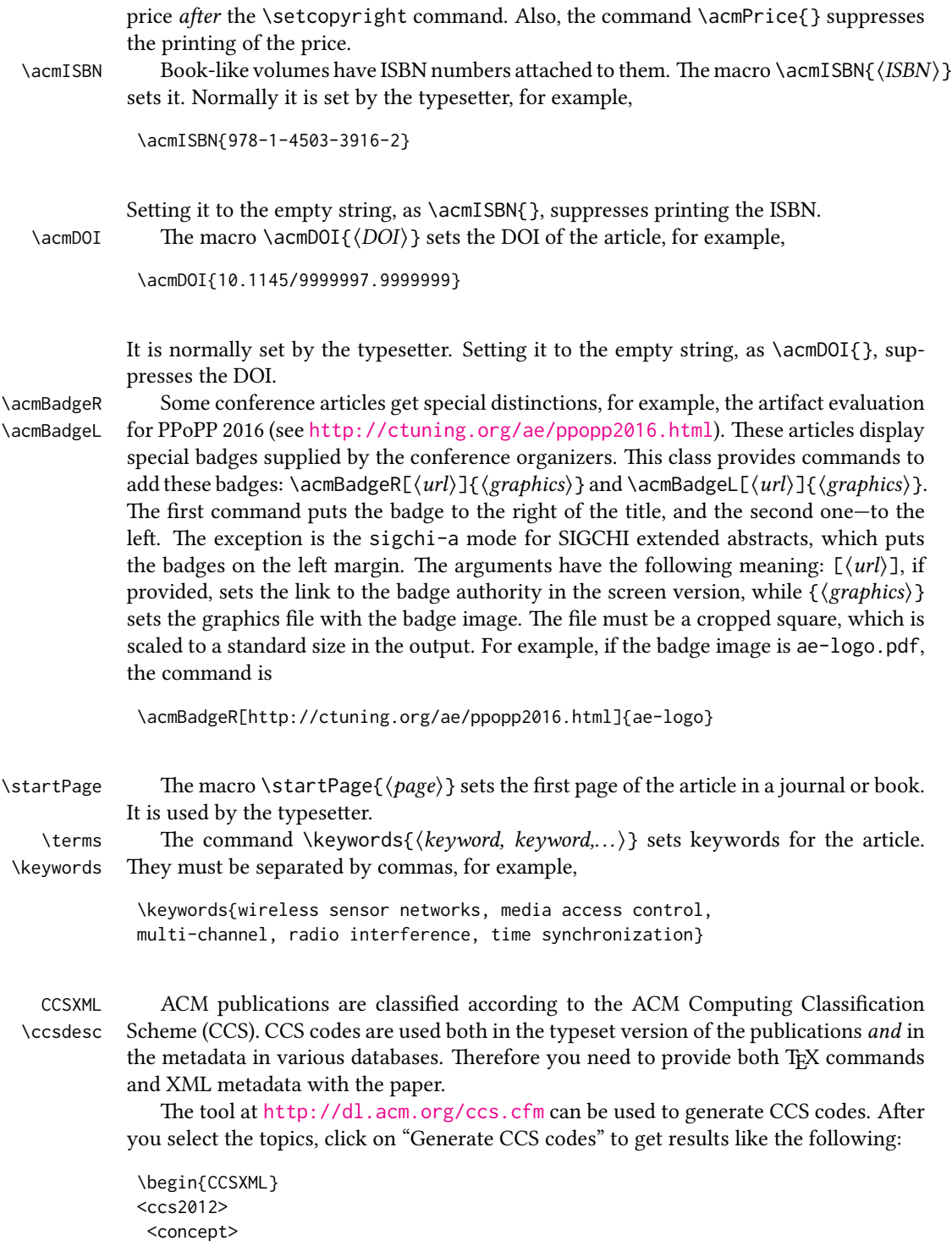

```
<concept_id>10010520.10010553.10010562</concept_id>
  <concept_desc>Computer systems organization˜Embedded systems</concept_desc>
  <concept_significance>500</concept_significance>
 </concept>
 <concept>
  <concept_id>10010520.10010575.10010755</concept_id>
  <concept_desc>Computer systems organization˜Redundancy</concept_desc>
  <concept_significance>300</concept_significance>
 </concept>
 <concept>
  <concept_id>10010520.10010553.10010554</concept_id>
  <concept_desc>Computer systems organization˜Robotics</concept_desc>
  <concept_significance>100</concept_significance>
 </concept>
 <concept>
  <concept_id>10003033.10003083.10003095</concept_id>
  <concept_desc>Networks˜Network reliability</concept_desc>
 <concept_significance>100</concept_significance>
</concept>
</ccs2012>
\end{CCSXML}
\ccsdesc[500]{Computer systems organization~Embedded systems}
\ccsdesc[300]{Computer systems organization˜Redundancy}
\ccsdesc{Computer systems organization˜Robotics}
```

```
\ccsdesc[100]{Networks˜Network reliability}
```
You just need to copy this code and paste it in your paper anywhere before \maketitle.

\setcopyright There are several possibilities for the copyright of the papers published by the ACM: the authors may transfer the rights to the ACM, license them to the ACM, some or all authors might be employees of the US or Canadian governments, etc. Accordingly the command \setcopyright{ $\dots$ } is introduced. Its argument is the copyright status of the paper, for example, \setcopyright{acmcopyright}. The possible values for this command are listed in Table [3.](#page-16-0)

> The ACM submission software should generate the right command for you to paste into your file.

\copyrightyear Each copyright statement must have the year of copyright. By default it is the same as \acmYear, but you can override this using the macro \copyrightyear, e.g.,

```
\acmYear{2016}
\copyrightyear{2015}
```
There is a special case for a personal copy that the authors may be allowed to generate for their use or a posting on a personal site (check the instructions for the specific journal or conference for the details). The document option authorversion=true produces a special form of the copyright statement for this case. Note that you still need the

<span id="page-16-0"></span>

| Parameter          | Meaning                                                      |
|--------------------|--------------------------------------------------------------|
| none               | The copyright and permission information is not typeset.     |
|                    | (This is the option for some ACM conferences.)               |
| acmcopyright       | The authors transfer the copyright to the ACM (the "tradi-   |
|                    | tional" choice).                                             |
| acmlicensed        | The authors retain the copyright but license the publication |
|                    | rights to ACM.                                               |
| rightsretained     | The authors retain the copyright and publication rights to   |
|                    | themselves or somebody else.                                 |
| usgov              | All the authors are employees of the US government.          |
| usgovmixed         | Some authors are employees of the US government.             |
| cagov              | All the authors are employees of the Canadian government.    |
| cagovmixed         | Some authors are employees of the Canadian government.       |
| licensedusgovmixed | Some authors are employees of the US government, and the     |
|                    | publication rights are licensed to ACM.                      |
| licensedcagov      | All the authors are employees of the Canadian government,    |
|                    | and the publication rights are licensed to ACM.              |
| licensedcagovmixed | Some authors are employees of the Canadian government,       |
|                    | and the publication rights are licensed to ACM.              |
| othergov           | Authors are employees of a government other than the US      |
|                    | or Canada.                                                   |
| licensedothergov   | Authors are employees of a government other than the US      |
|                    | or Canada, and the publication rights are licensed to ACM.   |
| iw3c2w3            | Special statement for conferences organized by IW3C2.        |
| iw3c2w3g           | Special statement for conferences organized by IW3C2,        |
|                    | when some authors are approved Google employees.             |

Table 3: Parameters for the  $\setminus$  setcopyright command

Table 4: Settings for the \settopmatter command

<span id="page-17-0"></span>

| Parameter                                               | Values                                            | Meaning                                                                                                    |
|---------------------------------------------------------|---------------------------------------------------|----------------------------------------------------------------------------------------------------|
| printccs<br>printacmref<br>printfolios<br>authorsperrow | true/false<br>true/false<br>true/false<br>numeric | Whether to print CCS categories<br>Whether to print the ACM bibliographic entry<br>Whether to print page numbers (folios)<br>Number of authors per row for the title page in con-<br>ference proceedings formats |

\setcopyright command and (optionally) \copyrightyear command to tell TFX about the copyright owner and year. Also, you should be aware that due to the different sizes of the permssion blocks for the printed version and authors' version, the page breaks might be different between them.

abstract The environment abstract must precede the \maketitle command. Again, this is different from the standard LATEX.

teaserfigure A special kind of figure is used for many two-column conference proceedings. This figure is placed just after the authors but before the main text. The environment teaserfigure is used for these figures. This environment must be used before \maketitle, for example,

```
\begin{teaserfigure}
  \includegraphics[width=\textwidth]{sampleteaser}
  \caption{This is a teaser}
  \label{fig:teaser}
\end{teaserfigure}
```
\settopmatter Some information in the top matter is printed for certain journals or proceedings and suppressed for others. You can override these defaults using the command \settopmatter{ $\langle$ settings}}. The settings and their meanings are listed in Table [4.](#page-17-0) For example,

\settopmatter{printacmref=false, printccs=true, printfolios=true}

The parameter authorsperrow requires some explanation. In conference proceedings authors' information is typeset in boxes, several boxes per row (see sample-sigconf.pdf, sample-sigplan.pdf, etc.). The number of boxes per row is determined automatically. If you want to override this, you can do it using this parameter, for example,

```
\settopmatter{authorsperrow=4}
```
However, in most cases you should not do this and should use the default settings. Setting authorsperrow to 0 will revert it to the default settings.

\received The command \received[ $\langle stage \rangle$ ]{ $\langle date \rangle$ } sets the history of the publication. The  $[\langle stage \rangle]$  argument is optional; the default is Received for the first date and revised for the subsequent ones. For example,

```
\received{February 2007}
\received[revised]{March 2009}
\received[accepted]{June 2009}
```
 $\mathcal{E}$  maketitle macro  $\mathcal{E}$  must be the last command in the top-matter group. That is it must follow the commands defined in this section.

 $\lambda$  \shortauthors After the command \maketitle, the macro \shortauthors stores the names of the authors for the running head. You can redefine it if the list of author's name is too long, e.g.,

> \maketitle \renewcommand{\shortauthors}{Zhou et al.}

#### <span id="page-18-0"></span>2.4 Algorithms

There are now several good packages for typesetting algorithms  $[3, 4, 5]$  $[3, 4, 5]$  $[3, 4, 5]$  $[3, 4, 5]$  $[3, 4, 5]$ , and the authors are free to choose their favorite one.

#### <span id="page-18-1"></span>2.5 Figures and tables

The new ACM styles use the standard  $\mathbb{E}$ T<sub>E</sub>X interface for figures and tables. There are some important items to be aware of, however.

- 1. The captions for figures must be entered after the figure bodies and for tables before the table bodies.
- 2. The ACM uses the standard types for figures and tables and adds several new ones. In total there are the following types:
	- figure, table: a standard figure or table taking a full text width in one-column formats and one column width in two-column formats.
	- figure\*, table\* in two-column formats, a special figure or table taking a full text width.

teaserfigure: a special figure before \maketitle.

- sidebar, marginfigure, margintable: in the sigchi-a format, special sidebars, tables and figures in the margin.
- 3. Accordingly, when scaling images, one should use the following sizes:
	- (a) For teaserfigure, figure in one-column mode or figure\* in two-column mode, use \textwidth. In one-column mode, you can also use \columnwidth, which coincides with \textwidth in this case.
	- (b) For figure in two-column mode, use \columnwidth.
	- (c) For marginfigure, use \marginparwidth.
	- (d) For figure\* in SIGCHI extended abstracts, use \fulltextwidth.

It is strongly recommended to use the package booktabs [\[6\]](#page-99-5) and follow its main principles of typography with respect to tables:

- 1. Never, ever use vertical rules.
- 2. Never use double rules.

It is also a good idea not to overuse horizontal rules.

For table *footnotes* you have several options described in the TeX FAQ  $[1]$ . The simplest one is to use a \minipage environment:

```
\begin{table}
\caption{Simulation Configuration}
\label{tab:conf}
\begin{minipage}{\columnwidth}
\begin{center}
\begin{tabular}{ll}
  \toprule
 TERRAIN\footnote{This is a table footnote. This is a
    table footnote. This is a table footnote.} &
    (200\,m$\times$200\,m) Square\\
  Node Number & 289\\
  Node Placement & Uniform\\
  Application & Many-to-Many/Gossip CBR Streams\\
 Payload Size & 32 bytes\\
 Routing Layer & GF\\
 MAC Layer & CSMA/MMSN\\
 Radio Layer & RADIO-ACCNOISE\\
  Radio Bandwidth & 250Kbps\\
 Radio Range & 20m--45m\\
  \bottomrule
\end{tabular}
\end{center}
\bigskip
\footnotesize\emph{Source:} This is a table
sourcenote. This is a table sourcenote. This is a table
 sourcenote.
\emph{Note:} This is a table footnote.
\end{minipage}
\end{table}
```
sidebar SIGCHI extended abstracts use margin space extensively. This package provides marginfigure margintable three environments for this with optional captions: sidebar: textual information in the margin

marginfigure: a figure in the margin

margintable: a table in the margin

Tables and figures (including margin tables and margin figures) are by default centered. However, in some cases (for example, when you use several subimages per gure) you may need to override this. A good way to do so is to put the contents into a \minipage of the width \columnwidth.

#### <span id="page-20-0"></span>2.6 Descriptions of images

\Description Some readers of ACM publications might be visually challenged. These readers might use a voice-over software to read aloud the papers. It is important to provide them a description of each image used in the paper.

> The command \Description[ $\langle short\; description \rangle$ ]{ $\langle long\; description \rangle$ } should be placed inside every figure, teaserfigure or marginfigure environment to provide a description of the image(s) used in the figure. Unlike  $\setminus$  caption, which is used alongside the image, \Description is intended to be used instead of the image, for example,

```
\begin{figure}
  \centering
  \includegraphics{voltage}
  \Description{A bell-like histogram centered at $0.5$˜V with most
  measurements between $0.2$˜V and $0.8$˜V}
  \caption{Histogram of the measurements of voltage}
  \label{fig:voltage}
\end{figure}
```
At present the lack of descriptions generates a warning at compilation.

#### <span id="page-20-1"></span>2.7 Theorems

The ACM classes define two theorem styles and several pre-defined theorem environments:

acmplain: this is the style used for theorem, conjecture, proposition, lemma and corollary, and

acmdefinition: this is the style used for example and definition.

These environments are defined by default. In the unusual circumstance that a user does not wish to have these environments defined, the option acmthm=false in the preamble will suppress them.

#### <span id="page-20-2"></span>2.8 Online-only and offline-only material

printonly Some supplementary material in ACM publications is put online but not in the printed screenonly version. The text inside the environment screenonly will be typeset only when the option screen (see Section [2.2\)](#page-5-0) is set to true. Conversely, the text inside the environment printonly is typset only when this option is set to false. For example,

```
\section{Supplementary materials}
```

```
\begin{printonly}
  Supplementary materials are available in the online version of this paper.
\end{printonly}
\begin{screenonly}
  (The actual supplementary materials.)
\end{screenonly}
```
We use the comment package for typesetting this code, so \begin and \end should start on a line of their own with no leading or trailing spaces.

#### <span id="page-21-0"></span>2.9 Note about anonymous mode

anonsuppress When the option anonymous is selected, TEX suppresses author information (including the number of authors) for a blind review. However, sometimes the information identifying the authors may be present in the body of the paper. For example,

```
\begin{anonsuppress}
  This is the continuation of the previous work by the author
  \cite{prev1, prev2}.
\end{anonsuppress}
```
As for the printonly and screenonly environments, \begin{anonsuppress} and \end{anonsuppress} should start on a line of their own with no leading or trailing spaces.

#### <span id="page-21-1"></span>2.10 Acknowledgments

e traditional "Acknowledgments" section is conventionally used to thank persons and granting agencies for their help and support. However, there are several important considerations about this section.

First, in anonymous mode this section must be omitted: it gives too much information to reviewers. Second, data about grants is extracted and stored separately by the postprocessing software. ACM classes provide facilities for both these tasks.

acks e environment acks starts an unnumbered section "Acknowledgments" unless the anonymous mode is chosen. Put all thanks inside this environment.

As for the printonly and screenonly environments,  $\begin{cases} \frac{\cosh(\theta)}{\cosh(\theta)} \end{cases}$  and  $\end{cases}$ should start on a line of their own with no leading or trailing spaces.

\grantsponsor All financial support *must* be listed using the commands \grantsponsor and \grantnum \grantnum. These commands tell the postprocessing software about the granting organization and grant. The format of these commands is the following:

> \grantsponsor{ $\langle sponsorID \rangle$ }{ $\langle name \rangle$ }{ $\langle url \rangle$ } \grantnum[ $\langle url \rangle$ ]{ $\langle ponsorID \rangle$ }{ $\langle number \rangle$ }.

> > 22

Here  $\{\langle sponsorID \rangle\}$  is the unique ID used to match grants to sponsors,  $\{\langle name \rangle\}$  is the name of the sponsor,  $\{ \langle url \rangle \}$  is its URL, and  $\{ \langle number \rangle \}$  is the grant number. The  $\{\langle sponsorID \rangle\}$  of the \grantnum command must correspond to the  $\{\langle sponsorID \rangle\}$  of a \grantsponsor command. Some awards have their own web pages, which you can include using the optional argument of the \grantnum command.

At present  $\{\langle sponsorID \rangle\}$  is chosen by the authors and can be an arbitrary key in the same way the label of a \cite is arbitrarily chosen. There might be a change to this policy if the ACM decides to create a global database of sponsoring organizations.

Example:

#### \begin{acks}

The authors would like to thank Dr. Yuhua Li for providing the matlab code of the \textit{BEPS} method.

The authors would also like to thank the anonymous referees for their valuable comments and helpful suggestions. This work is supported by the \grantsponsor{GS501100001809}{National Natural Science Foundation of China}{https://doi.org/10.13039/501100001809} under Grant No.:˜\grantnum{GS501100001809}{61273304} and˜\grantnum[http://www.nnsf.cn/youngscientists]{GS501100001809}{Young Scientists' Support Program}. \end{acks}

#### <span id="page-22-0"></span>2.11 Bibliography

The ACM uses the natbib package for formatting references and the BibTEX style file ACM-Reference-Format.bst for BibTEX processing. You can disable loading of natbib using the option natbib=false in \documentclass. However, it is not recommended, as well as the use of BibTEX styles other than ACM-Reference-Format.bst, and may delay the processing of the manuscript.

```
\citestyle If you use natbib, you can select one of two predened citation styles using the
            command \citestyle: the author-year format acmauthoryear or the numeric format
            acmnumeric. For example,
```

```
\citestyle{acmauthoryear}
```
Note that numeric citations are the default mode for most formats.

\setcitestyle You can further customize natbib using the \setcitestyle command, for example,

```
\setcitestyle{numbers,sort&compress}
```
One of the more common versions is

\setcitestyle{nosort}

It is useful if you do not like the way natbib sorts citation lists.

If you use natbib, then commands like \citep and \citeauthor are automatically supported. The command \shortcite is the same as \cite in numerical mode and cites the year in author-date mode.

Note that before version 1.48 the command \citeyear put the year in parentheses. In version 1.48 and later it produces just the year; the command \citeyearpar can be used to emulate its old behavior.

There are several customized BIBT<sub>E</sub>X entry types and fields in the ACM style file ACM-Reference-Format.bst that you may want to be aware of.

The style supports the fields doi and url, for example,

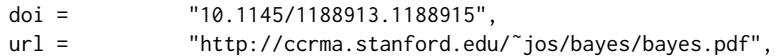

The style supports the arXiv-recommended fields eprint and (optionally) primaryclass, for example,

```
eprint = "960935712",
primaryclass = "cs",
```
See the examples at <http://arxiv.org/hypertex/bibstyles/>.

There are the special entry types online and game for Web pages and games, for example,

```
@online{Thornburg01,
author = "Harry Thornburg",
year = "2001",
title = "Introduction to Bayesian Statistics",
url = "http://ccrma.stanford.edu/˜jos/bayes/bayes.html",
month = mar,
lastaccessed = "March 2, 2005",
}
```
For these entry types you can use the lastaccessed field to add the access date for the URL.

There are two ways to enter video or audio sources in the bibliograpy corresponding to two different possibilies. For standalone sources available online, you can use an online entry and set its howpublished field. For example,

```
@online{Obama08,
author = "Barack Obama",
year = "2008",
title = "A more perfect union",
howpublished = "Video",
day = "5",
url = "http://video.google.com/videoplay?docid=6528042696351994555",
month = mar,
```

```
lastaccessed = "March 21, 2008",
}
```
For sources available as attachments to conference proceedings and similar documents, you can use the usual inproceedings entry type and set its howpublished field:

```
@Inproceedings{Novak03,
author = "Dave Novak",
title = "Solder man",
booktitle = "ACM SIGGRAPH 2003 Video Review on Animation theater Program",
year = "2003",
publisher = "ACM Press",
address = "New York, NY",
pages = "4",month = "March 21, 2008",
doi = "10.9999/woot07-S422",
howpublished = "Video",
}
```
Sometimes you need to cite a complete issue of a journal. The periodical entry type is intended for this:

```
@periodical{JCohen96,
key = "Cohen",
editor = "Jacques Cohen",
title = "Special issue: Digital Libraries",
journal = "Communications of the {ACM}",
volume = "39",number = "11",
month = nov,year = "1996",
}
```
If you do not know the year of publication, the style will add "[n. d.]" (for "no date") to the entry.

If you do not know the author (this is often the case for online entries), use the key field to add a key for sorting and citations, for example,

```
@online{TUGInstmem,
key = {TUG},
year = 2017,title = "Institutional members of the {\TeX} Users Group",
url = "http://wwtug.org/instmem.html",
lastaccessed = "May 27, 2017",
}
```
A note about sorting. The current ACM bibliography styles always sort the entries according to authors names and publication year. There is a controversy about sorting names with "von" or "van" part: should Ludwig van Beethoven be sorted under "V" or under "B"? The American practice is to use "van" in sorting, i.e. to file van Beethoven under "V". However, some authorities recommend to sort Dutch persons according to their last names (see e.g. [https://www.ifla.org/files/assets/cataloguing/pubs/](https://www.ifla.org/files/assets/cataloguing/pubs/names-of-persons_1996.pdf) [names-of-persons](https://www.ifla.org/files/assets/cataloguing/pubs/names-of-persons_1996.pdf) 1996.pdf). While I do not want to take a part in this dispute, I would like to point to the old "noopsort" trick by Oren Patashnik. Add to the .bib file the line

@PREAMBLE{"\providecommand{\noopsort}[1]{}"}

and then encode the author as

author = {Ludwig {\noopsort{Beethoven}}van Beethoven},

This will make the author to be sorted as "Beethoven" rather than "van Beethoven".

#### <span id="page-25-0"></span>2.12 Colors

While printed ACM publications are usually black and white, screen mode allows the use of colors. The ACM classes pre-define several colors according to  $[7]$ : ACMBlue, ACMYellow, ACMOrange, ACMRed, ACMLightBlue, ACMGreen, ACMPurple and ACMDarkBlue. You can use them in color assignments.

The ACM provides the following recommendation on color use.

The most accessible approach would be to ensure that your article is still readable when printed in greyscale. The most notable reasons for this are:

- 1. The most common type of inherited Color Vision Deficiency (CVD) is red-green (in which similar-brightness colors that differ only in their amounts of red or green are often confused), and it affects up to 8% of males and 0.5% of females of Northern European descent.
- 2. The most common type of acquired Color Vision Deficiency (CVD) is blue-yellow (including mild cases for many older adults).
- 3. Most printing is in black and white.
- 4. Situational impairments (e.g., bright sunlight shining on a mobile screen) tend to reduce the entire color gamut, reducing color discriminability.

Note: It is not safe to encode information using only variations in color (i.e., only differences in hue and/or saturation) as there is bound to be someone affected!

To ensure that you are using the most accessible colors, the ACM recommends that you choose sets of colors to help ensure suitable variations in when printed in greyscale by using either of the following tools:

- 1. ColourBrewer: <http://colorbrewer2.org/>
- 2. ACE: The Accessible Colour Evaluator: <http://daprlab.com/ace/> for designing WCAG 2.0 compliant palettes.

#### <span id="page-26-0"></span>2.13 Other notable packages and typographic remarks

Several other packages are recommended for specialized tasks.

The package subcaption  $\lceil 8 \rceil$  is recommended for complex figures with several subplots or subfigures that require separate subcaptioning. The packages nomencl  $[9]$  and glossaries [\[10\]](#page-99-9) can be used for the automatic creation of the lists of symbols and concepts used.

By default acmart prevents all widows and orphans (i.e., lonely lines at the beginning or end of the page) and hyphenation at the end of the page. This is done by the rather strict settings

```
\widowpenalty=10000
\clubpenalty=10000
\brokenpenalty=10000
```
However, this may lead to frustrating results when the authors must obey a page limit. Setting these penalties to smaller values may help if you absolutely need to.

Another problem might be the too strict line breaking rules. Again, a strategically placed \sloppy command or puing the problematic paragraph inside sloppypar environment might help—but beware, the results might be, well, sloppy.

Note that the uppercasing in section titles is done using the textcase package  $[11]$ , so the command \NoCaseChange inside the title may help to prevent extraneous uppercasing.

#### <span id="page-26-1"></span>2.14 Disabled or forbidden commands

The goal of acmart package is to provide a uniform look and feel for ACM publications. Accordingly, a number of commands is forbidden or disabled in acmart.

You may *not* put several authors or several e-mails into a \author or \email command. This may lead to errors or warning.

You cannot change \baselinestretch in your document: this produces an erorr.

You should not abuse the command \vspace: this command may disturb the typesetting of ACM papers.

#### <span id="page-26-2"></span>2.15 A note for wizards: **acmart-preload-hook.tex**

Sometimes you need to change the behavior of acmart. The usual way to do this is to redefine commands in the preamble. However, these definitions are executed *after* acmart is loaded and certain decisions are made. This presents a number of problems.

For example, one may want to use the titletoc package with acmart. This package should be loaded before hyperref. However, since acmart loads hyperref itself, the line \usepackage{titletoc} in the preamble will lead to grief (see [http://tex.](http://tex.stackexchange.com/questions/357265/using-titletoc-with-acm-acmart-style) [stackexchange.com/questions/357265/using-titletoc-with-acm-acmart-style](http://tex.stackexchange.com/questions/357265/using-titletoc-with-acm-acmart-style)).

Another example is passing options to a package. Suppose you want to use the dvipsnames option of the xcolor package. Normally you cannot do this because acmart loads this package itself without options.

The file acmart-preload-hook.tex can be used to solve these problems. If this file exists, it will be processed before any other package. You can use this file to load packages or pass options to them. For example, if you put in this file

```
\let\LoadClassOrig\LoadClass
\renewcommand\LoadClass[2][]{\LoadClassOrig[#1]{#2}%
\usepackage{titletoc}}
```
then titletoc will be loaded before hyperref. If you put in this file

```
\PassOptionsToPackage{dvipsnames}{xcolor}
```
you will pass dvipsnames to xcolor.

Important note. This hook makes it too easy to create a manuscript that is not acceptable by the ACM. It is even easier to create a file that cannot be compiled. So please do not use it unless you know what you are doing. And if you use it, do not ask for support. If you decide to use this hook, you are on your own.

### <span id="page-27-0"></span>2.16 Currently supported publications

Table 5: ACM publications and arguments of the \acmJournal command

<span id="page-27-1"></span>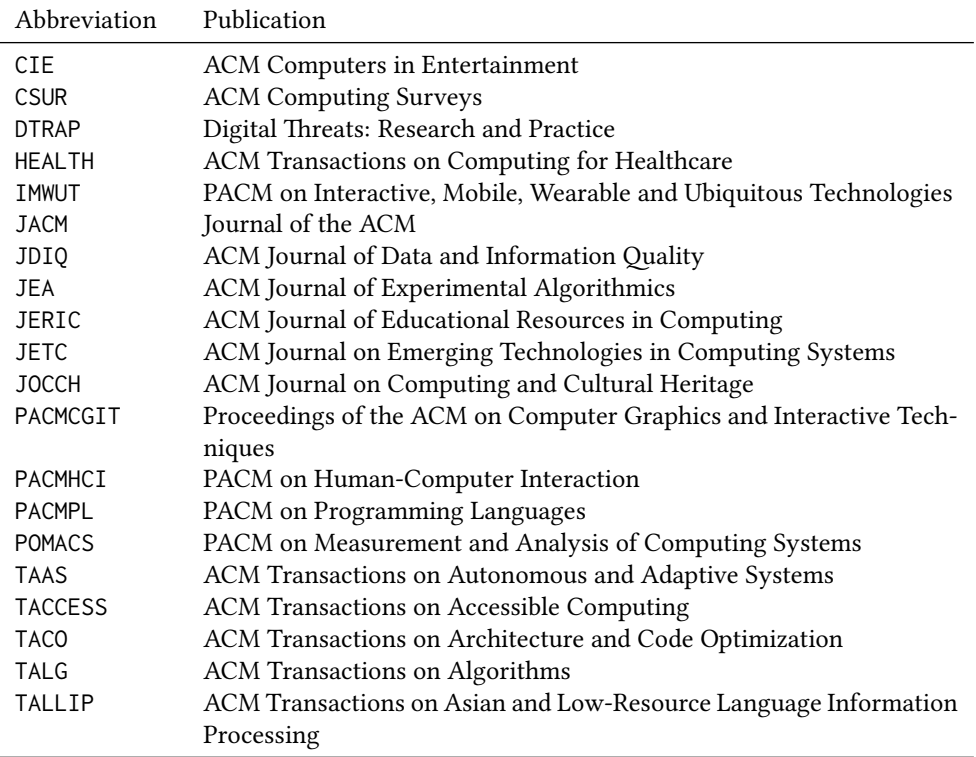

Table 5: ACM publications and arguments of the \acmJournal command (continued)

| Abbreviation     | Publication                                                     |
|------------------|-----------------------------------------------------------------|
| <b>TAP</b>       | ACM Transactions on Applied Perception                          |
| <b>TCPS</b>      | ACM Transactions on Cyber-Physical Systems                      |
| <b>TDS</b>       | <b>ACM Transactions on Data Science</b>                         |
| <b>TEAC</b>      | ACM Transactions on Economics and Computation                   |
| <b>TECS</b>      | ACM Transactions on Embedded Computing Systems                  |
| <b>THRI</b>      | ACM Transactions on Human-Robot Interaction                     |
| TIIS             | ACM Transactions on Interactive Intelligent Systems             |
| TIOT             | ACM Transactions on Internet of Things                          |
| <b>TISSEC</b>    | ACM Transactions on Information and System Security             |
| TIST             | ACM Transactions on Intelligent Systems and Technology          |
| <b>TKDD</b>      | ACM Transactions on Knowledge Discovery from Data               |
| <b>TMIS</b>      | ACM Transactions on Management Information Systems              |
| <b>TOCE</b>      | ACM Transactions on Computing Education                         |
| <b>TOCHI</b>     | ACM Transactions on Computer-Human Interaction                  |
| <b>TOCL</b>      | ACM Transactions on Computational Logic                         |
| <b>TOCS</b>      | <b>ACM Transactions on Computer Systems</b>                     |
| <b>TOCT</b>      | ACM Transactions on Computation Theory                          |
| <b>TODAES</b>    | ACM Transactions on Design Automation of Electronic Systems     |
| <b>TODS</b>      | ACM Transactions on Database Systems                            |
| T <sub>O</sub> G | <b>ACM Transactions on Graphics</b>                             |
| <b>TOIS</b>      | ACM Transactions on Information Systems                         |
| <b>TOIT</b>      | ACM Transactions on Internet Technology                         |
| <b>TOMACS</b>    | ACM Transactions on Modeling and Computer Simulation            |
| <b>TOMM</b>      | ACM Transactions on Multimedia Computing, Communications and    |
|                  | Applications                                                    |
| <b>TOMPECS</b>   | ACM Transactions on Modeling and Performance Evaluation of Com- |
|                  | puting Systems                                                  |
| <b>TOMS</b>      | <b>ACM Transactions on Mathematical Software</b>                |
| <b>TOPC</b>      | ACM Transactions on Parallel Computing                          |
| <b>TOPLAS</b>    | ACM Transactions on Programming Languages and Systems           |
| <b>TOPS</b>      | ACM Transactions on Privacy and Security                        |
| <b>TOS</b>       | <b>ACM Transactions on Storage</b>                              |
| <b>TOSEM</b>     | ACM Transactions on Software Engineering and Methodology        |
| <b>TOSN</b>      | <b>ACM Transactions on Sensor Networks</b>                      |
| <b>TRETS</b>     | ACM Transactions on Reconfigurable Technology and Systems       |
| <b>TSAS</b>      | ACM Transactions on Spatial Algorithms and Systems              |
| <b>TSC</b>       | ACM Transactions on Social Computing                            |
| TSLP             | ACM Transactions on Speech and Language Processing              |
| <b>TWEB</b>      | ACM Transactions on the Web                                     |

# <span id="page-29-0"></span>3 Implementation

### <span id="page-29-1"></span>3.1 Identification

We start with a declaration of who we are. Most .dtx files put driver code in a separate .drv driver file. We roll this code into the main file and use the pseudo-guard <gobble> for it.

1 (class)\NeedsTeXFormat{LaTeX2e}  $2 \langle$ \*gobble $\rangle$  \ProvidesFile{acmart.dtx}  $4 \langle /gobble \rangle$ 5 (class)\ProvidesClass{acmart} [2019/03/29 v1.59 Typesetting articles for the Association for Computing Machinery] And the driver code: 8 (\*gobble) \documentclass{ltxdoc} \usepackage{array,booktabs,amsmath,graphicx,fancyvrb,tabularx, longtable} \usepackage[tt=false, type1=true]{libertine} \usepackage[varqu]{zi4} \usepackage[libertine]{newtxmath} \usepackage[tableposition=top]{caption} \usepackage{hypdoc} \PageIndex \CodelineIndex \RecordChanges \EnableCrossrefs \begin{document} \DocInput{acmart.dtx} \end{document}  $23 \langle/gobble\rangle$   $\langle$  \*class $\rangle$ \def\@classname{acmart}

# <span id="page-29-2"></span>3.2 Preload hook

We preload acmart-preload-hook:

- \InputIfFileExists{acmart-preload-hook.tex}{%
- \ClassWarning{\@classname}{%
- I am loading acmart-preload-hook.tex. You are fully responsible
- for any problems from now on.}}{}

#### <span id="page-29-3"></span>3.3 Options

We need xkeyval since some of our options may have values:

```
30 \RequirePackage{xkeyval}
```
We use xstring to check whether user input is valid

```
31 \RequirePackage{xstring}
```

```
format The possible formats
                 32 \define@choicekey*+{acmart.cls}{format}[\ACM@format\ACM@format@nr]{%
                 33 manuscript, acmsmall, acmlarge, acmtog, sigconf, siggraph,
                 34 sigplan, sigchi, sigchi-a}[manuscript]{}{%
                 35 \ClassError{\@classname}{The option format must be manuscript,
                 36 acmsmall, acmlarge, acmtog, sigconf, siggraph,
                 37 sigplan, sigchi or sigchi-a}}
                 38 \def\@DeclareACMFormat#1{\DeclareOptionX{#1}{\setkeys{acmart.cls}{format=#1}}}
                 39 \@DeclareACMFormat{manuscript}
                 40 \@DeclareACMFormat{acmsmall}
                 41 \@DeclareACMFormat{acmlarge}
                 42 \@DeclareACMFormat{acmtog}
                 43 \@DeclareACMFormat{sigconf}
                 44 \@DeclareACMFormat{siggraph}
                 45 \@DeclareACMFormat{sigplan}
                 46 \@DeclareACMFormat{sigchi}
                 47 \@DeclareACMFormat{sigchi-a}
                 48 \ExecuteOptionsX{format}
\if@ACM@screen Whether we use screen mode
                 49 \define@boolkey+{acmart.cls}[@ACM@]{screen}[true]{%
                 50 \if@ACM@screen
                 51 \PackageInfo{\@classname}{Using screen mode}%
                 52 \else
                 53 \PackageInfo{\@classname}{Not using screen mode}%
                 54 \fi}{\PackageError{\@classname}{The option screen can be either true or
                 55 false}}
                 56 \ExecuteOptionsX{screen=false}
\if@ACM@acmthm Whether we define theorem-like environments.
                 57 \define@boolkey+{acmart.cls}[@ACM@]{acmthm}[true]{%
                 58 \if@ACM@acmthm
                 59 \PackageInfo{\@classname}{Requiring acmthm}%
                 60 \else
                 61 \PackageInfo{\@classname}{Suppressing acmthm}%
                 62 \fi}{\PackageError{\@classname}{The option acmthm can be either true or
                 63 false}}
                 64 \ExecuteOptionsX{acmthm=true}
\if@ACM@review Whether we use review mode
                 65 \define@boolkey+{acmart.cls}[@ACM@]{review}[true]{%
                 66 \if@ACM@review
                 67 \PackageInfo{\@classname}{Using review mode}%
                 68 \AtBeginDocument{\@ACM@printfoliostrue}%
                 69 \else
                 70 \PackageInfo{\@classname}{Not using review mode}%
                 71 \fi}{\PackageError{\@classname}{The option review can be either true or
                 72 false}}
```

```
73 \ExecuteOptionsX{review=false}
```
\if@ACM@authorversion Whether we use author's-version mode \define@boolkey+{acmart.cls}[@ACM@]{authorversion}[true]{% \if@ACM@authorversion \PackageInfo{\@classname}{Using authorversion mode}% \else \PackageInfo{\@classname}{Not using authorversion mode}% \fi}{\PackageError{\@classname}{The option authorversion can be either true or false}} \ExecuteOptionsX{authorversion=false} \if@ACM@nonacm Special option for non-ACM publications using the ACM typesetting options. \define@boolkey+{acmart.cls}[@ACM@]{nonacm}[true]{% \if@ACM@nonacm \PackageInfo{\@classname}{Using nonacm mode}% \AtBeginDocument{\@ACM@printacmreffalse}% % in 'nonacm' mode we disable the "ACM Reference Format" % printing by default, but this can be re-enabled by the % user using \settopmatter{printacmref=true} \else \PackageInfo{\@classname}{Not using nonacm mode}% \fi}{\PackageError{\@classname}{The option nonacm can be either true or false}} \ExecuteOptionsX{nonacm=false} \if@ACM@balance Whether to balance the last page \define@boolkey+{acmart.cls}[@ACM@]{balance}[true]{}{% \PackageError{\@classname}{The option balance can be either true or false}} \ExecuteOptionsX{balance} \if@ACM@natbib@override This macro is no longer used. \if@ACM@natbib Whether we use natbib mode \define@boolkey+{acmart.cls}[@ACM@]{natbib}[true]{% \if@ACM@natbib \PackageInfo{\@classname}{Explicitly selecting natbib mode}% \else \PackageInfo{\@classname}{Explicitly deselecting natbib mode}% \fi}{\PackageError{\@classname}{The option natbib can be either true or false}} \ExecuteOptionsX{natbib=true} \if@ACM@anonymous Whether we use anonymous mode \define@boolkey+{acmart.cls}[@ACM@]{anonymous}[true]{% \if@ACM@anonymous \PackageInfo{\@classname}{Using anonymous mode}% \else \PackageInfo{\@classname}{Not using anonymous mode}% \fi}{\PackageError{\@classname}{The option anonymous can be either true or

<span id="page-32-0"></span> false}} \ExecuteOptionsX{anonymous=false} \if@ACM@timestamp Whether we use timestamp mode \define@boolkey+{acmart.cls}[@ACM@]{timestamp}[true]{% \if@ACM@timestamp \PackageInfo{\@classname}{Using timestamp mode}% \else \PackageInfo{\@classname}{Not using timestamp mode}% \fi}{\PackageError{\@classname}{The option timestamp can be either true or false}} \ExecuteOptionsX{timestamp=false} \if@ACM@authordraft Whether we use author-draft mode \define@boolkey+{acmart.cls}[@ACM@]{authordraft}[true]{% \if@ACM@authordraft \PackageInfo{\@classname}{Using authordraft mode}% \@ACM@timestamptrue \@ACM@reviewtrue \else \PackageInfo{\@classname}{Not using authordraft mode}% \fi}{\PackageError{\@classname}{The option authordraft can be either true or false}} \ExecuteOptionsX{authordraft=false} \ACM@fontsize The font size to pass to the base class \def\ACM@fontsize{} \DeclareOptionX{9pt}{\edef\ACM@fontsize{\CurrentOption}} \DeclareOptionX{10pt}{\edef\ACM@fontsize{\CurrentOption}} \DeclareOptionX{11pt}{\edef\ACM@fontsize{\CurrentOption}} \DeclareOptionX{12pt}{\edef\ACM@fontsize{\CurrentOption}} \DeclareOptionX{draft}{\PassOptionsToClass{\CurrentOption}{amsart}} \DeclareOptionX{\*}{\PassOptionsToClass{\CurrentOption}{amsart}} \ProcessOptionsX \ClassInfo{\@classname}{Using format \ACM@format, number \ACM@format@nr} 3.4 Setting switches \if@ACM@manuscript Whether we use manuscript mode \newif\if@ACM@manuscript \if@ACM@journal There are two kinds of publications: journals and books \newif\if@ACM@journal \if@ACM@sigchiamode The formatting of SIGCHI extended abstracts is quite unusual. We have a special switch for them. \newif\if@ACM@sigchiamode

```
Setting up switches
144 \ifnum\ACM@format@nr=5\relax % siggraph
145 \ClassWarning{\@classname}{The format siggraph is now obsolete.
146 I am switching to sigconf.}
147 \setkeys{acmart.cls}{format=sigconf}
148 \fi
149 \ifnum\ACM@format@nr=0\relax
150 \@ACM@manuscripttrue
151 \else
152 \@ACM@manuscriptfalse
153 \fi
154 \@ACM@sigchiamodefalse
155 \ifcase\ACM@format@nr
156 \relax % manuscript
157 \@ACM@journaltrue
158 \or % acmsmall
159 \@ACM@journaltrue
160 \or % acmlarge
161 \@ACM@journaltrue
162 \or % acmtog
163 \@ACM@journaltrue
164 \or % sigconf
165 \@ACM@journalfalse
166 \or % siggraph
167 \@ACM@journalfalse
168 \or % sigplan
169 \@ACM@journalfalse
170 \or % sigchi
171 \@ACM@journalfalse
172 \or % sigchi-a
173 \@ACM@journalfalse
174 \@ACM@sigchiamodetrue
175 \mid fi
```
#### <span id="page-33-0"></span>3.5 Loading the base class and package

At this point we either have \ACM@fontsize or use defaults

- \ifx\ACM@fontsize\@empty
- \ifcase\ACM@format@nr
- \relax % manuscript
- \def\ACM@fontsize{9pt}%
- 180 \or % acmsmall
- \def\ACM@fontsize{10pt}%
- \or % acmlarge
- \def\ACM@fontsize{10pt}%
- 184 \or % acmtog
- \def\ACM@fontsize{9pt}%
- \or % sigconf
- \def\ACM@fontsize{9pt}%

```
188 \or % siggraph
189 \def\ACM@fontsize{9pt}%
190 \or % sigplan
191 \def\ACM@fontsize{10pt}%
192 \or % sigchi
193 \def\ACM@fontsize{10pt}%
194 \or % sigchi-a
195 \def\ACM@fontsize{10pt}%
196 \fi
197 \fi
198 \ClassInfo{\@classname}{Using fontsize \ACM@fontsize}
199 \LoadClass[\ACM@fontsize, reqno]{amsart}
200 \RequirePackage{microtype}
```
We need etoolbox for delayed code

```
201 \RequirePackage{etoolbox}
```
Booktabs is now the default

```
202 \RequirePackage{booktabs}
```
We need totpages to calculate the number of pages and refcount to use that num-

ber

```
203 \RequirePackage{refcount}
204 \RequirePackage{totpages}
```
The \collect@body macro in amsmath is defined using \def. We load environ to access the \long version of this command

```
205 \RequirePackage{environ}
```
We use setspace for double spacing

```
206 \if@ACM@manuscript
```

```
207 \RequirePackage{setspace}
208 \onehalfspacing
```
 $209 \text{ }\mathsf{f}$ i

We need textcase for better upcasing

```
210 \RequirePackage{textcase}
```
#### <span id="page-34-0"></span>3.6 Citations

We patch \setcitestyle to allow, for example, \setcitestyle{sort} and \setcitestyle{nosort}. We patch \citestyle to warn about undefined citation styles.

```
211 \if@ACM@natbib
```

```
212 \RequirePackage{natbib}
213 \renewcommand{\bibsection}{%
214 \section*{\refname}%
215 \phantomsection\addcontentsline{toc}{section}{\refname}%
216 }
217 \renewcommand{\bibfont}{\bibliofont}
218 \renewcommand\setcitestyle[1]{
```

```
219 \@for\@tempa:=#1\do
```

```
220 {\def\@tempb{round}\ifx\@tempa\@tempb
221 \renewcommand\NAT@open{(}\renewcommand\NAT@close{)}\fi
222 \def\@tempb{square}\ifx\@tempa\@tempb
223 \renewcommand\NAT@open{[}\renewcommand\NAT@close{]}\fi
224 \def\@tempb{angle}\ifx\@tempa\@tempb
225 \renewcommand\NAT@open{$<$}\renewcommand\NAT@close{$>$}\fi
226 \def\@tempb{curly}\ifx\@tempa\@tempb
227 \renewcommand\NAT@open{\{}\renewcommand\NAT@close{\}}\fi
228 \def\@tempb{semicolon}\ifx\@tempa\@tempb
229 \renewcommand\NAT@sep{;}\fi
230 \def\@tempb{colon}\ifx\@tempa\@tempb
231 \renewcommand\NAT@sep{;}\fi
232 \def\@tempb{comma}\ifx\@tempa\@tempb
233 \renewcommand\NAT@sep{,}\fi
234 \def\@tempb{authoryear}\ifx\@tempa\@tempb
235 \NAT@numbersfalse\fi
236 \def\@tempb{numbers}\ifx\@tempa\@tempb
237 \NAT@numberstrue\NAT@superfalse\fi
238 \def\@tempb{super}\ifx\@tempa\@tempb
239 \NAT@numberstrue\NAT@supertrue\fi
240 \def\@tempb{nobibstyle}\ifx\@tempa\@tempb
241 \let\bibstyle=\@gobble\fi
242 \def\@tempb{bibstyle}\ifx\@tempa\@tempb
243 \let\bibstyle=\@citestyle\fi
244 \def\@tempb{sort}\ifx\@tempa\@tempb
245 \def\NAT@sort{\@ne}\fi
246 \def\@tempb{nosort}\ifx\@tempa\@tempb
247 \def\NAT@sort{\z@}\fi
248 \def\@tempb{compress}\ifx\@tempa\@tempb
249 \def\NAT@cmprs{\@ne}\fi
250 \def\@tempb{nocompress}\ifx\@tempa\@tempb
251 \def\NAT@cmprs{\z@}\fi
252 \def\@tempb{sort&compress}\ifx\@tempa\@tempb
253 \def\NAT@sort{\@ne}\def\NAT@cmprs{\@ne}\fi
254 \def\@tempb{mcite}\ifx\@tempa\@tempb
255 \let\NAT@merge\@ne\fi
256 \def\@tempb{merge}\ifx\@tempa\@tempb
257 \@ifnum{\NAT@merge<\tw@}{\let\NAT@merge\tw@}{}\fi
258 \def\@tempb{elide}\ifx\@tempa\@tempb
259 \@ifnum{\NAT@merge<\thr@@}{\let\NAT@merge\thr@@}{}\fi
260 \def\@tempb{longnamesfirst}\ifx\@tempa\@tempb
261 \NAT@longnamestrue\fi
262 \def\@tempb{nonamebreak}\ifx\@tempa\@tempb
263 \def\NAT@nmfmt#1{\mbox{\NAT@up#1}}\fi
264 \expandafter\NAT@find@eq\@tempa=\relax\@nil
265 \if\@tempc\relax\else
266 \expandafter\NAT@rem@eq\@tempc
267 \def\@tempb{open}\ifx\@tempa\@tempb
268 \xdef\NAT@open{\@tempc}\fi
```

```
269 \def\@tempb{close}\ifx\@tempa\@tempb
```
```
270 \xdef\NAT@close{\@tempc}\fi
                         271 \def\@tempb{aysep}\ifx\@tempa\@tempb
                         272 \xdef\NAT@aysep{\@tempc}\fi
                         273 \def\@tempb{yysep}\ifx\@tempa\@tempb
                         274 \xdef\NAT@yrsep{\@tempc}\fi
                         275 \def\@tempb{notesep}\ifx\@tempa\@tempb
                         276 \xdef\NAT@cmt{\@tempc}\fi
                         277 \def\@tempb{citesep}\ifx\@tempa\@tempb
                         278 \xdef\NAT@sep{\@tempc}\fi
                         279 \fi
                         280 }%
                         281 \NAT@@setcites
                         282 }
                         283 \renewcommand\citestyle[1]{%
                         284 \ifcsname bibstyle@#1\endcsname%
                         285 \csname bibstyle@#1\endcsname\let\bibstyle\@gobble%
                         286 \else%
                         287 \@latex@error{Undefined '#1' citestyle}%
                         288 \fi
                         289 }%
                         290 \fi
\bibstyle@acmauthoryear The default author-year format:
                         291 \newcommand{\bibstyle@acmauthoryear}{%
                         292 \setcitestyle{%
                         293 authoryear,%
                         294 open={[},close={]},citesep={;},%
                         295 aysep={},yysep={,},%
                         296 notesep={, }}}
   \bibstyle@acmnumeric The default numeric format:
                         297 \newcommand{\bibstyle@acmnumeric}{%
                         298 \setcitestyle{%
                         299 numbers,sort&compress,%
                         300 open={[},close={]},citesep={,},%
                         301 notesep={, }}}
                           The default is numeric:
                         302 \if@ACM@natbib
                         303 \citestyle{acmnumeric}
                         304 \fi
        \@startsection Before we call hyperref, we redefine \startsection commands to their LATEX defaults
                        since the amsart ones are too AMS-specific. We need to do this early since we want
                        hyperref to have a chance to redefine them again:
                         305 \def\@startsection#1#2#3#4#5#6{%
                         306 \if@noskipsec \leavevmode \fi
                         307 \par
                         308 \@tempskipa #4\relax
```

```
309 \@afterindenttrue
310 \ifdim \@tempskipa <\z@
311 \@tempskipa -\@tempskipa \@afterindentfalse
312 \fi
313 \if@nobreak
314 \everypar{}%
315 \else
316 \addpenalty\@secpenalty\addvspace\@tempskipa
317 \fi
318 \@ifstar
319 {\@ssect{#3}{#4}{#5}{#6}}%
320 {\@dblarg{\@sect{#1}{#2}{#3}{#4}{#5}{#6}}}}
321 \def\@sect#1#2#3#4#5#6[#7]#8{%
322 \edef\@toclevel{\ifnum#2=\@m 0\else\number#2\fi}%
323 \ifnum #2>\c@secnumdepth
324 \let\@svsec\@empty
325 \else
326 \refstepcounter{#1}%
327 \protected@edef\@svsec{\@seccntformat{#1}\relax}%
328 \fi
329 \@tempskipa #5\relax
330 \ifdim \@tempskipa>\z@
331 \begingroup
332 #6{%
333 \@hangfrom{\hskip #3\relax\@svsec}%
334 \interlinepenalty \@M #8\@@par}%
335 \endgroup
336 \csname #1mark\endcsname{#7}%
337 \ifnum #2>\c@secnumdepth \else
338 \@tochangmeasure{\csname the#1\endcsname}%
339 \fi
340 \addcontentsline{toc}{#1}{%
341 \ifnum #2>\c@secnumdepth \else
342 \protect\numberline{\csname the#1\endcsname}%
343 \fi
344 #7}%
345 \else
346 \def\@svsechd{%
347 #6{\hskip #3\relax
348 \@svsec #8}%
349 \csname #1mark\endcsname{#7}%
350 \ifnum #2>\c@secnumdepth \else
351 \@tochangmeasure{\csname the#1\endcsname\space}%
352 \quad \text{Vfi}353 \addcontentsline{toc}{#1}{%
354 \ifnum #2>\c@secnumdepth \else
355 \protect\numberline{\csname the#1\endcsname}%
356 \fi
357 #7}}%
358 \fi
```

```
359 \@xsect{#5}}
               360 \def\@xsect#1{%
               361 \@tempskipa #1\relax
               362 \ifdim \@tempskipa>\z@
               363 \par \nobreak
               364 \vskip \@tempskipa
               365 \@afterheading
               366 \else
               367 \@nobreakfalse
               368 \global\@noskipsectrue
               369 \everypar{%
               370 \if@noskipsec
               371 \global\@noskipsecfalse
               372 {\setbox\z@\lastbox}%
               373 \clubpenalty\@M
               374 \begingroup \@svsechd \endgroup
               375 \unskip
               376 \@tempskipa #1\relax
               377 \hskip -\@tempskipa
               378 \else
               379 \clubpenalty \@clubpenalty
               380 \everypar{}%
               381 \fi}%
               382 \fi
               383 \ignorespaces}
               384 \def\@seccntformat#1{\csname the#1\endcsname\quad}
               385 \def\@ssect#1#2#3#4#5{%
               386 \@tempskipa #3\relax
               387 \ifdim \@tempskipa>\z@
               388 \begingroup
               389 #4{%
               390 \@hangfrom{\hskip #1}%
               391 \interlinepenalty \@M #5\@@par}%
               392 \endgroup
               393 \else
               394 \def\@svsechd{#4{\hskip #1\relax #5}}%
               395 \fi
               396 \@xsect{#3}}
\@startsection The amsart package redefines \startsection. Here we redefine it again to make the
              table of contents work.
               397 \def\@starttoc#1#2{\begingroup\makeatletter
               398 \setTrue{#1}%
               399 \par\removelastskip\vskip\z@skip
               400 \@startsection{section}\@M\z@{\linespacing\@plus\linespacing}%
```

```
401 {.5\linespacing}{\centering\contentsnamefont}{#2}%
```

```
402 \@input{\jobname.#1}%
```

```
403 \if@filesw
```
\@xp\newwrite\csname tf@#1\endcsname

```
405 \immediate\@xp\openout\csname tf@#1\endcsname \jobname.#1\relax
```
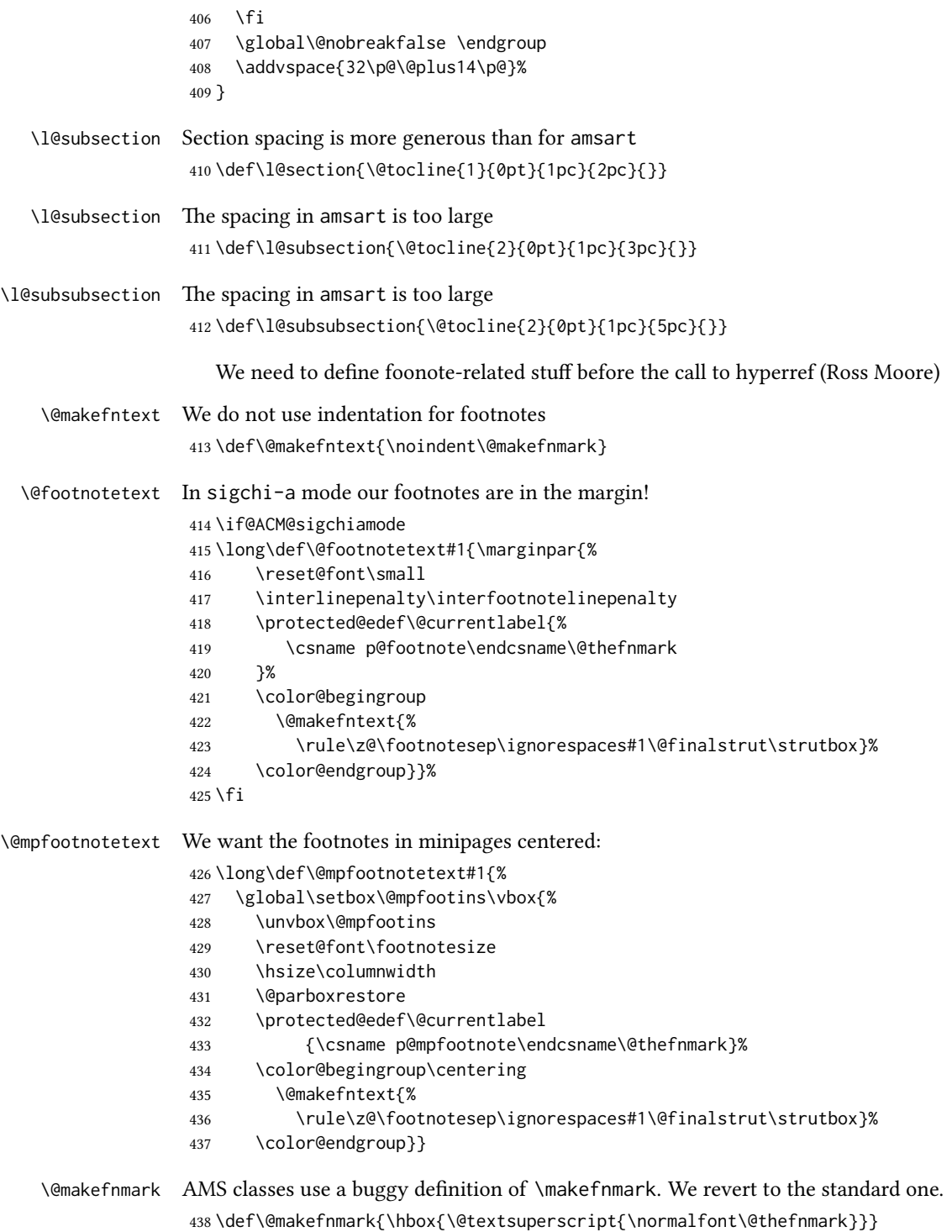

```
And now, hyperref
439 \let\@footnotemark@nolink\@footnotemark
440 \let\@footnotetext@nolink\@footnotetext
441 \RequirePackage[bookmarksnumbered,unicode]{hyperref}
442 \pdfstringdefDisableCommands{%
443 \def\addtocounter#1#2{}%
444 \def\unskip{}%
445 \def\textbullet{- }%
446 \def\textrightarrow{ -> }%
447 \def\footnotemark{}%
448 }
449 \urlstyle{rm}
450 \ifcase\ACM@format@nr
451 \relax % manuscript
452 \or % acmsmall
453 \or % acmlarge
454 \or % acmtog
455 \or % sigconf
456 \or % siggraph
457 \or % sigplan
458 \urlstyle{sf}
459 \or % sigchi
460 \or % sigchi-a
461 \urlstyle{sf}
462 \text{ } \text{fi}463 \AtEndPreamble{%
464 \if@ACM@screen
465 \hypersetup{colorlinks,
466 linkcolor=ACMPurple,
467 citecolor=ACMPurple,
468 urlcolor=ACMDarkBlue,
469 filecolor=ACMDarkBlue}
470 \else
471 \hypersetup{hidelinks}
472 \fi
473 \hypersetup{pdflang={en},
474 pdfdisplaydoctitle}}
  Bibliography mangling.
475 \if@ACM@natbib
476 \let\citeN\cite
477 \let\cite\citep
478 \let\citeANP\citeauthor
479 \let\citeNN\citeyearpar
480 \let\citeyearNP\citeyear
481 \let\citeNP\citealt
482 \DeclareRobustCommand\citeA
483 {\begingroup\NAT@swafalse
484 \let\NAT@ctype\@ne\NAT@partrue\NAT@fullfalse\NAT@open\NAT@citetp}%
```
\providecommand\newblock{}%

```
486 \else
                     487 \AtBeginDocument{%
                     488 \let\shortcite\cite%
                     489 \providecommand\citename[1]{#1}}
                     490 \text{ }\mathsf{f}i
                     491 \newcommand\shortcite[2][]{%
                     492 \ifNAT@numbers\cite[#1]{#2}\else\citeyearpar[#1]{#2}\fi}
\bibliographystyle The amsart package redefines \bibliographystyle since it prefers the AMS bibliogra-
                    phy style. We turn it back to the LATEX definition:
                     493 \def\bibliographystyle#1{%
                     494 \ifx\@begindocumenthook\@undefined\else
                     495 \expandafter\AtBeginDocument
                     496 \fi
                     497 {\if@filesw
                     498 \immediate\write\@auxout{\string\bibstyle{#1}}%
                     499 \fi}}
                        Graphics and color.
                     500 \RequirePackage{graphicx}
                     501 \RequirePackage[prologue]{xcolor}
                        We define ACM colors according to [7]:
                     502 \definecolor[named]{ACMBlue}{cmyk}{1,0.1,0,0.1}
                     503 \definecolor[named]{ACMYellow}{cmyk}{0,0.16,1,0}
                     504 \definecolor[named]{ACMOrange}{cmyk}{0,0.42,1,0.01}
                     505 \definecolor[named]{ACMRed}{cmyk}{0,0.90,0.86,0}
                     506 \definecolor[named]{ACMLightBlue}{cmyk}{0.49,0.01,0,0}
                     507 \definecolor[named]{ACMGreen}{cmyk}{0.20,0,1,0.19}
                     508 \definecolor[named]{ACMPurple}{cmyk}{0.55,1,0,0.15}
                     509 \definecolor[named]{ACMDarkBlue}{cmyk}{1,0.58,0,0.21}
                        Author-draft mode
                     510 \if@ACM@authordraft
                     511 \RequirePackage{draftwatermark}
                     512 \SetWatermarkFontSize{0.5in}
                     513 \SetWatermarkColor[gray]{.9}
                     514 \SetWatermarkText{\parbox{12em}{\centering
                     515 Unpublished working draft.\\
                     516 Not for distribution.}}
                     517 \text{ } \text{ } 51
```
# 3.7 Paper size and paragraphing

We use geometry for dimensions. Note that the present margins do not depend on the font size option—we might need to change this. See [https://github.com/](https://github.com/borisveytsman/acmart/issues/5#issuecomment-272881329) [borisveytsman/acmart/issues/5#issuecomment-272881329](https://github.com/borisveytsman/acmart/issues/5#issuecomment-272881329).

```
518 \RequirePackage{geometry}
519 \ifcase\ACM@format@nr
520 \relax % manuscript
```

```
521 \geometry{letterpaper,head=13pt,
522 marginparwidth=6pc,heightrounded}%
523 \or % acmsmall
524 \geometry{twoside=true,
525 includeheadfoot, head=13pt, foot=2pc,
526 paperwidth=6.75in, paperheight=10in,
527 top=58pt, bottom=44pt, inner=46pt, outer=46pt,
528 marginparwidth=2pc,heightrounded
529 }%
530 \or % acmlarge
531 \geometry{twoside=true, head=13pt, foot=2pc,
532 paperwidth=8.5in, paperheight=11in,
533 includeheadfoot,
534 top=78pt, bottom=114pt, inner=81pt, outer=81pt,
535 marginparwidth=4pc,heightrounded
536 }%
537 \or % acmtog
538 \geometry{twoside=true, head=13pt, foot=2pc,
539 paperwidth=8.5in, paperheight=11in,
540 includeheadfoot, columnsep=24pt,
541 top=52pt, bottom=75pt, inner=52pt, outer=52pt,
542 marginparwidth=2pc,heightrounded
543 }%
544 \or % sigconf
545 \geometry{twoside=true, head=13pt,
546 paperwidth=8.5in, paperheight=11in,
547 includeheadfoot, columnsep=2pc,
548 top=57pt, bottom=73pt, inner=54pt, outer=54pt,
549 marginparwidth=2pc,heightrounded
550 }%
551 \or % siggraph
552 \geometry{twoside=true, head=13pt,
553 paperwidth=8.5in, paperheight=11in,
554 includeheadfoot, columnsep=2pc,
555 top=57pt, bottom=73pt, inner=54pt, outer=54pt,
556 marginparwidth=2pc,heightrounded
557 }%
558 \or % sigplan
559 \geometry{twoside=true, head=13pt,
560 paperwidth=8.5in, paperheight=11in,
561 includeheadfoot=false, columnsep=2pc,
562 top=1in, bottom=1in, inner=0.75in, outer=0.75in,
563 marginparwidth=2pc,heightrounded
564 }%
565 \or % sigchi
566 \geometry{twoside=true, head=13pt,
567 paperwidth=8.5in, paperheight=11in,
568 includeheadfoot, columnsep=2pc,
569 top=66pt, bottom=73pt, inner=54pt, outer=54pt,
570 marginparwidth=2pc,heightrounded
```

```
571 }%
                                    572 \or % sigchi-a
                                    573 \geometry{twoside=false, head=13pt,
                                    574 paperwidth=11in, paperheight=8.5in,
                                    575 includeheadfoot, marginparsep=72pt,
                                    576 marginparwidth=170pt, columnsep=20pt,
                                    577 top=72pt, bottom=72pt, left=314pt, right=72pt
                                    578 }%
                                    579 \@mparswitchfalse
                                    580 \reversemarginpar
                                    581 \fi
                       \parindent
Paragraphing
                        \parskip
                                   582 \setlength\parindent{10\p@}
                                   583 \setlength\parskip{\z@}
                                    584 \ifcase\ACM@format@nr
                                    585 \relax % manuscript
                                    586 \or % acmsmall
                                   587 \or % acmlarge
                                    588 \or % acmtog
                                    589 \setlength\parindent{9\p@}%
                                    590 \or % sigconf
                                    591 \or % siggraph
                                    592 \or % sigplan
                                    593 \or % sigchi
                                    594 \or % sigchi-a
                                    595 \fi
                \normalparindent The amsart package defines the \normalparindent length and initializes it to 12pt (the
                                   value of \parindent in amsart). It is later used to set the \listparindent length in
                                   the quotation environment and the \parindent length in the \@footnotetext com-
                                   mand. We set \normalparindent to the value of \parindent as selected by acmart for
                                   consistent paragraph indents.
                                    596 \setlength\normalparindent{\parindent}
                                      Footnotes require some consideration. We have several layers of footnotes: front-
                                   matter footnotes, "regular" footnotes and the special insert for the bibstrip. In the old
                                   ACM classes, the bibstrip was a \@float. The problem with floats is that they tend to,
                                   well, float—and we want the guarantee they stay.
                                      We use manyfoot for layered footnotes instead.
\copyrightpermissionfootnoterule This is the footnote rule that separates the bibstrip from the rest of the paper. It is a full
                                   width rule.
                                    597 \def\copyrightpermissionfootnoterule{\kern-3\p@
                                    598 \hrule \@width \columnwidth \kern 2.6\p@}
                                    599 \RequirePackage{manyfoot}
                                    600 \SelectFootnoteRule[2]{copyrightpermission}
                                    601 \DeclareNewFootnote{authorsaddresses}
```
 \SelectFootnoteRule[2]{copyrightpermission} \DeclareNewFootnote{copyrightpermission} \footnoterule Tschichold's rules: \def\footnoterule{\kern-3\p@ \hrule \@width 4pc \kern 2.6\p@} \endminipage We do not use footnote rules in minipages \def\endminipage{% \par \unskip \ifvoid\@mpfootins\else \vskip\skip\@mpfootins \normalcolor \unvbox\@mpfootins \fi \@minipagefalse \color@endgroup \egroup \expandafter\@iiiparbox\@mpargs{\unvbox\@tempboxa}}

\@textbottom Add some stretch according to David Carlisle's advice at [http://tex.stackexchange.](http://tex.stackexchange.com/a/62318/5522) [com/a/62318/5522](http://tex.stackexchange.com/a/62318/5522)

> \def\@textbottom{\vskip \z@ \@plus 1pt} \let\@texttop\relax

In two-column layouts, force both columns to be the same height by inserting extra internal vertical space to fill out the page.

 \ifcase\ACM@format@nr \relax % manuscript \or % acmsmall \or % acmlarge \or % acmtog \flushbottom \or % sigconf \flushbottom \or % siggraph \flushbottom \or % sigplan \flushbottom \or % sigchi \flushbottom \or % sigchi-a \fi

#### 3.8 Fonts

Somehow PDFTeX and XeTeX require different incantations to make a PDF compliant with the current Acrobat bugs. Xpdf is much better.

```
The code below is by Ross Moore.
                   636 \RequirePackage{iftex}
                   637 \ifPDFTeX
                   638 \input{glyphtounicode}
                   639 \pdfglyphtounicode{f_f}{FB00}
                   640 \pdfglyphtounicode{f_f_i}{FB03}
                   641 \pdfglyphtounicode{f_f_l}{FB04}
                   642 \pdfglyphtounicode{f_i}{FB01}
                   643 \pdfglyphtounicode{t_t}{0074 0074}
                   644 \pdfglyphtounicode{f_t}{0066 0074}
                   645 \pdfglyphtounicode{T_h}{0054 0068}
                   646 \pdfgentounicode=1
                   647 \fi
                   648 \RequirePackage{cmap}
\if@ACM@newfonts Whether we load the new fonts
                   649 \newif\if@ACM@newfonts
                   650 \@ACM@newfontstrue
                   651 \IfFileExists{libertine.sty}{}{\ClassWarning{\@classname}{You do not
                   652 have the libertine package installed. Please upgrade your
                   653 TeX}\@ACM@newfontsfalse}
                   654 \IfFileExists{zi4.sty}{}{\ClassWarning{\@classname}{You do not
                   655 have the zi4 package installed. Please upgrade your
                   656 TeX}\@ACM@newfontsfalse}
                   657 \IfFileExists{newtxmath.sty}{}{\ClassWarning{\@classname}{You do not
                   658 have the newtxmath package installed. Please upgrade your
                   659 TeX}\@ACM@newfontsfalse}
                      We use Libertine throughout.
                   660 \if@ACM@newfonts
                   661 \RequirePackage[T1]{fontenc}
                   662 \ifxetex
                   663 \RequirePackage[tt=false]{libertine}
                   664 \setmonofont{inconsolata}
                   665 \else
                   666 \RequirePackage[tt=false, type1=true]{libertine}
                   667 \fi
                   668 \RequirePackage[varqu]{zi4}
                   669 \RequirePackage[libertine]{newtxmath}
                   670 \fi
     \liningnums Libertine defines \liningnums, which makes fontspec unhappy. While we do not use
                  fontspec, some users do.
                   671 \let\liningnums\@undefined
                   672 \AtEndPreamble{%
                   673 \DeclareTextFontCommand{\liningnums}{\libertineLF}}
                      The SIGCHI extended abstracts are sans serif:
                   674 \if@ACM@sigchiamode
```
 \renewcommand{\familydefault}{\sfdefault} \fi

# 3.9 Image descriptions

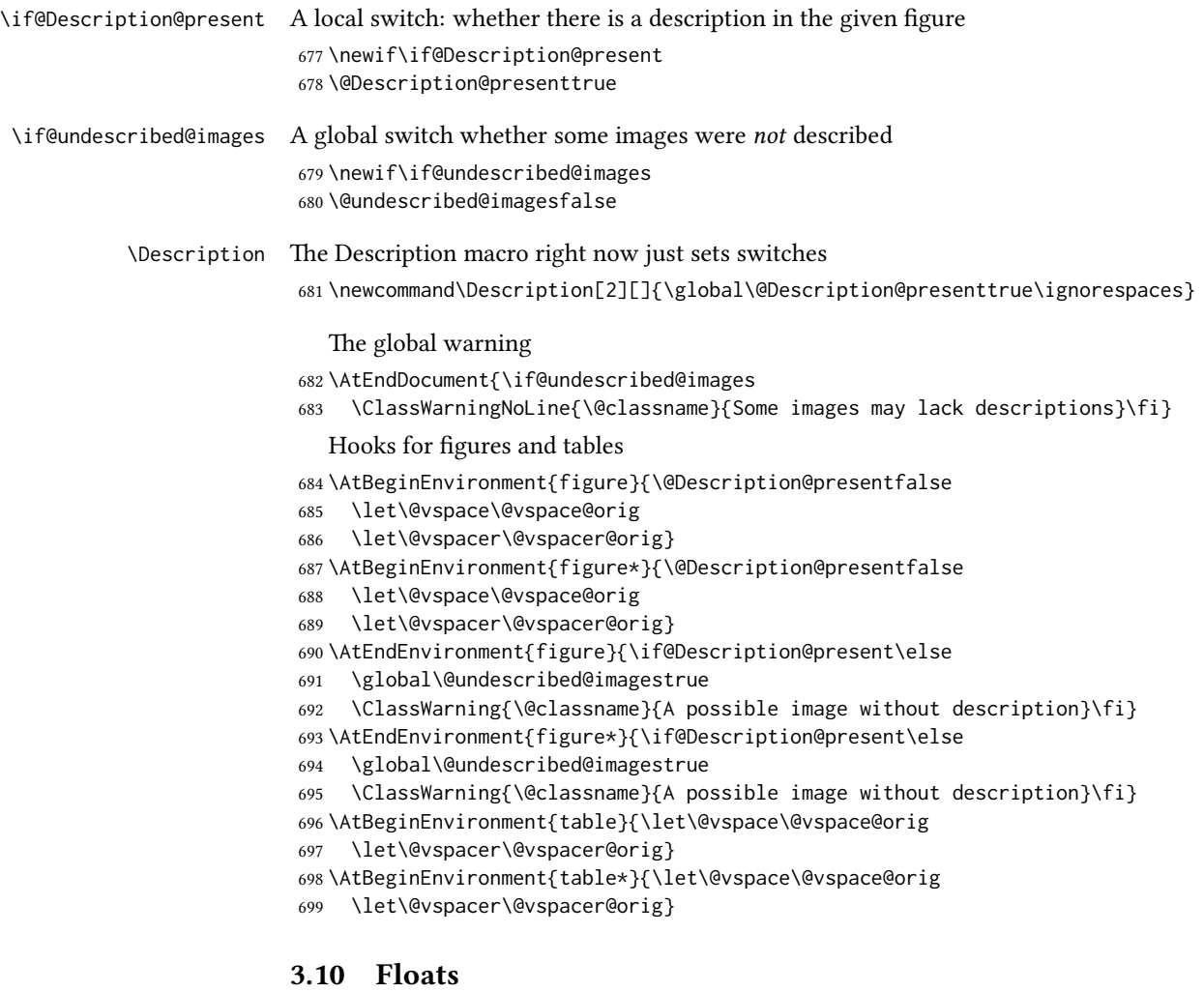

We use the caption package

```
700 \RequirePackage{caption, float}
701 \captionsetup[table]{position=top}
702 \if@ACM@journal
703 \captionsetup{labelfont={sf, small},
704 textfont={sf, small}, margin=\z@}
705 \captionsetup[figure]{name={Fig.}}
706 \else
707 \captionsetup{labelfont={bf},
```

```
708 textfont={bf}, labelsep=colon, margin=\z@}
                709 \ifcase\ACM@format@nr
                710 \relax % manuscript
                711 \or % acmsmall
                712 \or % acmlarge
                713 \or % acmtog
                714 \or % sigconf
                715 \or % siggraph
                716 \captionsetup{textfont={it}}
                717 \or % sigplan
                718 \captionsetup{labelfont={bf},
                719 textfont={normalfont}, labelsep=period, margin=\z@}
                720 \or % sigchi
                721 \captionsetup[figure]{labelfont={bf, small},
                722 textfont={bf, small}}
                723 \captionsetup[table]{labelfont={bf, small},
                724 textfont={bf, small}}
                725 \or % sigchi-a
                726 \captionsetup[figure]{labelfont={bf, small},
                727 textfont={bf, small}}
                728 \captionsetup[table]{labelfont={bf, small},
                729 textfont={bf, small}}
                730 \fi
                731 \fi
      sidebar The sidebar environment:
                732 \newfloat{sidebar}{}{sbar}
                733 \floatname{sidebar}{Sidebar}
                734 \renewenvironment{sidebar}{\Collect@Body\@sidebar}{}
    \@sidebar The processing of the saved text
                735 \long\def\@sidebar#1{\bgroup\let\@vspace\@vspace@orig
                736 \let\@vspacer\@vspacer@orig\captionsetup{type=sidebar}%
                737 \marginpar{\small#1}\egroup}
 marginfigure The marginfigure environment:
                738 \newenvironment{marginfigure}{\Collect@Body\@marginfigure}{}
\@marginfigure The processing of the saved text
                739 \long\def\@marginfigure#1{\bgroup
                740 \let\@vspace\@vspace@orig
                741 \let\@vspacer\@vspacer@orig
                742 \captionsetup{type=figure}%
                743 \marginpar{\@Description@presentfalse\centering
                744 \small#1\if@Description@present\else
                745 \global\@undescribed@imagestrue
                746 \ClassWarning{\@classname}{A possible image without description}
                747 \fi}%
                748 \egroup}
```
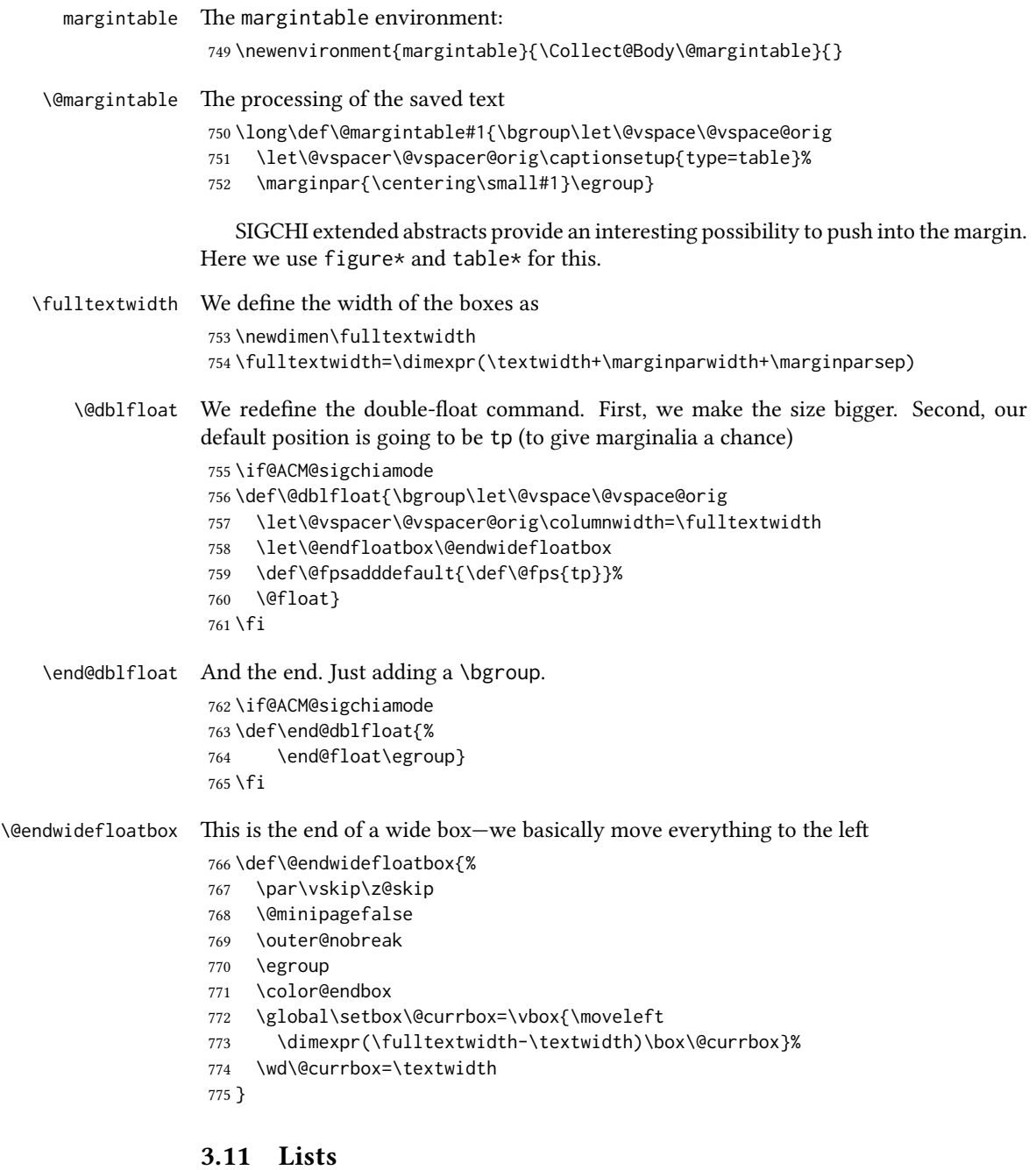

 \ifcase\ACM@format@nr \relax % manuscript \or % acmsmall \or % acmlarge

```
780 \or % acmtog
781 \or % sigconf
782 \or % siggraph
783 \or % sigplan
784 \def\labelenumi{\theenumi.}
785 \def\labelenumii{\theenumii.}
786 \def\labelenumiii{\theenumiii.}
787\def\labelenumiv{\theenumiv.}
788 \or % sigchi
789 \or % sigchi-a
790 \fi
```
The AMS uses generous margins for lists. Note that amsart defines \leftmargin values for list levels at the beginning of the document, so we must redefine them in the same manner. Also, note that amsart redefines the enumerate and itemize environments with a \makelabel command that uses \llap, so the \labelwidth value is (effectively) irrelevant; nonetheless, we follow amsart and set \labelwidth to \leftmargin minus \labelsep.

```
791 \newdimen\@ACM@labelwidth
792 \AtBeginDocument{%
793 \setlength\labelsep{4pt}
794 \setlength{\@ACM@labelwidth}{6.5pt}
795
796 %% First-level list: when beginning after the first line of an
797 %% indented paragraph or ending before an indented paragraph, labels
798 %% should not hang to the left of the preceding/following text.
799 \setlength\leftmargini{\z@}
800 \addtolength\leftmargini{\parindent}
801 \addtolength\leftmargini{2\labelsep}
802 \addtolength\leftmargini{\@ACM@labelwidth}
803
804 %% Second-level and higher lists.
805 \setlength\leftmarginii{\z@}
806 \addtolength\leftmarginii{0.5\labelsep}
807 \addtolength\leftmarginii{\@ACM@labelwidth}
808 \setlength\leftmarginiii{\leftmarginii}
809 \setlength\leftmarginiv{\leftmarginiii}
810 \setlength\leftmarginv{\leftmarginiv}
811 \setlength\leftmarginvi{\leftmarginv}
812 \@listi}
813 \newskip\listisep
814 \listisep\smallskipamount
815 \def\@listI{\leftmargin\leftmargini
816 \labelwidth\leftmargini \advance\labelwidth-\labelsep
817 \listparindent\z@
818 \topsep\listisep}
819 \let\@listi\@listI
820 \def\@listii{\leftmargin\leftmarginii
821 \labelwidth\leftmarginii \advance\labelwidth-\labelsep
822 \topsep\z@skip}
```

```
50
```

```
823 \def\@listiii{\leftmargin\leftmarginiii
                    824 \labelwidth\leftmarginiii \advance\labelwidth-\labelsep}
                    825 \def\@listiv{\leftmargin\leftmarginiv
                    826 \labelwidth\leftmarginiv \advance\labelwidth-\labelsep}
                    827 \def\@listv{\leftmargin\leftmarginv
                    828 \labelwidth\leftmarginv \advance\labelwidth-\labelsep}
                    829 \def\@listvi{\leftmargin\leftmarginvi
                   830 \labelwidth\leftmarginvi \advance\labelwidth-\labelsep}
\descriptionlabel We do not use a colon by default like amsart does:
                   831 \renewcommand{\descriptionlabel}[1]{\upshape\bfseries #1}
    \description Make the description environment indentation consistent with that of the itemize
                   and enumerate environments.
                    832 \renewenvironment{description}{\list{}{%
                    833 \labelwidth\@ACM@labelwidth
                   834 \let\makelabel\descriptionlabel}%
                    835 }{
                    836 \endlist
                    837 }
                   838 \let\enddescription=\endlist % for efficiency
```
## 3.12 Top-matter data

We use the xkeyval interface to define journal titles and the relevant information

 \define@choicekey\*+{ACM}{acmJournal}[\@journalCode\@journalCode@nr]{% CIE,%

```
841 CSUR,%
842 DTRAP,%
843 HEALTH,%
844 IMWUT,%
845 JACM,%
846 JDIQ,%
847 JEA,%
848 JERIC,%
849 JETC,%
850 JOCCH,%
851 PACMCGIT,%
852 PACMHCI,%
853 PACMPL,%
854 POMACS,%
855 TAAS,%
856 TACCESS,%
857 TACO,%
858 TALG,%
859 TALLIP,%
860 TAP,%
861 TCPS,%
862 TDS,%
```
- TEAC,% TECS,% THRI,% TIIS,% TIOT,% TISSEC,% TIST,% TKDD,% TMIS,% TOCE,% TOCHI,% TOCL,% TOCS,% TOCT,% TODAES,% TODS,% TOG,% TOIS,% TOIT,% TOMACS,% TOMM,% TOMPECS,% TOMS,% TOPC,% TOPS,% TOPLAS,% TOS,% TOSEM,% TOSN,% TRETS,% TSAS,% TSC,% TSLP,% TWEB% }{% \ifcase\@journalCode@nr \relax % CIE \def\@journalName{ACM Computers in Entertainment}% \def\@journalNameShort{ACM Comput. Entertain.}% \def\@permissionCodeOne{1544-3574}% \or % CSUR \def\@journalName{ACM Computing Surveys}% \def\@journalNameShort{ACM Comput. Surv.}% \def\@permissionCodeOne{0360-0300}% \or % DTRAP \def\@journalName{Digital Threats: Research and Practice}% \def\@journalNameShort{Digit. Threat. Res. Pract.}% \def\@permissionCodeOne{2576-5337}% \or % HEALTH
	- \def\@journalName{ACM Transactions on Computing for Healthcare}%

```
913 \def\@journalNameShort{ACM Trans. Comput. Healthcare}%
914 \def\@permissionCodeOne{2637-8051}%
915 \or % IMWUT
916 \def\@journalName{Proceedings of the ACM on Interactive, Mobile,
917 Wearable and Ubiquitous Technologies}%
918 \def\@journalNameShort{Proc. ACM Interact. Mob. Wearable Ubiquitous Technol.}%
919 \def\@permissionCodeOne{2474-9567}%
920 \@ACM@screentrue
921 \PackageInfo{\@classname}{Using screen mode due to \@journalCode}%
922 \or % JACM
923 \def\@journalName{Journal of the ACM}%
924 \def\@journalNameShort{J. ACM}%
925 \def\@permissionCodeOne{0004-5411}%
926 \or % JDIQ
927 \def\@journalName{ACM Journal of Data and Information Quality}%
928 \def\@journalNameShort{ACM J. Data Inform. Quality}%
929 \def\@permissionCodeOne{1936-1955}%
930 \or % JEA
931 \def\@journalName{ACM Journal of Experimental Algorithmics}%
932 \def\@journalNameShort{ACM J. Exp. Algor.}%
933 \def\@permissionCodeOne{1084-6654}%
934 \or % JERIC
935 \def\@journalName{ACM Journal of Educational Resources in Computing}%
936 \def\@journalNameShort{ACM J. Edu. Resources in Comput.}%
937 \def\@permissionCodeOne{1073-0516}%
938 \or % JETC
939 \def\@journalName{ACM Journal on Emerging Technologies in Computing Systems}%
940 \def\@journalNameShort{ACM J. Emerg. Technol. Comput. Syst.}%
941 \def\@permissionCodeOne{1550-4832}%
942 \or % JOCCH
943 \def\@journalName{ACM Journal on Computing and Cultural Heritage}%
944 \def\@journalNameShort{ACM J. Comput. Cult. Herit.}%
945 \or % PACMCGIT
946 \def\@journalName{Proceedings of the ACM on Computer Graphics and Interactive Techniques}%
947 \def\@journalNameShort{Proc. ACM Comput. Graph. Interact. Tech.}%
948 \def\@permissionCodeOne{2577-6193}%
949 \@ACM@screentrue
950 \PackageInfo{\@classname}{Using screen mode due to \@journalCode}%
951 \or % PACMHCI
952 \def\@journalName{Proceedings of the ACM on Human-Computer Interaction}%
953 \def\@journalNameShort{Proc. ACM Hum.-Comput. Interact.}%
954 \def\@permissionCodeOne{2573-0142}%
955 \@ACM@screentrue
956 \PackageInfo{\@classname}{Using screen mode due to \@journalCode}%
957 \or % PACMPL
958 \def\@journalName{Proceedings of the ACM on Programming Languages}%
959 \def\@journalNameShort{Proc. ACM Program. Lang.}%
960 \def\@permissionCodeOne{2475-1421}%
961 \@ACM@screentrue
```
\PackageInfo{\@classname}{Using screen mode due to \@journalCode}%

```
963 \or % POMACS
```

```
964 \def\@journalName{Proceedings of the ACM on Measurement and Analysis of Computing Systems}%
```
- \def\@journalNameShort{Proc. ACM Meas. Anal. Comput. Syst.}%
- \def\@permissionCodeOne{2476-1249}%
- \@ACM@screentrue
- \PackageInfo{\@classname}{Using screen mode due to \@journalCode}%

```
969 \or % TAAS
```
- \def\@journalName{ACM Transactions on Autonomous and Adaptive Systems}%
- \def\@journalNameShort{ACM Trans. Autonom. Adapt. Syst.}%
- \def\@permissionCodeOne{1556-4665}%
- \or % TACCESS
- \def\@journalName{ACM Transactions on Accessible Computing}%
- \def\@journalNameShort{ACM Trans. Access. Comput.}%
- \def\@permissionCodeOne{1936-7228}%
- \or % TACO
- \def\@journalName{ACM Transactions on Architecture and Code Optimization}%
- \def\@journalNameShort{ACM Trans. Arch. Code Optim.}%
- \or % TALG
- \def\@journalName{ACM Transactions on Algorithms}%
- \def\@journalNameShort{ACM Trans. Algor.}%
- \def\@permissionCodeOne{1549-6325}%
- \or % TALLIP
- \def\@journalName{ACM Transactions on Asian and Low-Resource Language Information Processing}%
- \def\@journalNameShort{ACM Trans. Asian Low-Resour. Lang. Inf. Process.}%
- \def\@permissionCodeOne{2375-4699}%
- \or % TAP
- \def\@journalName{ACM Transactions on Applied Perception}%
- \or % TCPS
- \def\@journalName{ACM Transactions on Cyber-Physical Systems}% \or % TDS
- \def\@journalName{ACM Transactions on Data Science}%
- \def\@journalNameShort{ACM Trans. Data Sci.}%
- \def\@permissionCodeOne{2577-3224}%
- \or % TEAC
- \def\@journalName{ACM Transactions on Economics and Computation}% \or % TECS
- \def\@journalName{ACM Transactions on Embedded Computing Systems}%
- \def\@journalNameShort{ACM Trans. Embedd. Comput. Syst.}%
- \def\@permissionCodeOne{1539-9087}%

```
1002 \or % THRI
```
- \def\@journalName{ACM Transactions on Human-Robot Interaction}%
- \def\@journalNameShort{ACM Trans. Hum.-Robot Interact.}%
- \def\@permissionCodeOne{2573-9522}%

#### \or % TIIS

- \def\@journalName{ACM Transactions on Interactive Intelligent Systems}%
- \def\@journalNameShort{ACM Trans. Interact. Intell. Syst.}%
- \def\@permissionCodeOne{2160-6455}%

\or % TIOT

```
1011 \def\@journalName{ACM Transactions on Internet of Things}%
```
\def\@journalNameShort{ACM Trans. Internet Things}%

```
1013 \def\@permissionCodeOne{2577-6207}%
1014 \or % TISSEC
1015 \def\@journalName{ACM Transactions on Information and System Security}%
1016 \def\@journalNameShort{ACM Trans. Info. Syst. Sec.}%
1017 \def\@permissionCodeOne{1094-9224}%
1018 \or % TIST
1019 \def\@journalName{ACM Transactions on Intelligent Systems and Technology}%
1020 \def\@journalNameShort{ACM Trans. Intell. Syst. Technol.}%
1021 \def\@permissionCodeOne{2157-6904}%
1022 \or % TKDD
1023 \def\@journalName{ACM Transactions on Knowledge Discovery from Data}%
1024 \def\@journalNameShort{ACM Trans. Knowl. Discov. Data.}%
1025 \def\@permissionCodeOne{1556-4681}%
1026 \or % TMIS
1027 \def\@journalName{ACM Transactions on Management Information Systems}%
1028 \def\@journalNameShort{ACM Trans. Manag. Inform. Syst.}%
1029 \def\@permissionCodeOne{2158-656X}%
1030 \or % TOCE
1031 \def\@journalName{ACM Transactions on Computing Education}%
1032 \def\@journalNameShort{ACM Trans. Comput. Educ.}%
1033 \def\@permissionCodeOne{1946-6226}%
1034 \or % TOCHI
1035 \def\@journalName{ACM Transactions on Computer-Human Interaction}%
1036 \def\@journalNameShort{ACM Trans. Comput.-Hum. Interact.}%
1037 \def\@permissionCodeOne{1073-0516}%
1038 \or % TOCL
1039 \def\@journalName{ACM Transactions on Computational Logic}%
1040 \def\@journalNameShort{ACM Trans. Comput. Logic}%
1041 \def\@permissionCodeOne{1529-3785}%
1042 \or % TOCS
1043 \def\@journalName{ACM Transactions on Computer Systems}%
1044 \def\@journalNameShort{ACM Trans. Comput. Syst.}%
1045 \def\@permissionCodeOne{0734-2071}%
1046 \or % TOCT
1047 \def\@journalName{ACM Transactions on Computation Theory}%
1048 \def\@journalNameShort{ACM Trans. Comput. Theory}%
1049 \def\@permissionCodeOne{1942-3454}%
1050 \or % TODAES
1051 \def\@journalName{ACM Transactions on Design Automation of Electronic Systems}%
1052 \def\@journalNameShort{ACM Trans. Des. Autom. Electron. Syst.}%
1053 \def\@permissionCodeOne{1084-4309}%
1054 \or % TODS
1055 \def\@journalName{ACM Transactions on Database Systems}%
1056 \def\@journalNameShort{ACM Trans. Datab. Syst.}%
1057 \def\@permissionCodeOne{0362-5915}%
1058 \or % TOG
1059 \def\@journalName{ACM Transactions on Graphics}%
1060 \def\@journalNameShort{ACM Trans. Graph.}%
1061 \def\@permissionCodeOne{0730-0301}
```

```
1062 \or % TOIS
```

```
1063 \def\@journalName{ACM Transactions on Information Systems}%
1064 \def\@permissionCodeOne{1046-8188}%
1065 \or % TOIT
1066 \def\@journalName{ACM Transactions on Internet Technology}%
1067 \def\@journalNameShort{ACM Trans. Internet Technol.}%
1068 \def\@permissionCodeOne{1533-5399}%
1069 \or % TOMACS
1070 \def\@journalName{ACM Transactions on Modeling and Computer Simulation}%
1071 \def\@journalNameShort{ACM Trans. Model. Comput. Simul.}%
1072 \or % TOMM
1073 \def\@journalName{ACM Transactions on Multimedia Computing, Communications and Applications}%
1074 \def\@journalNameShort{ACM Trans. Multimedia Comput. Commun. Appl.}%
1075 \def\@permissionCodeOne{1551-6857}%
1076 \def\@permissionCodeTwo{0100}%
1077 \or % TOMPECS
1078 \def\@journalName{ACM Transactions on Modeling and Performance Evaluation of Computing Systems}%
1079 \def\@journalNameShort{ACM Trans. Model. Perform. Eval. Comput. Syst.}%
1080 \def\@permissionCodeOne{2376-3639}%
1081 \or % TOMS
1082 \def\@journalName{ACM Transactions on Mathematical Software}%
1083 \def\@journalNameShort{ACM Trans. Math. Softw.}%
1084 \def\@permissionCodeOne{0098-3500}%
1085 \or % TOPC
1086 \def\@journalName{ACM Transactions on Parallel Computing}%
1087 \def\@journalNameShort{ACM Trans. Parallel Comput.}%
1088 \def\@permissionCodeOne{1539-9087}%
1089 \or % TOPS
1090 \def\@journalName{ACM Transactions on Privacy and Security}%
1091 \def\@journalNameShort{ACM Trans. Priv. Sec.}%
1092 \def\@permissionCodeOne{2471-2566}%
1093 \or % TOPLAS
1094 \def\@journalName{ACM Transactions on Programming Languages and Systems}%
1095 \def\@journalNameShort{ACM Trans. Program. Lang. Syst.}%
1096 \def\@permissionCodeOne{0164-0925}%
1097 \or % TOS
1098 \def\@journalName{ACM Transactions on Storage}%
1099 \def\@journalNameShort{ACM Trans. Storage}%
1100 \def\@permissionCodeOne{1553-3077}%
1101 \or % TOSEM
1102 \def\@journalName{ACM Transactions on Software Engineering and Methodology}%
1103 \def\@journalNameShort{ACM Trans. Softw. Eng. Methodol.}%
1104 \def\@permissionCodeOne{1049-331X}%
1105 \or % TOSN
1106 \def\@journalName{ACM Transactions on Sensor Networks}%
1107 \def\@journalNameShort{ACM Trans. Sensor Netw.}%
1108 \def\@permissionCodeOne{1550-4859}%
1109 \or % TRETS
1110 \def\@journalName{ACM Transactions on Reconfigurable Technology and Systems}%
1111 \def\@journalNameShort{ACM Trans. Reconfig. Technol. Syst.}%
```

```
1112 \def\@permissionCodeOne{1936-7406}%
```

```
1113 \or % TSAS
                1114 \def\@journalName{ACM Transactions on Spatial Algorithms and Systems}%
                1115 \def\@journalNameShort{ACM Trans. Spatial Algorithms Syst.}%
                1116 \def\@permissionCodeOne{2374-0353}%
                1117 \or % TSC
                1118 \def\@journalName{ACM Transactions on Social Computing}%
                1119 \def\@journalNameShort{ACM Trans. Soc. Comput.}%
                1120 \def\@permissionCodeOne{2469-7818}%
                1121 \or % TSLP
                1122 \def\@journalName{ACM Transactions on Speech and Language Processing}%
                1123 \def\@journalNameShort{ACM Trans. Speech Lang. Process.}%
                1124 \def\@permissionCodeOne{1550-4875}%
                1125 \or % TWEB
                1126 \def\@journalName{ACM Transactions on the Web}%
                1127 \def\@journalNameShort{ACM Trans. Web}%
                1128 \def\@permissionCodeOne{1559-1131}%
                1129 \fi
                1130 \ClassInfo{\@classname}{Using journal code \@journalCode}%
                1131 }{%
                1132 \ClassError{\@classname}{Incorrect journal #1}%
                1133 }%
  \acmJournal And the syntactic sugar around it
                1134 \def\acmJournal#1{\setkeys{ACM}{acmJournal=#1}}
                   The defaults:
                1135 \def\@journalCode@nr{0}
                1136 \def\@journalName{}%
                1137 \def\@journalNameShort{\@journalName}%
                1138 \def\@permissionCodeOne{XXXX-XXXX}%
                1139 \def\@permissionCodeTwo{}%
\acmConference This is the conference command
                1140 \newcommand\acmConference[4][]{%
                1141 \gdef\acmConference@shortname{#1}%
                1142 \gdef\acmConference@name{#2}%
                1143 \gdef\acmConference@date{#3}%
                1144 \gdef\acmConference@venue{#4}%
                1145 \ifx\acmConference@shortname\@empty
                1146 \gdef\acmConference@shortname{#2}%
                1147 \fi}
                1148 \acmConference[Conference'17]{ACM Conference}{July 2017}{Washington,
                1149 DC, USA}
 \acmBooktitle The book title of the conference:
\@acmBooktitle
               1150 \def\acmBooktitle#1{\gdef\@acmBooktitle{#1}}
                1151 \acmBooktitle{Proceedings of \acmConference@name
                1152 \ifx\acmConference@name\acmConference@shortname\else
                1153 \ (\acmConference@shortname)\fi}
```
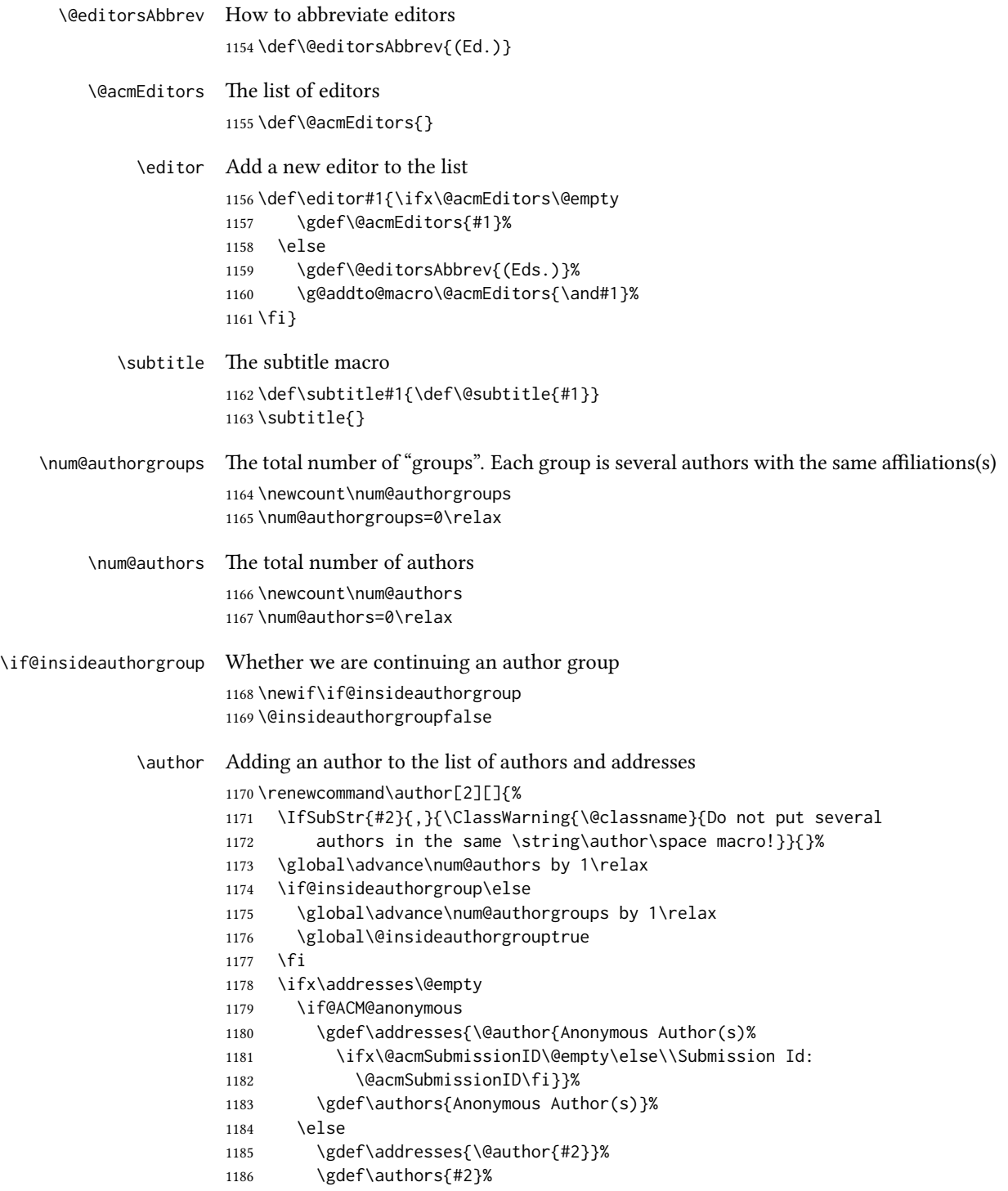

```
1187 \fi
                                1188 \else
                                1189 \if@ACM@anonymous\else
                                1190 \g@addto@macro\addresses{\and\@author{#2}}%
                                1191 \g@addto@macro\authors{\and#2}%
                                1192 \fi
                                1193 \fi
                                1194 \if@ACM@anonymous
                                1195 \ifx\shortauthors\@empty
                                1196 \gdef\shortauthors{Anon.
                                1197 \ifx\@acmSubmissionID\@empty\else Submission Id:
                                1198 \@acmSubmissionID\fi}%
                                1199 \fi
                                1200 \else
                                1201 \def\@tempa{#1}%
                                1202 \ifx\@tempa\@empty
                                1203 \ifx\shortauthors\@empty
                                1204 \gdef\shortauthors{#2}%
                                1205 \else
                                1206 \g@addto@macro\shortauthors{\and#2}%
                                1207 \fi
                                1208 \else
                                1209 \ifx\shortauthors\@empty
                                1210 \gdef\shortauthors{#1}%
                                1211 \else
                                1212 \g@addto@macro\shortauthors{\and#1}%
                                1213 \fi
                                1214 \fi
                                1215 \fi}
                   \affiliation The macro \affiliation mimics \address from amsart. Note that it has an optional
                                argument, which we use differently from amsart.
                                1216 \newcommand{\affiliation}[2][]{%
                                1217 \global\@insideauthorgroupfalse
                                1218 \if@ACM@anonymous\else
                                1219 \g@addto@macro\addresses{\affiliation{#1}{#2}}%
                                1220 \fi}
\if@ACM@affiliation@obeypunctuation Whether to use the author's punctuation (false by default, which adds American-style
                                address punctuation)
                                1221 \define@boolkey+{@ACM@affiliation@}[@ACM@affiliation@]{obeypunctuation}%
                                1222 [true]{}{\ClassError{\@classname}{The option obeypunctuation can be either true or false}}
         \additionalaffiliation Additional affiliations go to footnotes
                                1223 \def\additionalaffiliation#1{\authornote{\@additionalaffiliation{#1}}}
        \@additionalaffiliation Process \additionalaffiliation inside \authornote
                                1224 \def\@additionalaffiliation#1{\bgroup
                                1225 \def\position##1{\ignorespaces}%
```
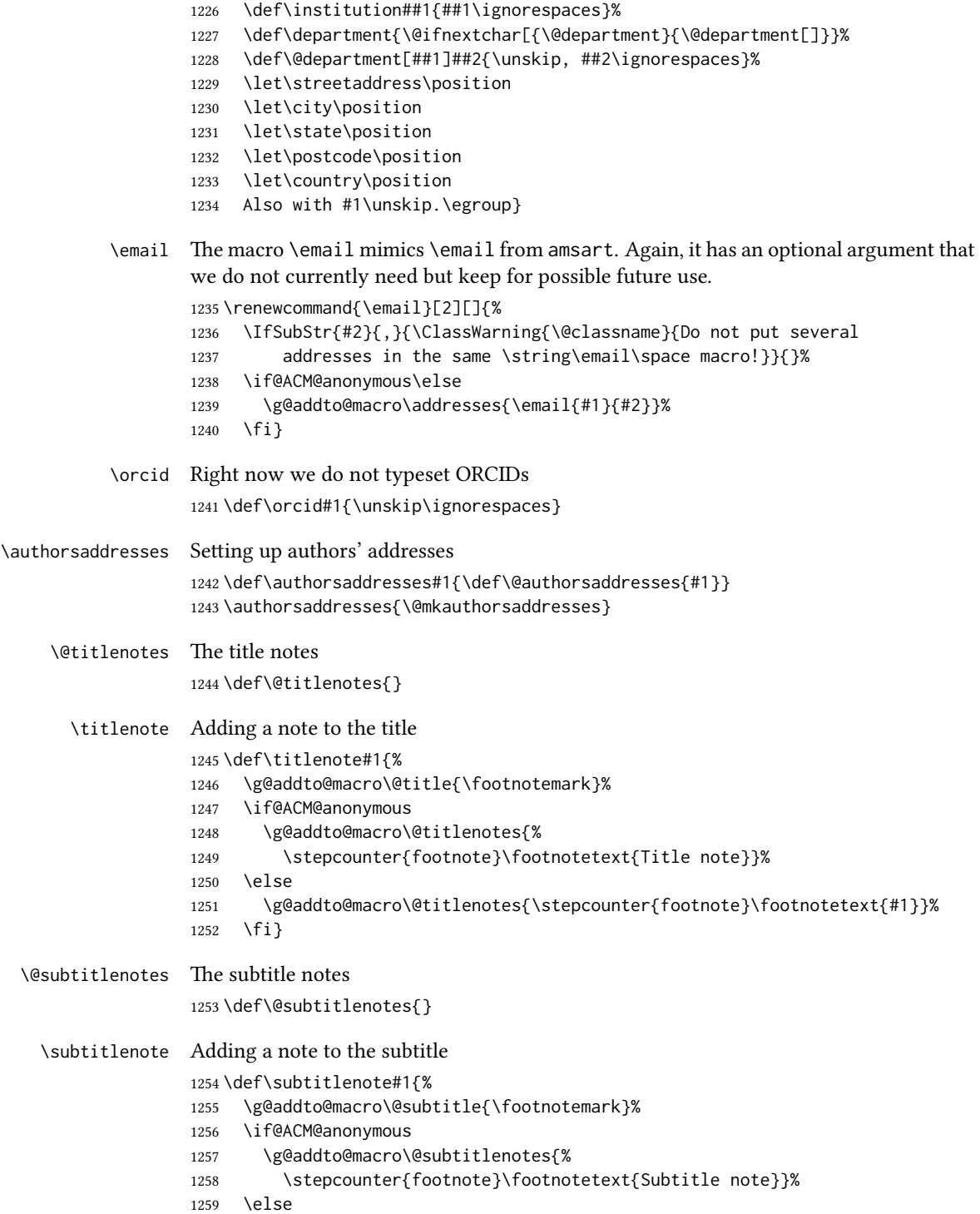

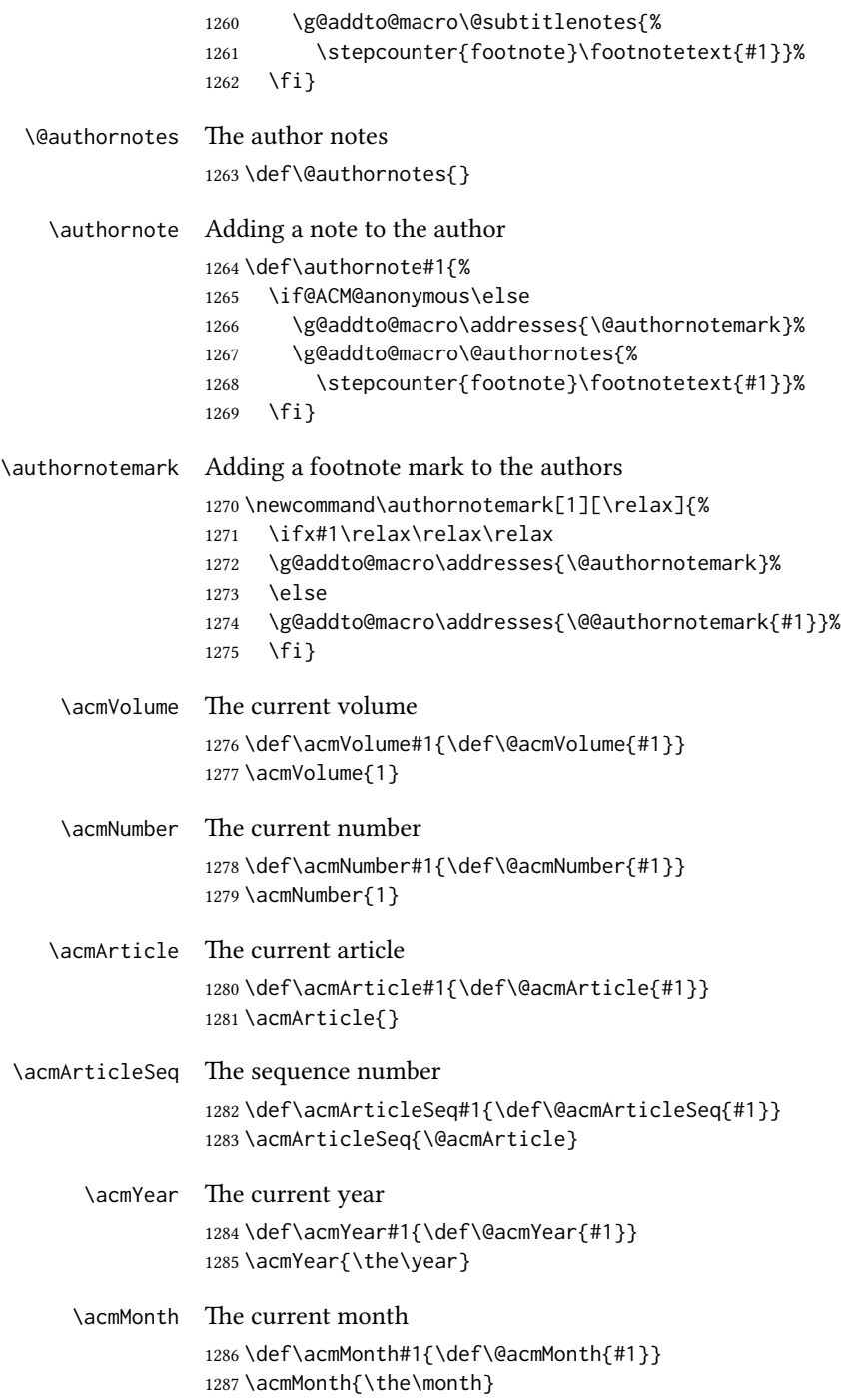

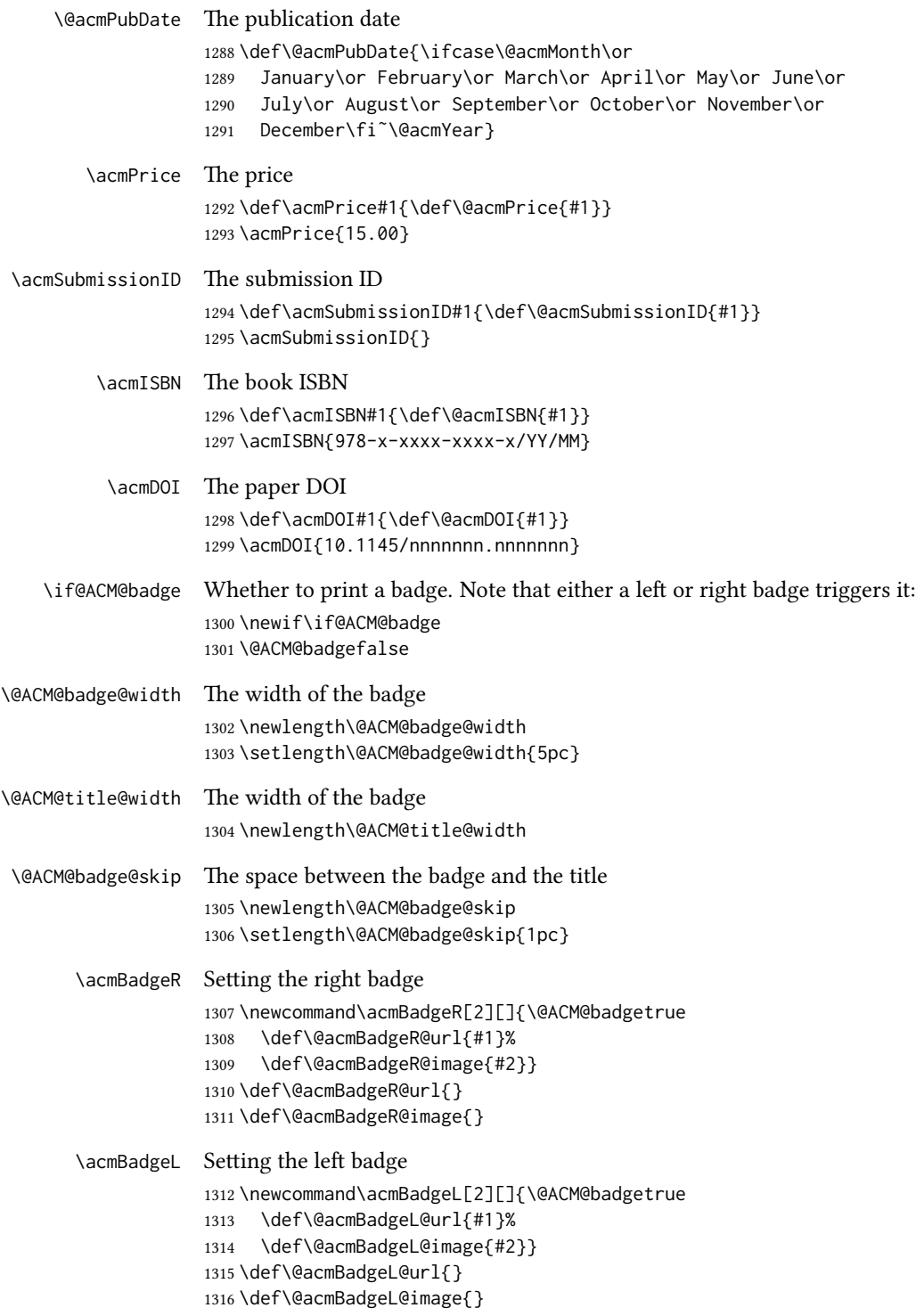

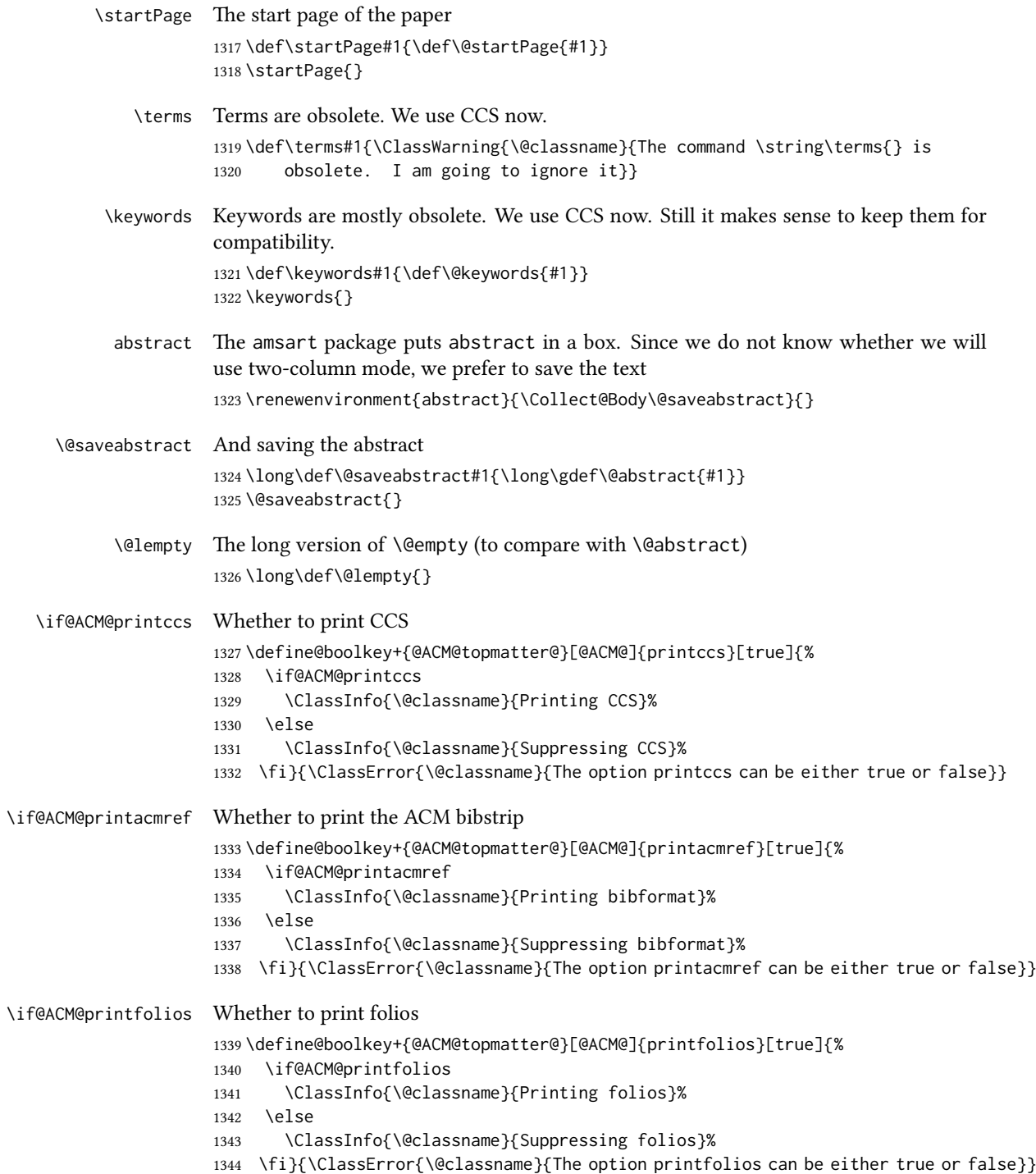

```
\@ACM@authorsperrow The number of authors per row. 0 means use the default algorithm.
                    1345 \define@cmdkey{@ACM@topmatter@}[@ACM@]{authorsperrow}[0]{%
                    1346 \IfInteger{#1}{\ClassInfo{\@classname}{Setting authorsperrow to
                    1347 #1}}{\ClassWarning{\@classname}{The parameter authorsperrow must be
                    1348 numerical. Ignoring the input #1}\gdef\@ACM@authorsperrow{0}}}
     \settopmatter The usual syntactic sugar
                    1349 \def\settopmatter#1{\setkeys{@ACM@topmatter@}{#1}}
                       Now the settings
                    1350 \settopmatter{printccs=true, printacmref=true}
                    1351 \if@ACM@manuscript
                    1352 \settopmatter{printfolios=true}
                    1353 \else
                    1354 \if@ACM@journal
                    1355 \settopmatter{printfolios=true}
                    1356 \else
                    1357 \settopmatter{printfolios=false}
                    1358 \fi
                    1359 \fi
                    1360 \settopmatter{authorsperrow=0}
        \@received The container for the paper history
                    1361 \def\@received{}
         \received The \received command
                    1362 \newcommand\received[2][]{\def\@tempa{#1}%
                    1363 \ifx\@tempa\@empty
                    1364 \ifx\@received\@empty
                    1365 \gdef\@received{Received #2}%
                    1366 \else
                    1367 \g@addto@macro{\@received}{; revised #2}%
                    1368 \fi
                    1369 \else
                    1370 \ifx\@received\@empty
                    1371 \gdef\@received{#1 #2}%
                    1372 \else
                    1373 \g@addto@macro{\@received}{; #1 #2}%
                    1374 \fi
                    1375 \fi}
                    1376 \AtEndDocument{%
                    1377 \ifx\@received\@empty\else
                    1378 \par\bigskip\noindent\small\normalfont\@received\par
                    1379 \fi}
```
#### 3.13 Concepts system

We exclude CCSXML stuff generated by the ACM system:

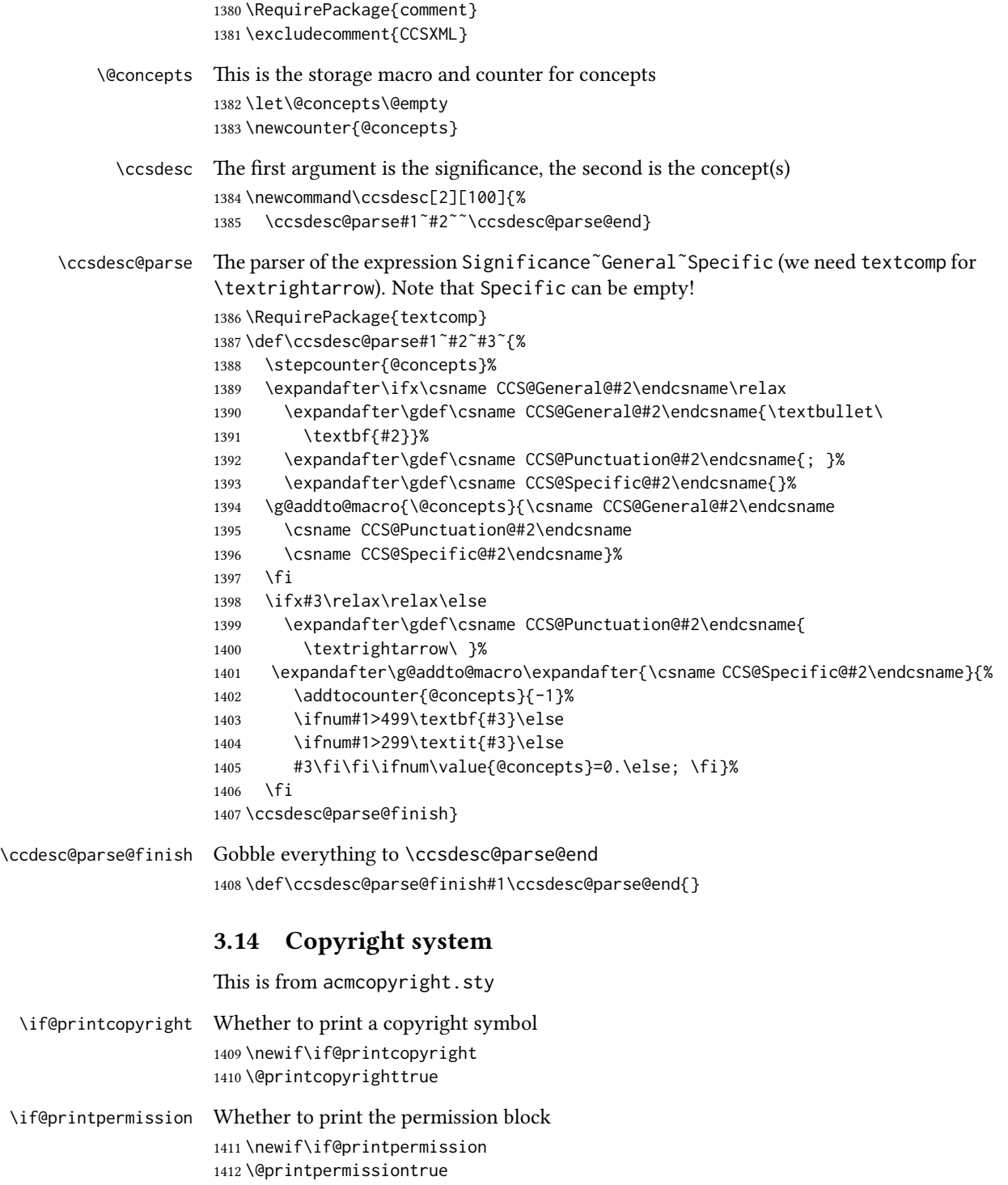

\if@acmowned Whether the ACM owns the rights to the paper \newif\if@acmowned \@acmownedtrue Keys: \define@choicekey\*{ACM@}{acmcopyrightmode}[% \acm@copyrightinput\acm@copyrightmode]{none,% acmcopyright,acmlicensed,rightsretained,% usgov,usgovmixed,cagov,cagovmixed,licensedusgovmixed,% 1419 licensedcagov, licensedcagovmixed, othergov, licensedothergov, % iw3c2w3,iw3c2w3g}{% \@printpermissiontrue \@printcopyrighttrue \@acmownedtrue \ifnum\acm@copyrightmode=0\relax % none \@printpermissionfalse \@printcopyrightfalse \@acmownedfalse \fi \ifnum\acm@copyrightmode=2\relax % acmlicensed \@acmownedfalse \fi \ifnum\acm@copyrightmode=3\relax % rightsretained \@acmownedfalse \AtBeginDocument{\acmPrice{}}% \fi \ifnum\acm@copyrightmode=4\relax % usgov \@printpermissiontrue \@printcopyrightfalse \@acmownedfalse \AtBeginDocument{\acmPrice{}}% \fi \ifnum\acm@copyrightmode=6\relax % cagov \@acmownedfalse \fi \ifnum\acm@copyrightmode=8\relax % licensedusgovmixed \@acmownedfalse \fi \ifnum\acm@copyrightmode=9\relax % licensedcagov \@acmownedfalse \fi \ifnum\acm@copyrightmode=10\relax % licensedcagovmixed \@acmownedfalse \fi \ifnum\acm@copyrightmode=11\relax % othergov \@acmownedtrue \fi \ifnum\acm@copyrightmode=12\relax % licensedothergov \@acmownedfalse \fi

 \ifnum\acm@copyrightmode=13\relax % iw3c2w3 \@acmownedfalse \AtBeginDocument{\acmPrice{}}% \fi \ifnum\acm@copyrightmode=14\relax % iw3c2w3g \@acmownedfalse \AtBeginDocument{\acmPrice{}}% \fi} \setcopyright This is the syntactic sugar around setting keys. \def\setcopyright#1{\setkeys{ACM@}{acmcopyrightmode=#1}} \setcopyright{acmcopyright} \@copyrightowner Here is the owner of the copyright \def\@copyrightowner{% \ifcase\acm@copyrightmode\relax % none \or % acmcopyright Association for Computing Machinery. \or % acmlicensed Copyright held by the owner/author(s). Publication rights licensed to ACM\@. \or % rightsretained Copyright held by the owner/author(s). \or % usgov \or % usgovmixed Association for Computing Machinery. \or % cagov Crown in Right of Canada. \or %cagovmixed Association for Computing Machinery. \or %licensedusgovmixed Copyright held by the owner/author(s). Publication rights licensed to ACM\@. 1489 \or % licensedcagov Crown in Right of Canada. Publication rights licensed to ACM\@. \or %licensedcagovmixed Copyright held by the owner/author(s). Publication rights licensed to ACM\@. \or % othergov Association for Computing Machinery. \or % licensedothergov Copyright held by the owner/author(s). Publication rights licensed to ACM\@. \or % ic2w3www IW3C2 (International World Wide Web Conference Committee), published under Creative Commons CC-BY˜4.0 License. \or % ic2w3wwwgoogle IW3C2 (International World Wide Web Conference Committee), published under Creative Commons CC-BY-NC-ND˜4.0 License.

 \fi} \@formatdoi Print a clickable DOI \def\@formatdoi#1{\url{https://doi.org/#1}} \@copyrightpermission The canned permission block. \def\@copyrightpermission{% \ifcase\acm@copyrightmode\relax % none \or % acmcopyright Permission to make digital or hard copies of all or part of this work for personal or classroom use is granted without fee provided that copies are not made or distributed for profit or commercial advantage and that copies bear this notice and the full citation on the first page. Copyrights for components of this work owned by others than ACM must be honored. Abstracting with credit is permitted. To copy otherwise, or republish, to post on servers or to redistribute to lists, requires prior specific permission and\hspace\*{.5pt}/or a fee. Request permissions from permissions@acm.org. \or % acmlicensed Permission to make digital or hard copies of all or part of this work for personal or classroom use is granted without fee provided that copies are not made or distributed for profit or commercial advantage and that copies bear this notice and the full citation on the first page. Copyrights for components of this work owned by others than the author(s) must be honored. Abstracting with credit is permitted. To copy otherwise, or republish, to post on servers or to redistribute to lists, requires prior specific permission and\hspace\*{.5pt}/or a fee. Request permissions from permissions@acm.org. \or % rightsretained Permission to make digital or hard copies of part or all of this work for personal or classroom use is granted without fee provided that copies are not made or distributed for profit or commercial advantage and that copies bear this notice and the full citation on the first page. Copyrights for third-party components of this work must be honored. For all other uses, contact the owner\hspace\*{.5pt}/author(s). \or % usgov This paper is authored by an employee(s) of the United States Government and is in the public domain. Non-exclusive copying or redistribution is allowed, provided that the article citation is given and the authors and agency are clearly identified as its source. \or % usgovmixed ACM acknowledges that this contribution was authored or co-authored by an employee, contractor, or affiliate of the United States government. As such, the United States government retains a nonexclusive, royalty-free right to publish or reproduce this article, or to allow others to do so, for government purposes only.

 \or % cagov This article was authored by employees of the Government of Canada. As such, the Canadian government retains all interest in the copyright to this work and grants to ACM a nonexclusive, royalty-free right to publish or reproduce this article, or to allow others to do so, provided that clear attribution is given both to the authors and the Canadian government agency employing them. Permission to make digital or hard copies for personal or classroom use is granted. Copies must bear this notice and the full citation on the first page. Copyrights for components of this work owned by others than the Canadian Government must be honored. To copy otherwise, distribute, republish, or post, requires prior specific permission and\hspace\*{.5pt}/or a fee. Request permissions from permissions@acm.org. \or % cagovmixed ACM acknowledges that this contribution was co-authored by an affiliate of the national government of Canada. As such, the Crown in Right of Canada retains an equal interest in the copyright. Reprints must include clear attribution to ACM and the author's government agency affiliation. Permission to make digital or hard copies for personal or classroom use is granted. Copies must bear this notice and the full citation on the first page. Copyrights for components of this work owned by others than ACM must be honored. To copy otherwise, distribute, republish, or post, requires prior specific permission and\hspace\*{.5pt}/or a fee. Request permissions from permissions@acm.org. \or % licensedusgovmixed Publication rights licensed to ACM\@. ACM acknowledges that this contribution was authored or co-authored by an employee, contractor or affiliate of the United States government. As such, the Government retains a nonexclusive, royalty-free right to publish or reproduce this article, or to allow others to do so, for Government purposes only. \or % licensedcagov This article was authored by employees of the Government of Canada. As such, the Canadian government retains all interest in the copyright to this work and grants to ACM a nonexclusive, royalty-free right to publish or reproduce this article, or to allow others to do so, provided that clear attribution is given both to the authors and the Canadian government agency employing them. Permission to make digital or hard copies for personal or classroom use is granted. Copies must bear this notice and the full citation on the first page. Copyrights for components of this work owned by others than the Canadian Government must be honored. To copy otherwise, distribute, republish, or post, requires prior specific permission and\hspace\*{.5pt}/or a fee. Request permissions from permissions@acm.org. \or % licensedcagovmixed Publication rights licensed to ACM\@. ACM acknowledges that this

```
1602 or affiliate of the national government of Canada. As such, the
                 1603 Government retains a nonexclusive, royalty-free right to publish or
                 1604 reproduce this article, or to allow others to do so, for Government
                 1605 purposes only.
                 1606 \or % othergov
                 1607 ACM acknowledges that this contribution was authored or co-authored
                 1608 by an employee, contractor or affiliate of a national government. As
                 1609 such, the Government retains a nonexclusive, royalty-free right to
                 1610 publish or reproduce this article, or to allow others to do so, for
                 1611 Government purposes only.
                 1612 \or % licensedothergov
                 1613 Publication rights licensed to ACM\@. ACM acknowledges that this
                 1614 contribution was authored or co-authored by an employee, contractor
                 1615 or affiliate of a national government. As such, the Government
                 1616 retains a nonexclusive, royalty-free right to publish or reproduce
                 1617 this article, or to allow others to do so, for Government purposes
                 1618 only.
                 1619 \or % iw3c2w3
                 1620 This paper is published under the Creative Commons Attribution˜4.0
                 1621 International (CC-BY˜4.0) license. Authors reserve their rights to
                 1622 disseminate the work on their personal and corporate Web sites with
                 1623 the appropriate attribution.
                 1624 \or % iw3c2w3g
                 1625 This paper is published under the Creative Commons
                 1626 Attribution-NonCommercial-NoDerivs˜4.0 International
                 1627 (CC-BY-NC-ND˜4.0) license. Authors reserve their rights to
                 1628 disseminate the work on their personal and corporate Web sites with
                 1629 the appropriate attribution.
                 1630 \fi}
 \copyrightyear By default, the copyright year is the same as \acmYear, but one can override this:
                 1631 \def\copyrightyear#1{\def\@copyrightyear{#1}}
                 1632 \copyrightyear{\@acmYear}
\@teaserfigures The teaser figures container
                 1633 \def\@teaserfigures{}
  teaser figure The teaser figure
                 1634 \newenvironment{teaserfigure}{\Collect@Body\@saveteaser}{}
  \@saveteaser Saving the teaser
                 1635 \long\def\@saveteaser#1{\g@addto@macro\@teaserfigures{\@teaser{#1}}}
       \theta we redefine amsart \theta and \theta and \theta anonymous key works
                 1636 \renewcommand{\thanks}[1]{%
                 1637 \@ifnotempty{#1}{%
                 1638 \if@ACM@anonymous
                 1639 \g@addto@macro\thankses{\thanks{A note}}%
                 1640 \else
                 1641 \g@addto@macro\thankses{\thanks{#1}}%
                 1642 \fi}}
```
## 3.15 Typesetting top matter

```
\mktitle@bx Some of our formats use a two-column design. Some use a one-column design. In all
              cases we use a wide title. Thus we typeset the top matter in a special box to be used in
              the construction \text{Wewocolumn}(\text{box}).
```
\newbox\mktitle@bx

\maketitle The (in)famous \maketitle. Note that in sigchi-a mode, authors are not in the title box.

> Another note: there is a subtle difference between author notes, title notes and thanks. The latter two refer to the paper itself and therefore belong to the copyright/permission block. By the way, this was the default behavior of the old ACM classes.

\def\maketitle{%

```
1645 \if@ACM@anonymous
1646 % Anonymize omission of \author-s
1647 \ifnum\num@authorgroups=0\author{}\fi
1648 \fi
1649 \begingroup
1650 \let\@vspace\@vspace@orig
1651 \let\@vspacer\@vspacer@orig
1652 \let\@footnotemark\@footnotemark@nolink
1653 \let\@footnotetext\@footnotetext@nolink
1654 \renewcommand\thefootnote{\@fnsymbol\c@footnote}%
1655 \hsize=\textwidth
1656 \def\@makefnmark{\hbox{\@textsuperscript{\@thefnmark}}}%
1657 \@mktitle\if@ACM@sigchiamode\else\@mkauthors\fi\@mkteasers
1658 \@printtopmatter
1659 \if@ACM@sigchiamode\@mkauthors\fi
1660 \setcounter{footnote}{0}%
1661 \def\@makefnmark{\hbox{\@textsuperscript{\normalfont\@thefnmark}}}%
1662 \@titlenotes
1663 \@subtitlenotes
1664 \@authornotes
1665 \let\@makefnmark\relax
1666 \let\@thefnmark\relax
1667 \let\@makefntext\noindent
1668 \ifx\@empty\thankses\else
1669 \footnotetextauthorsaddresses{%
1670 \def\par{\let\par\@par}\parindent\z@\@setthanks}%
1671 \fi
1672 \ifx\@empty\@authorsaddresses\else
1673 \if@ACM@anonymous\else
1674 \if@ACM@journal
1675 \footnotetextauthorsaddresses{%
1676 \def\par{\let\par\@par}\parindent\z@\@setauthorsaddresses}%
1677 \fi
1678 \fi
1679 \fi
1680 \if@ACM@nonacm\else\footnotetextcopyrightpermission{%
```

```
1681 \if@ACM@authordraft
1682 \raisebox{-2ex}[\z@][\z@]{\makebox[0pt][l]{\large\bfseries
1683 Unpublished working draft. Not for distribution.}}%
1684 \color[gray]{0.9}%
1685 \fi
1686 \parindent\z@\parskip0.1\baselineskip
1687 \if@ACM@authorversion\else
1688 \if@printpermission\@copyrightpermission\par\fi
1689 \fi
1690 \if@ACM@manuscript\else
1691 \if@ACM@journal\else % Print the conference information
1692 {\itshape \acmConference@shortname, \acmConference@date, \acmConference@venue}\par
1693 \fi
1694 \fi
1695 \if@printcopyright
1696 \copyright\ \@copyrightyear\ \@copyrightowner\\
1697 \left\{ \rho \right\} se
1698 \@copyrightyear.\
1699 \fi
1700 \if@ACM@manuscript
1701 Manuscript submitted to ACM\\
1702 \else
1703 \if@ACM@authorversion
1704 This is the author's version of the work. It is posted here for
1705 your personal use. Not for redistribution. The definitive Version
1706 of Record was published in
1707 \if@ACM@journal
1708 \emph{\@journalName}%
1709 \else
1710 \emph{\@acmBooktitle}%
1711 \fi
1712 \ifx\@acmDOI\@empty
1713 .
1714 \else
1715 , \@formatdoi{\@acmDOI}.
1716 \fi\\
1717 \else
1718 \if@ACM@nonacm\else
1719 \if@ACM@journal
1720 \@permissionCodeOne/\@acmYear/\@acmMonth-ART\@acmArticle
1721 \ifx\@acmPrice\@empty\else\ \$\@acmPrice\fi\\
1722 \@formatdoi{\@acmDOI}%
1723 \else % Conference
1724 \ifx\@acmISBN\@empty\else ACM˜ISBN˜\@acmISBN
1725 \ifx\@acmPrice\@empty.\else\dots\$\@acmPrice\fi\\\fi
1726 \ifx\@acmDOI\@empty\else\@formatdoi{\@acmDOI}\fi%
1727 \fi
1728 \fi
1729 \fi
1730 \fi}
```
```
1731 \fi
                1732 \endgroup
                1733 \setcounter{footnote}{0}%
                1734 \@mkabstract
                1735 \if@ACM@printccs
                1736 \ifx\@concepts\@empty\else\bgroup
                1737 {\@specialsection{CCS Concepts}%
                1738 \@concepts\par}\egroup
                1739 \fi
                1740 \fi
                1741 \ifx\@keywords\@empty\else\bgroup
                1742 {\if@ACM@journal
                1743 \@specialsection{Additional Key Words and Phrases}%
                1744 \else
                1745 \@specialsection{Keywords}%
                1746 \fi
                1747 \@keywords}\par\egroup
                1748 \fi
                1749 \andify\authors
                1750 \andify\shortauthors
                1751 \global\let\authors=\authors
                1752 \global\let\shortauthors=\shortauthors
                1753 \if@ACM@printacmref
                1754 \@mkbibcitation
                1755 \fi
                1756 \hypersetup{%
                1757 pdfauthor={\authors},
                1758 pdftitle={\@title},
                1759 pdfsubject={\@concepts},
                1760 pdfkeywords={\@keywords},
                1761 pdfcreator={LaTeX with acmart
                1762 \csname ver@acmart.cls\endcsname\space
                1763 and hyperref
                1764 \csname ver@hyperref.sty\endcsname}}%
                1765 \global\@topnum\z@ % this prevents floats from falling
                1766 % at the top of page 1
                1767 \global\@botnum\z@ % we do not want them to be on the bottom either
                1768 \@printendtopmatter
                1769 \@afterindentfalse
                1770 \@afterheading
                1771 }
\@specialsection This macro starts sections for proceedings and uses \small for journals
```

```
1772 \def\@specialsection#1{%
```

```
1773 \ifcase\ACM@format@nr
```
- \relax % manuscript
- \par\medskip\small\noindent#1: %
- \or % acmsmall
- 1777 \par\medskip\small\noindent#1: %
- \or % acmlarge

```
1779 \par\medskip\small\noindent#1: %
1780 \or % acmtog
1781 \par\medskip\small\noindent#1: %
1782 \or % sigconf
1783 \section*{#1}%
1784 \or % siggraph
1785 \section*{#1}%
1786 \or % sigplan
1787 \paragraph*{#1}%
1788 \or % sigchi
1789 \section*{#1}%
1790 \or % sigchi-a
1791 \section*{#1}%
1792 \fi}
```
\@printtopmatter The printing of top matter starts a new page and uses the given title box. Note that for sigchi-a we print badges here rather than in \mktitle since we want them in the margins.

```
1793 \def\@printtopmatter{%
1794 \ifx\@startPage\@empty
1795 \gdef\@startPage{1}%
1796 \else
1797 \setcounter{page}{\@startPage}%
1798 \fi
1799 \thispagestyle{firstpagestyle}%
1800 \noindent
1801 \ifcase\ACM@format@nr
1802 \relax % manuscript
1803 \box\mktitle@bx\par
1804 \or % acmsmall
1805 \box\mktitle@bx\par
1806 \or % acmlarge
1807 \box\mktitle@bx\par
1808 \or % acmtog
1809 \twocolumn[\box\mktitle@bx]%
1810 \or % sigconf
1811 \twocolumn[\box\mktitle@bx]%
1812 \or % siggraph
1813 \twocolumn[\box\mktitle@bx]%
1814 \or % sigplan
1815 \twocolumn[\box\mktitle@bx]%
1816 \or % sigchi
1817 \twocolumn[\box\mktitle@bx]%
1818 \or % sigchi-a
1819 \par\box\mktitle@bx\par\bigskip
1820 \if@ACM@badge
1821 \marginpar{\noindent
1822 \ifx\@acmBadgeL@image\@empty\else
1823 \href{\@acmBadgeL@url}{%
1824 \includegraphics[width=\@ACM@badge@width]{\@acmBadgeL@image}}%
```

```
1825 \hskip\@ACM@badge@skip
            1826 \fi
            1827 \ifx\@acmBadgeR@image\@empty\else
            1828 \href{\@acmBadgeR@url}{%
            1829 \includegraphics[width=\@ACM@badge@width]{\@acmBadgeR@image}}%
            1830 \fi}%
            1831 \fi
            1832 \fi
            1833 }
  \@mktitle The title of the article
            1834 \def\@mktitle{%
            1835 \ifcase\ACM@format@nr
            1836 \relax % manuscript
            1837 \@mktitle@i
            1838 \or % acmsmall
            1839 \@mktitle@i
            1840 \or % acmlarge
            1841 \@mktitle@i
            1842 \or % acmtog
            1843 \@mktitle@i
            1844 \or % sigconf
            1845 \@mktitle@iii
            1846 \or % siggraph
            1847 \@mktitle@iii
            1848 \or % sigplan
            1849 \@mktitle@iii
            1850 \or % sigchi
            1851 \@mktitle@iii
            1852 \or % sigchi-a
            1853 \@mktitle@iv
            1854 \fi
            1855 }
\@titlefont The font to typeset the title
            1856 \def\@titlefont{%
            1857 \ifcase\ACM@format@nr
            1858 \relax % manuscript
            1859 \LARGE\sffamily\bfseries
            1860 \or % acmsmall
            1861 \LARGE\sffamily\bfseries
            1862 \or % acmlarge
            1863 \LARGE\sffamily\bfseries
            1864 \or % acmtog
            1865 \Huge\sffamily
            1866 \or % sigconf
            1867 \Huge\sffamily\bfseries
            1868 \or % siggraph
            1869 \Huge\sffamily\bfseries
            1870 \or % sigplan
```

```
1871 \Huge\bfseries
               1872 \or % sigchi
               1873 \Huge\sffamily\bfseries
               1874 \or % sigchi-a
               1875 \Huge\bfseries
               1876 \fi}
\@subtitlefont The font to typeset the subtitle
               1877 \def\@subtitlefont{\normalsize
               1878 \ifcase\ACM@format@nr
               1879 \relax % manuscript
               1880 \mdseries
               1881 \or % acmsmall
               1882 \mdseries
               1883 \or % acmlarge
               1884 \mdseries
               1885 \or % acmtog
               1886 \LARGE
               1887 \or % sigconf
               1888 \LARGE\mdseries
               1889 \or % siggraph
               1890 \LARGE\mdseries
               1891 \or % sigplan
               1892 \LARGE\mdseries
               1893 \or % sigchi
               1894 \LARGE\mdseries
               1895 \or % sigchi-a
               1896 \mdseries
               1897 \fi}
  \@mktitle@i The version of \mktitle for most journals
               1898 \def\@mktitle@i{\hsize=\textwidth
               1899 \@ACM@title@width=\hsize
               1900 \ifx\@acmBadgeL@image\@empty\else
               1901 \advance\@ACM@title@width by -\@ACM@badge@width
               1902 \advance\@ACM@title@width by -\@ACM@badge@skip
               1903 \fi
               1904 \ifx\@acmBadgeR@image\@empty\else
               1905 \advance\@ACM@title@width by -\@ACM@badge@width
               1906 \advance\@ACM@title@width by -\@ACM@badge@skip
               1907 \fi
               1908 \setbox\mktitle@bx=\vbox{\noindent\@titlefont
               1909 \ifx\@acmBadgeL@image\@empty\else
               1910 \raisebox{-.5\baselineskip}[\z@][\z@]{\href{\@acmBadgeL@url}{%
               1911 \includegraphics[width=\@ACM@badge@width]{\@acmBadgeL@image}}}%
               1912 \hskip\@ACM@badge@skip
               1913 \fi
               1914 \parbox[t]{\@ACM@title@width}{\raggedright
               1915 \@titlefont\noindent
               1916 \@title
```

```
1917 \ifx\@subtitle\@empty\else
              1918 \par\noindent{\@subtitlefont\@subtitle}
              1919 \fi}%
              1920 \ifx\@acmBadgeR@image\@empty\else
              1921 \hskip\@ACM@badge@skip
              1922 \raisebox{-.5\baselineskip}[\z@][\z@]{\href{\@acmBadgeR@url}{%
              1923 \includegraphics[width=\@ACM@badge@width]{\@acmBadgeR@image}}}%
              1924 \fi
              1925 \par\bigskip}}%
\{\mathcal{E}_i\}_{i=1}^K and \mathcal{E}_i are version of \mathcal{E}_i for TOG. Since v1.06, this is subsumed by the \mathcal{E}_imacro
\@mktitle@iii The version of \@mktitle for SIG proceedings. Note that since the title is centered, we
              leave space for the left badge even if only the right badge is defined.
              1926 \def\@mktitle@iii{\hsize=\textwidth
              1927 \setbox\mktitle@bx=\vbox{\@titlefont\centering
              1928 \@ACM@title@width=\hsize
              1929 \if@ACM@badge
              1930 \advance\@ACM@title@width by -2\@ACM@badge@width
              1931 \advance\@ACM@title@width by -2\@ACM@badge@skip
              1932 \parbox[b]{\@ACM@badge@width}{\strut
              1933 \ifx\@acmBadgeL@image\@empty\else
              1934 \raisebox{-.5\baselineskip}[\z@][\z@]{\href{\@acmBadgeL@url}{%
              1935 \includegraphics[width=\@ACM@badge@width]{\@acmBadgeL@image}}}%
              1936 \fi}%
              1937 \hskip\@ACM@badge@skip
              1938 \fi
              1939 \parbox[t]{\@ACM@title@width}{\centering\@titlefont
              1940 \@title
              1941 \ifx\@subtitle\@empty\else
              1942 \par\noindent{\@subtitlefont\@subtitle}
              1943 \fi
              1944 }%
              1945 \if@ACM@badge
              1946 \hskip\@ACM@badge@skip
              1947 \parbox[b]{\@ACM@badge@width}{\strut
              1948 \ifx\@acmBadgeR@image\@empty\else
              1949 \raisebox{-.5\baselineskip}[\z@][\z@]{\href{\@acmBadgeR@url}{%
              1950 \includegraphics[width=\@ACM@badge@width]{\@acmBadgeR@image}}}%
              1951 \fi}%
              1952 \fi
              1953 \par\bigskip}}%
\@mktitle@iv The version of \@mktitle for sigchi-a
              1954 \def\@mktitle@iv{\hsize=\textwidth
              1955 \setbox\mktitle@bx=\vbox{\raggedright\leftskip5pc\@titlefont
              1956 \noindent\leavevmode\leaders\hrule height 2pt\hfill\kern0pt\par
              1957 \noindent\@title
```
<span id="page-76-17"></span><span id="page-76-15"></span><span id="page-76-10"></span><span id="page-76-9"></span><span id="page-76-4"></span><span id="page-76-3"></span>\ifx\@subtitle\@empty\else

```
1959 \par\noindent\@subtitlefont\@subtitle
                    1960 \fi
                    1961 \par\bigskip}}%
\@ACM@addtoaddress This macro adds an item to the address using the following rules:
                       1. If we start a paragraph, add the item
                       2. Otherwise, add a comma and the item
                       3. However, the comma is deleted if it is at the end of a line. We use the magic
                          \cleaders trick for this.
                    1962 \newbox\@ACM@commabox
                    1963 \def\@ACM@addtoaddress#1{%
                    1964 \ifvmode\else
                    1965 \if@ACM@affiliation@obeypunctuation\else
                    1966 \setbox\@ACM@commabox=\hbox{, }%
                    1967 \unskip\cleaders\copy\@ACM@commabox\hskip\wd\@ACM@commabox
                    1968 \fi\fi
                    1969 #1}
      \institution Theoretically we can define the macros for \affiliation inside the \@mkauthors-style
         \position
       \department \affiliation. Of course we can make them produce an error message, but...
    \streetaddress <sub>1970</sub>\def\streetaddress#1{\unskip\ignorespaces}
             \city 1971\def\postcode#1{\unskip\ignorespaces}
            \state
1972 \if@ACM@journal
         \postcode 1973 \def\position#1{\unskip\ignorespaces}
          \country
                    commands. However, this would lead to a strange error if an author uses them outside
                    1974 \def\institution#1{\unskip˜#1\ignorespaces}
                    1975 \def\city#1{\unskip\ignorespaces}
                    1976 \def\state#1{\unskip\ignorespaces}
                    1977 \newcommand\department[2][0]{\unskip\ignorespaces}
                    1978 \def\country#1{\if@ACM@affiliation@obeypunctuation\else, \fi#1\ignorespaces}
                    1979 \else
                    1980 \def\position#1{\if@ACM@affiliation@obeypunctuation#1\else#1\par\fi}%
                    1981 \def\institution#1{\if@ACM@affiliation@obeypunctuation#1\else#1\par\fi}%
                    1982 \newcommand\department[2][0]{\if@ACM@affiliation@obeypunctuation
                    1983 #2\else#2\par\fi}%
                    1984 % \def\streetaddress#1{\if@ACM@affiliation@obeypunctuation#1\else#1\par\fi}%
                    1985 \let\city\@ACM@addtoaddress
                    1986 \let\state\@ACM@addtoaddress
                    1987 % \def\postcode#1{\if@ACM@affiliation@obeypunctuation#1\else\unskip\space#1\fi}%
                    1988 \let\country\@ACM@addtoaddress
                    1989 \fi
       \@mkauthors Typesetting the authors
                    1990 \def\@mkauthors{\begingroup
                    1991 \hsize=\textwidth
                    1992 \ifcase\ACM@format@nr
```

```
78
```

```
1993 \relax % manuscript
                   1994 \@mkauthors@i
                   1995 \or % acmsmall
                   1996 \@mkauthors@i
                   1997 \or % acmlarge
                   1998 \@mkauthors@i
                   1999 \or % acmtog
                   2000 \@mkauthors@i
                   2001 \or % sigconf
                   2002 \@mkauthors@iii
                   2003 \or % siggraph
                   2004 \@mkauthors@iii
                   2005 \or % sigplan
                   2006 \@mkauthors@iii
                   2007 \or % sigchi
                   2008 \@mkauthors@iii
                   2009 \or % sigchi-a
                   2010 \@mkauthors@iv
                   2011 \fi
                   2012 \endgroup
                   2013 }
     \@authorfont Somehow different conferences use different fonts for author names. Why?
                   2014 \def\@authorfont{\Large\sffamily}
\@affiliationfont Font for affiliations
                   2015 \def\@affiliationfont{\normalsize\normalfont}
                      Adjusting fonts for different formats
                   2016 \ifcase\ACM@format@nr
                   2017 \relax % manuscript
                   2018 \or % acmsmall
                   2019 \def\@authorfont{\large\sffamily}
                   2020 \def\@affiliationfont{\small\normalfont}
                   2021 \or % acmlarge
                   2022 \or % acmtog
                   2023 \def\@authorfont{\LARGE\sffamily}
                   2024 \def\@affiliationfont{\large}
                   2025 \or % sigconf
                   2026 \def\@authorfont{\LARGE}
                   2027 \def\@affiliationfont{\large}
                   2028 \or % siggraph
                   2029 \def\@authorfont{\normalsize\normalfont}
                   2030 \def\@affiliationfont{\normalsize\normalfont}
                   2031 \or % sigplan
                   2032 \def\@authorfont{\Large\normalfont}
                   2033 \def\@affiliationfont{\normalsize\normalfont}
                   2034 \or % sigchi
                   2035 \def\@authorfont{\bfseries}
```

```
2036 \def\@affiliationfont{\mdseries}
                      2037 \or % sigchi-a
                      2038 \def\@authorfont{\bfseries}
                      2039 \def\@affiliationfont{\mdseries}
                      2040 \fi
\@typeset@author@line At this point we have \@currentauthors and \@currentaffiliations. We typeset
                      them in the journal style
                      2041 \def\@typeset@author@line{%
                      2042 \andify\@currentauthors\par\noindent
                      2043 \@currentauthors\def\@currentauthors{}%
                      2044 \ifx\@currentaffiliations\@empty\else
                      2045 \andify\@currentaffiliations
                      2046 \unskip, {\@currentaffiliations}\par
                      2047 \fi
                      2048 \def\@currentaffiliations{}}
       \@mkauthors@i is version is used in most journal formats. Note that \and between authors with the
                      same affiliation becomes \text{and}\:
                      2049 \def\@mkauthors@i{%
                      2050 \def\@currentauthors{}%
                      2051 \def\@currentaffiliations{}%
                      2052 \global\let\and\@typeset@author@line
                      2053 \def\@author##1{%
                      2054 \ifx\@currentauthors\@empty
                      2055 \gdef\@currentauthors{\@authorfont\MakeTextUppercase{##1}}%
                      2056 \else
                      2057 \g@addto@macro{\@currentauthors}{\and\MakeTextUppercase{##1}}%
                      2058 \fi
                      2059 \gdef\and{}}%
                      2060 \def\email##1##2{}%
                      2061 \def\affiliation##1##2{%
                      2062 \def\@tempa{##2}\ifx\@tempa\@empty\else
                      2063 \ifx\@currentaffiliations\@empty
                      2064 \gdef\@currentaffiliations{%
                      2065 \setkeys{@ACM@affiliation@}{obeypunctuation=false}%
                      2066 \setkeys{@ACM@affiliation@}{##1}%
                      2067 \@affiliationfont##2}%
                      2068 \else
                      2069 \g@addto@macro{\@currentaffiliations}{\and
                      2070 \setkeys{@ACM@affiliation@}{obeypunctuation=false}%
                      2071 \setkeys{@ACM@affiliation@}{##1}##2}%
                      2072 \fi
                      2073 \fi
                      2074 \global\let\and\@typeset@author@line}%
                      2075 \global\setbox\mktitle@bx=\vbox{\noindent\box\mktitle@bx\par\medskip
                      2076 \noindent\addresses\@typeset@author@line
                      2077 \par\medskip}%
                      2078 }
```
<span id="page-80-2"></span><span id="page-80-1"></span><span id="page-80-0"></span>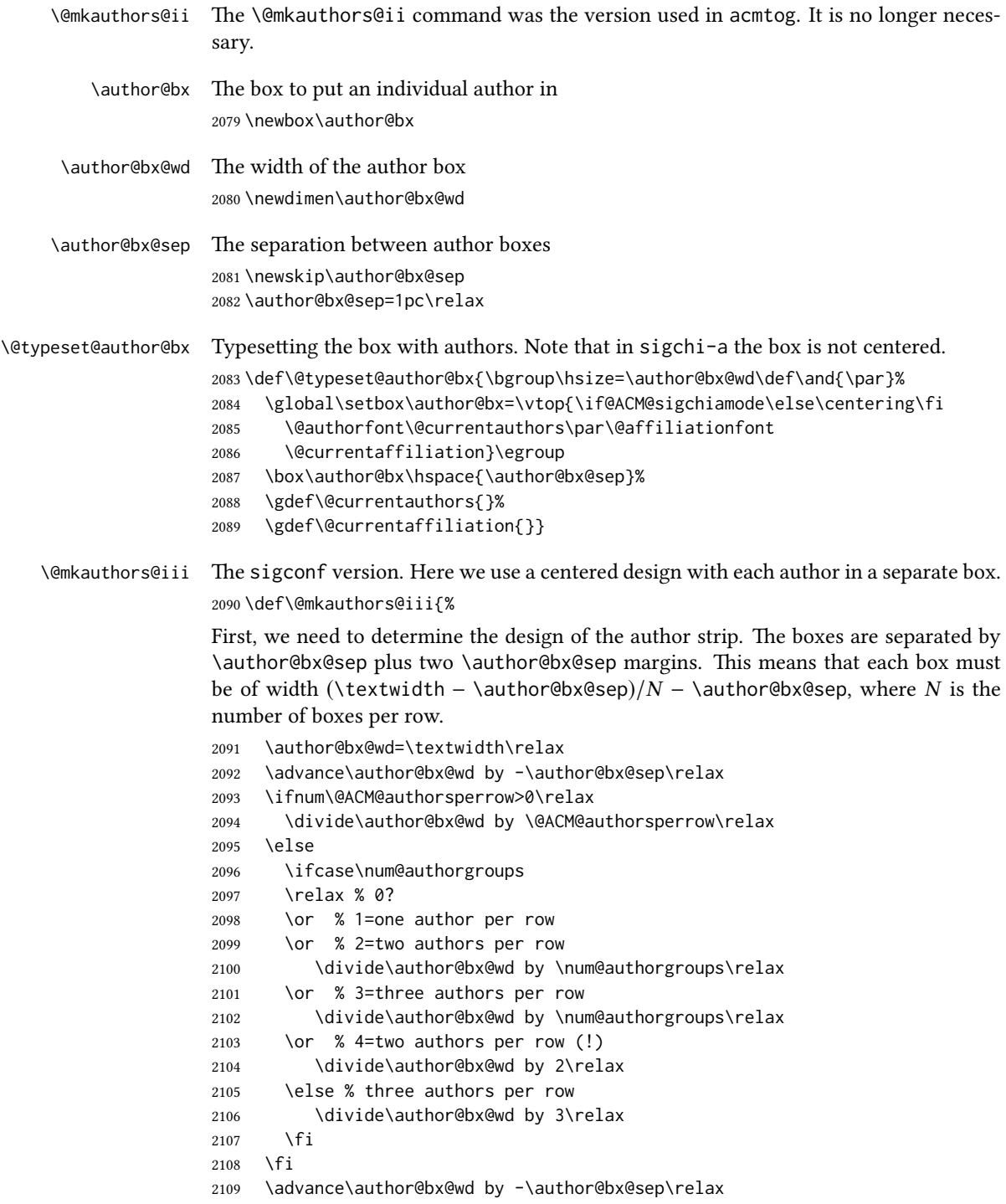

<span id="page-81-0"></span>Now, parsing of \addresses:

```
2110 \gdef\@currentauthors{}%
               2111 \gdef\@currentaffiliation{}%
               2112 \def\@author##1{\ifx\@currentauthors\@empty
               2113 \gdef\@currentauthors{\par##1}%
               2114 \else
               2115 \g@addto@macro\@currentauthors{\par##1}%
               2116 \fi
               2117 \gdef\and{}}%
               2118 \def\email##1##2{\ifx\@currentaffiliation\@empty
               2119 \gdef\@currentaffiliation{\bgroup
               2120 \mathchardef\UrlBreakPenalty=10000\nolinkurl{##2}\egroup}%
               2121 \else
               2122 \g@addto@macro\@currentaffiliation{\par\bgroup
               2123 \mathchardef\UrlBreakPenalty=10000\nolinkurl{##2}\egroup}%
               2124 \fi}%
               2125 \def\affiliation##1##2{\ifx\@currentaffiliation\@empty
               2126 \gdef\@currentaffiliation{%
               2127 \setkeys{@ACM@affiliation@}{obeypunctuation=false}%
               2128 \setkeys{@ACM@affiliation@}{##1}##2}%
               2129 \else
               2130 \g@addto@macro\@currentaffiliation{\par
               2131 \setkeys{@ACM@affiliation@}{obeypunctuation=false}%
               2132 \setkeys{@ACM@affiliation@}{##1}##2}%
               2133 \fi
               2134 \global\let\and\@typeset@author@bx
               2135 }%
               Actual typesetting is done by the \and macro:
               2136 \hsize=\textwidth
               2137 \global\setbox\mktitle@bx=\vbox{\noindent
               2138 \box\mktitle@bx\par\medskip\leavevmode
               2139 \lineskip=1pc\relax\centering\hspace*{-1em}%
               2140 \addresses\let\and\@typeset@author@bx\and\par\bigskip}}
\langle\mathbb{R}\rangle mesological extending version. We put authors in the main text with no more than 2 authors per
               line, unless overriden.
               2141 \def\@mkauthors@iv{%
               First, we need to determine the design of the author strip. The boxes are separated by
               \author@bx@sep plus two \author@bx@sep margins. This means that each box must
               be of width (\textwidth – \author@bx@sep)/N – \author@bx@sep, where N is the
               number of boxes per row.
               2142 \author@bx@wd=\columnwidth\relax
               2143 \advance\author@bx@wd by -\author@bx@sep\relax
               2144 \ifnum\@ACM@authorsperrow>0\relax
               2145 \divide\author@bx@wd by \@ACM@authorsperrow\relax
               2146 \else
               2147 \ifcase\num@authorgroups
```

```
2148 \relax % 0?
```

```
2149 \or % 1=one author per row
                     2150 \else % 2=two authors per row
                     2151 \divide\author@bx@wd by 2\relax
                     2152 \fi
                     2153 \fi
                     2154 \advance\author@bx@wd by -\author@bx@sep\relax
                     Now, parsing of \addresses:
                     2155 \gdef\@currentauthors{}%
                     2156 \gdef\@currentaffiliation{}%
                     2157 \def\@author##1{\ifx\@currentauthors\@empty
                     2158 \gdef\@currentauthors{\par##1}%
                     2159 \else
                     2160 \g@addto@macro\@currentauthors{\par##1}%
                     2161 \fi
                     2162 \gdef\and{}}%
                     2163 \def\email##1##2{\ifx\@currentaffiliation\@empty
                     2164 \gdef\@currentaffiliation{\nolinkurl{##2}}%
                     2165 \else
                     2166 \g@addto@macro\@currentaffiliation{\par\nolinkurl{##2}}%
                     2167 \fi}%
                     2168 \def\affiliation##1##2{\ifx\@currentaffiliation\@empty
                     2169 \gdef\@currentaffiliation{%
                     2170 \setkeys{@ACM@affiliation@}{obeypunctuation=false}%
                     2171 \setkeys{@ACM@affiliation@}{##1}##2}%
                     2172 \else
                     2173 \g@addto@macro\@currentaffiliation{\par
                     2174 \setkeys{@ACM@affiliation@}{obeypunctuation=false}%
                     2175 \setkeys{@ACM@affiliation@}{##1}##2}%
                     2176 \fi
                     2177 \global\let\and\@typeset@author@bx}%
                     2178 %
                     Actual typesetting is done by the \lambda and macro
                     2179 \bgroup\hsize=\columnwidth
                     2180 \par\raggedright\leftskip=\z@
                     2181 \lineskip=1pc\noindent
                     2182 \addresses\let\and\@typeset@author@bx\and\par\bigskip\egroup}
\@mkauthorsaddresses Typesetting authors' addresses in the footnote style
                     2183 \def\@mkauthorsaddresses{%
                     2184 \ifnum\num@authors>1\relax
                     2185 Authors' \else Author's \fi
                     2186 \ifnum\num@authorgroups>1\relax
                     2187 addresses: \else address: \fi
                     2188 \bgroup
                     2189 \def\streetaddress##1{\unskip\@addpunct, ##1}%
                     2190 \def\postcode##1{\unskip\@addpunct, ##1}%
                     2191 \def\position##1{\unskip\ignorespaces}%
                     2192 \def\institution##1{\unskip\@addpunct, ##1}%
```

```
83
```
<span id="page-83-4"></span><span id="page-83-3"></span><span id="page-83-2"></span><span id="page-83-1"></span><span id="page-83-0"></span>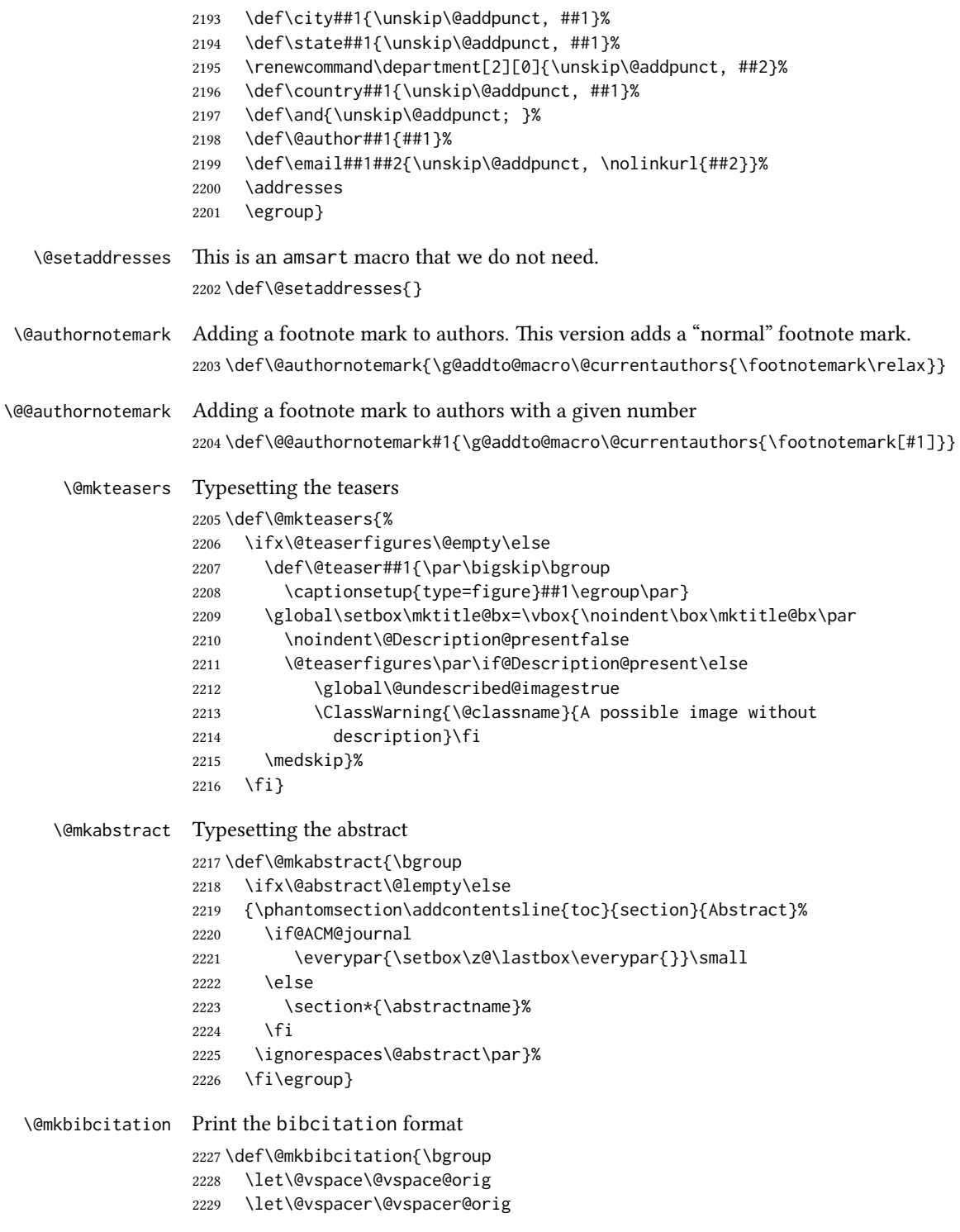

```
2230 \def\@pages@word{\ifnum\getrefnumber{TotPages}=1\relax page\else pages\fi}%
                      2231 \def\footnotemark{}%
                      2232 \def\\{\unskip{} \ignorespaces}%
                      2233 \def\footnote{\ClassError{\@classname}{Please do not use footnotes
                      2234 inside a \string\title{} or \string\author{} command! Use
                      2235 \string\titlenote{} or \string\authornote{} instead!}}%
                      2236 \def\@article@string{\ifx\@acmArticle\@empty{\ }\else,
                      2237 Article˜\@acmArticle\ \fi}%
                      2238 \par\medskip\small\noindent{\bfseries ACM Reference Format:}\par\nobreak
                      2239 \noindent\bgroup
                      2240 \def\\{\unskip{}, \ignorespaces}\authors\egroup. \@acmYear. \@title
                      2241 \ifx\@subtitle\@empty. \else: \@subtitle. \fi
                      2242 \if@ACM@nonacm\else
                      2243 % The 'nonacm' option disables 'printacmref' by default,
                      2244 % and the present \@mkbibcitation definition is never used
                      2245 % in this case. The conditional remains useful if the user
                      2246 % explicitly sets \settopmatter{printacmref=true}.
                      2247 \if@ACM@journal
                      2248 \textit{\@journalNameShort}
                      2249 \@acmVolume, \@acmNumber \@article@string (\@acmPubDate),
                      2250 \ref{TotPages}~\@pages@word.
                      2251 \else
                      2252 In \textit{\@acmBooktitle}%
                      2253 \ifx\@acmEditors\@empty\textit{.}\else
                      2254 \andify\@acmEditors\textit{, }\@acmEditors˜\@editorsAbbrev.%
                      2255 \forallfi
                      2256 ACM, New York, NY, USA%
                      2257 \@article@string\unskip, \ref{TotPages}~\@pages@word.
                      2258 \fi
                      2259 \fi
                      2260 \ifx\@acmDOI\@empty\else\@formatdoi{\@acmDOI}\fi
                      2261 \par\egroup}
 \@printendtopmatter End the top matter
                      2262 \def\@printendtopmatter{\bgroup
                      2263 \let\@vspace\@vspace@orig
                      2264 \let\@vspacer\@vspacer@orig
                      2265 \par\bigskip
                      2266 \egroup}
         \@setthanks We redefine \setthanks using \long
                      2267\def\@setthanks{\long\def\thanks##1{\par##1\@addpunct.}\thankses}
\@setauthorsaddresses
```
<span id="page-84-6"></span><span id="page-84-5"></span><span id="page-84-4"></span><span id="page-84-3"></span>\def\@setauthorsaddresses{\@authorsaddresses\unskip\@addpunct.}

# 3.16 Headers and Footers

We use fancyhdr for our headers and footers: \RequirePackage{fancyhdr}

<span id="page-85-1"></span><span id="page-85-0"></span>\ACM@linecount@bx This is the box displayed in review mode \if@ACM@review \newsavebox{\ACM@linecount@bx} \newlength\ACM@linecount@bxht \newcount\ACM@linecount \ACM@linecount\@ne\relax \def\ACM@mk@linecount{% 2276 \savebox{\ACM@linecount@bx}[4em][t]{\parbox[t]{4em}{% 2277 \setlength{\ACM@linecount@bxht}{0pt}% 2278 \loop{\color{red}\scriptsize\the\ACM@linecount}\\ 2279 \global\advance\ACM@linecount by \@ne 2280 \addtolength{\ACM@linecount@bxht}{\baselineskip}% \ifdim\ACM@linecount@bxht<\textheight\repeat {\color{red}\scriptsize\the\ACM@linecount}\hfill 2283 \global\advance\ACM@linecount by \@ne}}} \fi \ACM@linecountL How to display the box on the le \def\ACM@linecountL{% \if@ACM@review \ACM@mk@linecount \begin{picture}(0,0)% \put(-26,-22){\usebox{\ACM@linecount@bx}}% \end{picture}% \fi} \ACM@linecountR How to display the box on the right \def\ACM@linecountR{% \if@ACM@review \ACM@mk@linecount \begin{picture}(0,0)% \put(20,-22){\usebox{\ACM@linecount@bx}}% \end{picture}% \fi} \ACM@timestamp The timestamp system \if@ACM@timestamp % Subtracting 30 from \time gives us the effect of rounding down despite % \numexpr rounding to nearest \newcounter{ACM@time@hours} 2303 \setcounter{ACM@time@hours}{\numexpr (\time - 30) / 60 \relax} \newcounter{ACM@time@minutes} 2305 \setcounter{ACM@time@minutes}{\numexpr \time - \theACM@time@hours \* 60 \relax} \newcommand\ACM@timestamp{% \footnotesize% \ifx\@acmSubmissionID\@empty\relax\else Submission ID: \@acmSubmissionID.{ }%  $2310 \quad \text{If}$ 2311 \the\year-\two@digits{\the\month}-\two@digits{\the\day}{ }%

```
2312 \two@digits{\theACM@time@hours}:\two@digits{\theACM@time@minutes}{. }%
                  2313 Page \thepage\ of \@startPage--\pageref*{TotPages}.%
                  2314 }
                  2315 \fi
   \@shortauthors Even if the author redefined \shortauthors, we do not print it in the headers when in
                  anonymous mode:
                  2316 \def\@shortauthors{%
                  2317 \if@ACM@anonymous
                  2318 Anon.
                  2319 \ifx\@acmSubmissionID\@empty\else Submission Id: \@acmSubmissionID\fi
                  2320 \else\shortauthors\fi}
   \@headfootfont The font to typeset header and footer text.
                  2321 \def\@headfootfont{\sffamily}
standardpagestyle The page style for all pages but the first one The page style for all pages but the first one
                  2322 \fancypagestyle{standardpagestyle}{%
                  2323 \fancyhf{}%
                  2324 \renewcommand{\headrulewidth}{\z@}%
                  2325 \renewcommand{\footrulewidth}{\z@}%
                  2326 \def\@acmArticlePage{%
                  2327 \ifx\@acmArticle\empty%
                  2328 \if@ACM@printfolios\thepage\fi%
                  2329 \else%
                  2330 \@acmArticle\if@ACM@printfolios:\thepage\fi%
                  2331 \fi%
                  2332 }
                  2333 \ifcase\ACM@format@nr
                  2334 \relax % manuscript
                  2335 \fancyhead[LE]{\ACM@linecountL\if@ACM@printfolios\thepage\fi}%
                  2336 \fancyhead[RO]{\if@ACM@printfolios\thepage\fi}%
                  2337 \fancyhead[RE]{\@shortauthors}%
                  2338 \fancyhead[LO]{\ACM@linecountL\shorttitle}%
                  2339 \if@ACM@nonacm\else%
                  2340 \fancyfoot[RO,LE]{\footnotesize Manuscript submitted to ACM}
                  2341 \fi%
                  2342 \or % acmsmall
                  2343 \fancyhead[LE]{\ACM@linecountL\@headfootfont\@acmArticlePage}%
                  2344 \fancyhead[RO]{\@headfootfont\@acmArticlePage}%
                  2345 \fancyhead[RE]{\@headfootfont\@shortauthors}%
                  2346 \fancyhead[LO]{\ACM@linecountL\@headfootfont\shorttitle}%
                  2347 \if@ACM@nonacm\else%
                  2348 \fancyfoot[RO,LE]{\footnotesize \@journalNameShort, Vol. \@acmVolume, No.
                  2349 \@acmNumber, Article \@acmArticle. Publication date: \@acmPubDate.}%
                  2350 \fi%
                  2351 \or % acmlarge
                  2352 \fancyhead[LE]{\ACM@linecountL\@headfootfont
                  2353 \@acmArticlePage\quad\textbullet\quad\@shortauthors}%
```

```
2354 \fancyhead[LO]{\ACM@linecountL}%
                2355 \fancyhead[RO]{\@headfootfont
                2356 \shorttitle\quad\textbullet\quad\@acmArticlePage}%
                2357 \if@ACM@nonacm\else%
                2358 \fancyfoot[RO,LE]{\footnotesize \@journalNameShort, Vol. \@acmVolume, No.
                2359 \@acmNumber, Article \@acmArticle. Publication date: \@acmPubDate.}%
                2360 \fi%
                2361 \or % acmtog
                2362 \fancyhead[LE]{\ACM@linecountL\@headfootfont
                2363 \@acmArticlePage\quad\textbullet\quad\@shortauthors}%
                2364 \fancyhead[LO]{\ACM@linecountL}%
                2365 \fancyhead[RE]{\ACM@linecountR}%
                2366 \fancyhead[RO]{\@headfootfont
                2367 \shorttitle\quad\textbullet\quad\@acmArticlePage\ACM@linecountR}%
                2368 \if@ACM@nonacm\else%
                2369 \fancyfoot[RO,LE]{\footnotesize \@journalNameShort, Vol. \@acmVolume, No.
                2370 \@acmNumber, Article \@acmArticle. Publication date: \@acmPubDate.}%
                2371 \fi%
                2372 \else % Proceedings
                2373 \fancyfoot[C]{\if@ACM@printfolios\footnotesize\thepage\fi}%
                2374 \fancyhead[LO]{\ACM@linecountL\@headfootfont\shorttitle}%
                2375 \fancyhead[RE]{\@headfootfont\@shortauthors\ACM@linecountR}%
                2376 \if@ACM@nonacm\else%
                2377 \fancyhead[LE]{\ACM@linecountL\@headfootfont\acmConference@shortname,
                2378 \acmConference@date, \acmConference@venue}%
                2379 \fancyhead[RO]{\@headfootfont\acmConference@shortname,
                2380 \acmConference@date, \acmConference@venue\ACM@linecountR}%
                2381 \fi%
                2382 \fi
                2383 \if@ACM@sigchiamode
                2384 \fancyheadoffset[L]{\dimexpr(\marginparsep+\marginparwidth)}%
                2385 \fi
                2386 \if@ACM@timestamp
                2387 \fancyfoot[LO,RE]{\ACM@timestamp}
                2388 \fi
                2389 }
                2390 \pagestyle{standardpagestyle}
    \@folio@wd Folio blob width, height, offsets and max number
    \@folio@ht
\@folio@voffset
2392 \@folio@wd=\z@
   \@folio@max
2393 \newdimen\@folio@ht
                2391 \newdimen\@folio@wd
                2394 \@folio@ht=\z@
                2395 \newdimen\@folio@voffset
                2396 \@folio@voffset=\z@
                2397 \def\@folio@max{1}
                2398 \ifcase\ACM@format@nr
                2399 \relax % manuscript
                2400 \or % acmsmall
```

```
2401 \@folio@wd=45.75pt\relax
```

```
2402 \@folio@ht=1.25in\relax
               2403 \@folio@voffset=.2in\relax
               2404 \def\@folio@max{8}
               2405 \or % acmlarge
               2406 \@folio@wd=43.25pt\relax
               2407 \@folio@ht=79pt\relax
               2408 \@folio@voffset=.55in\relax
               2409 \def\@folio@max{10}
               2410 \fi
  \@folioblob e macro to typeset the folio blob.
               2411 \def\@folioblob{\@tempcnta=0\@acmArticleSeq\relax
               2412 \ifnum\@tempcnta=0\relax\else
               First, we calculate \@acmArticleSeq modulo \@folio@max
               2413 \loop
               2414 \ifnum\@tempcnta>\@folio@max\relax
               2415 \advance\@tempcnta by - \@folio@max
               2416 \repeat
               2417 \advance\@tempcnta by -1\relax
               2418 \@tempdima=\@folio@ht\relax
               2419 \multiply\@tempdima by \the\@tempcnta\relax
               2420 \advance\@tempdima by -\@folio@voffset\relax
               2421 \begin{picture}(0,0)
               2422 \makebox[\z@]{\raisebox{-\@tempdima}{%
               2423 \rlap{%
               2424 \raisebox{-0.45\@folio@ht}[\z@][\z@]{%
               2425 \rule{\@folio@wd}{\@folio@ht}}}%
               2426 \parbox{\@folio@wd}{%
               2427 \centering
               2428 \textcolor{white}{\LARGE\sffamily\bfseries\@acmArticle}}}}
               2429 \end{picture}\fi}
               2430
firstpagestyle The page style for the first page only.
               2431 \fancypagestyle{firstpagestyle}{%
               2432 \fancyhf{}%
               2433 \renewcommand{\headrulewidth}{\z@}%
               2434 \renewcommand{\footrulewidth}{\z@}%
               2435 \ifcase\ACM@format@nr
               2436 \relax % manuscript
               2437 \fancyhead[L]{\ACM@linecountL}%
               2438 \fancyfoot[RO,LE]{\if@ACM@printfolios\small\thepage\fi}%
               2439 \if@ACM@nonacm\else%
               2440 \fancyfoot[RE,LO]{\footnotesize Manuscript submitted to ACM}%
               2441 \fi%
               2442 \or % acmsmall
               2443 \if@ACM@nonacm\else%
               2444 \fancyfoot[RO,LE]{\footnotesize \@journalNameShort, Vol. \@acmVolume, No.
               2445 \@acmNumber, Article \@acmArticle. Publication date:
```

```
2446 \@acmPubDate.}%
                       2447 \fi%
                       2448 \fancyhead[LE]{\ACM@linecountL\@folioblob}%
                       2449 \fancyhead[LO]{\ACM@linecountL}%
                       2450 \fancyhead[RO]{\@folioblob}%
                       2451 \fancyheadoffset[RO,LE]{0.6\@folio@wd}%
                       2452 \or % acmlarge
                       2453 \if@ACM@nonacm\else%
                       2454 \fancyfoot[RO,LE]{\footnotesize \@journalNameShort, Vol. \@acmVolume, No.
                       2455 \@acmNumber, Article \@acmArticle. Publication date:
                       2456 \@acmPubDate.}%
                       2457 \fi%
                       2458 \fancyhead[RO]{\@folioblob}%
                       2459 \fancyhead[LE]{\ACM@linecountL\@folioblob}%
                       2460 \fancyhead[LO]{\ACM@linecountL}%
                       2461 \fancyheadoffset[RO,LE]{1.4\@folio@wd}%
                       2462 \or % acmtog
                       2463 \if@ACM@nonacm\else%
                       2464 \fancyfoot[RO,LE]{\footnotesize \@journalNameShort, Vol. \@acmVolume, No.
                       2465 \@acmNumber, Article \@acmArticle. Publication date:
                       2466 \@acmPubDate.}%
                       2467 \fi%
                       2468 \fancyhead[L]{\ACM@linecountL}%
                       2469 \fancyhead[R]{\ACM@linecountR}%
                       2470 \else % Conference proceedings
                       2471 \fancyhead[L]{\ACM@linecountL}%
                       2472 \fancyhead[R]{\ACM@linecountR}%
                       2473 \fancyfoot[C]{\if@ACM@printfolios\footnotesize\thepage\fi}%
                       2474 \fi
                       2475 \if@ACM@timestamp
                       2476 \ifnum\ACM@format@nr=0\relax % Manuscript
                       2477 \fancyfoot[LO,RE]{\ACM@timestamp\quad
                       2478 \if@ACM@nonacm\else
                       2479 \footnotesize Manuscript submitted to ACM
                       2480 \fi}
                       2481 \else
                       2482 \fancyfoot[LO,RE]{\ACM@timestamp}
                       2483 \fi
                       2484 \fi
                       2485 }
\ACM@restore@pagestyle The following code by Ross Moore protects against changes by the totpages package:
                       2486 \let\ACM@ps@plain\ps@plain
                       2487 \let\ACM@ps@myheadings\ps@myheadings
                       2488 \let\ACM@ps@headings\ps@headings
                       2489 \def\ACM@restore@pagestyle{%
                       2490 \let\ps@plain\ACM@ps@plain
                       2491 \let\ps@myheadings\ACM@ps@myheadings
                       2492 \let\ps@headings\ACM@ps@headings}
                       2493 \AtBeginDocument{\ACM@restore@pagestyle}
```
#### <span id="page-90-0"></span>3.17 Sectioning

\ACM@NRadjust Ross Moore's macro.

Initially \ACM@sect@format@ just passes through its #1 argument unchanged. When a sectioning macro such as \section occurs, the \ACM@NRadjust redefines \ACM@sect@format@ to expand into the styling commands; e.g., \@secfont. Then \Sectionformat is temporarily redefined to produce \realSectionformat{\ACM@sect@format{#1}}{#2}, which ultimately becomes \Sectionformat{\@secfont{#1}}{#2}. This is done to allow \Sectionformat to be variable, as may be needed in particular circumstances. Its current expansion is saved as \realSectionformat which is used with the modified 1st argument, then \Sectionformat is reverted to its former expansion.

To style the section-number, the line #1{} is used at the end of \ACM@NRadjust. This imposes style-changing commands for fonts and sizes, but any \MakeUppercase acts on just the {}. It's a bit hacky, by essentially assuming that only numbers occur here, not letters to be case-changed. (This should be acceptable in a class-file, as it ought to be possible to change the case elsewhere, if that was ever desired.) Also, it can result in \@adddotafter being called too soon, so a slight adjustment is made, via \ACM@adddotafter, which now tests whether its argument is empty. But the coding has to allow for other packages to have also patched \@adddotafter.

```
2494 \def\ACM@NRadjust#1{%
```

```
2495 \begingroup
```
- 2496 \expandafter\ifx\csname Sectionformat\endcsname\relax
- 2497 % do nothing when \Sectionformat is unknown
- 2498 \def\next{\endgroup #1}%
- 2499 \else
- 2500 \def\next{\endgroup
- 2501 \let\realSectionformat\Sectionformat
- 2502 \def\ACM@sect@format@{#1}%
- 2503 \let\Sectionformat\ACM@NR@adjustedSectionformat
- 2504 %% next lines added 2018-06-17 to ensure section number is styled
- 2505 \let\real@adddotafter\@adddotafter
- 2506 \let\@adddotafter\ACM@adddotafter
- 2507 #1{}% imposes the styles, but nullifies \MakeUppercase
- 2508 \let\@adddotafter\real@adddotafter
- 2509 }%
- 2510 \fi \next
- 2511 }

#### \ACM@NR@adjustedSectionformat

2512 \def\ACM@NR@adjustedSectionformat#1#2{%

- 2513 \realSectionformat{\ACM@sect@format{#1}}{#2}%
- 2514 \let\Sectionformat\realSectionformat}
- 2515 \DeclareRobustCommand{\ACM@sect@format}{\ACM@sect@format@}
- 2516 \def\ACM@sect@format@null#1{#1}
- 2517 \let\ACM@sect@format@\ACM@sect@format@null

```
2518 \AtBeginDocument{%
2519 \expandafter\ifx\csname LTX@adddotafter\endcsname\relax
2520 \let\LTX@adddotafter\@adddotafter
2521 \fi
2522 }
```

```
\ACM@adddotafter
```

```
2523 \def\ACM@adddotafter#1{\ifx\relax#1\relax\else\LTX@adddotafter{#1}\fi}
```

```
Sectioning is different for different levels
                      2524 \renewcommand\section{\@startsection{section}{1}{\z@}%
                      2525 {-.75\baselineskip \@plus -2\p@ \@minus -.2\p@}%
                      2526 {.25\baselineskip}%
                      2527 {\ACM@NRadjust\@secfont}}
                      2528 \renewcommand\subsection{\@startsection{subsection}{2}{\z@}%
                      2529 {-.75\baselineskip \@plus -2\p@ \@minus -.2\p@}%
                      2530 {.25\baselineskip}%
                      2531 {\ACM@NRadjust\@subsecfont}}
                      2532 \renewcommand\subsubsection{\@startsection{subsubsection}{3}{\z@}%
                      2533 {-.5\baselineskip \@plus -2\p@ \@minus -.2\p@}%
                      2534 {-3.5\p@}%
                      2535 {\ACM@NRadjust{\@subsubsecfont\@adddotafter}}}
                      2536 \renewcommand\paragraph{\@startsection{paragraph}{4}{\parindent}%
                      2537 {-.5\baselineskip \@plus -2\p@ \@minus -.2\p@}%
                      2538 \quad {\{-3,5\} \cap {\emptyset\}}\%2539 {\ACM@NRadjust{\@parfont\@adddotafter}}}
                      2540 \renewcommand\part{\@startsection{part}{9}{\z@}%
                      2541 {-10\p@ \@plus -4\p@ \@minus -2\p@}%
                      2542 {4\p@}%
                      2543 {\ACM@NRadjust\@parfont}}
\section@raggedright Special version of \raggedright compatible with \MakeUppercase
                      2544 \def\section@raggedright{\@rightskip\@flushglue
                      2545 \rightskip\@rightskip
                      2546 \leftskip\z@skip
                      2547 \parindent\z@}
           \@secfont Fonts for sections etc. are different for different formats.
        \@subsecfont
2548 \def\@secfont{\sffamily\bfseries\section@raggedright\MakeTextUppercase}
     \@subsubsecfont
2549 \def\@subsecfont{\sffamily\bfseries\section@raggedright}
           \@parfont
2550 \def\@subsubsecfont{\sffamily\itshape}
                      2551 \def\@parfont{\itshape}
                      2552 \setcounter{secnumdepth}{3}
                      2553 \ifcase\ACM@format@nr
                      2554 \relax % manuscript
                      2555 \or % acmsmall
                      2556 \or % acmlarge
                      2557 \def\@secfont{\sffamily\large\section@raggedright\MakeTextUppercase}
                      2558 \def\@subsecfont{\sffamily\large\section@raggedright}
```

```
2559 \or % acmtog
                 2560 \def\@secfont{\sffamily\large\section@raggedright\MakeTextUppercase}
                 2561 \def\@subsecfont{\sffamily\large\section@raggedright}
                 2562 \or % sigconf
                 2563 \def\@secfont{\bfseries\Large\section@raggedright\MakeTextUppercase}
                 2564 \def\@subsecfont{\bfseries\Large\section@raggedright}
                 2565 \or % siggraph
                 2566 \def\@secfont{\sffamily\bfseries\Large\section@raggedright\MakeTextUppercase}
                 2567 \def\@subsecfont{\sffamily\bfseries\Large\section@raggedright}
                 2568 \or % sigplan
                 2569 \def\@secfont{\bfseries\Large\section@raggedright}
                 2570 \def\@subsecfont{\bfseries\section@raggedright}
                 2571 \renewcommand\subsubsection{\@startsection{subsubsection}{3}{\z@}%
                 2572 {-.75\baselineskip \@plus -2\p@ \@minus -.2\p@}%
                 2573 {.25\baselineskip}%
                 2574 {\@subsubsecfont}}
                 2575 \def\@subsubsecfont{\bfseries\section@raggedright}
                 2576 \renewcommand\paragraph{\@startsection{paragraph}{4}{\z@}%
                 2577 {-.5\baselineskip \@plus -2\p@ \@minus -.2\p@}%
                 2578 {-3.5\p@}%
                 2579 {\@parfont\@addspaceafter}}
                 2580 \def\@parfont{\bfseries\itshape}
                 2581 \renewcommand\subparagraph{\@startsection{subparagraph}{5}{\z@}%
                 2582 {-.5\baselineskip \@plus -2\p@ \@minus -.2\p@}%
                 2583 {-3.5\p@}%
                 2584 {\@subparfont\@addspaceafter}}
                 2585 \def\@subparfont{\itshape}
                 2586 \or % sigchi
                 2587 \setcounter{secnumdepth}{1}
                 2588 \def\@secfont{\sffamily\bfseries\section@raggedright\MakeTextUppercase}
                 2589 \def\@subsecfont{\sffamily\bfseries\section@raggedright}
                 2590 \or % sigchi-a
                 2591 \setcounter{secnumdepth}{0}
                 2592 \def\@secfont{\sffamily\bfseries\section@raggedright\MakeTextUppercase}
                 2593 \def\@subsecfont{\sffamily\bfseries\section@raggedright}
                 2594 \fi
 \@adddotafter Add punctuation after a sectioning command
                 2595 \def\@adddotafter#1{#1\@addpunct{.}}
\@addspaceafter Add space after a sectioning command
                 2596 \def\@addspaceafter#1{#1\@addpunct{\enspace}}
```
## 3.18 TOC lists

\@dotsep Related to the \tableofcontents are all the horizontal fillers. Base LATEX defines \@dottedtocline, which we should not disable. Yet, this command expects \@dotsep to be defined but leaves this to the class implementation. Since amsart does not provide this, we copy the standard variant from article here.

\providecommand\*\@dotsep{4.5}

# <span id="page-93-8"></span><span id="page-93-5"></span><span id="page-93-2"></span>3.19 Theorems

<span id="page-93-9"></span><span id="page-93-7"></span><span id="page-93-6"></span><span id="page-93-4"></span><span id="page-93-3"></span><span id="page-93-1"></span><span id="page-93-0"></span>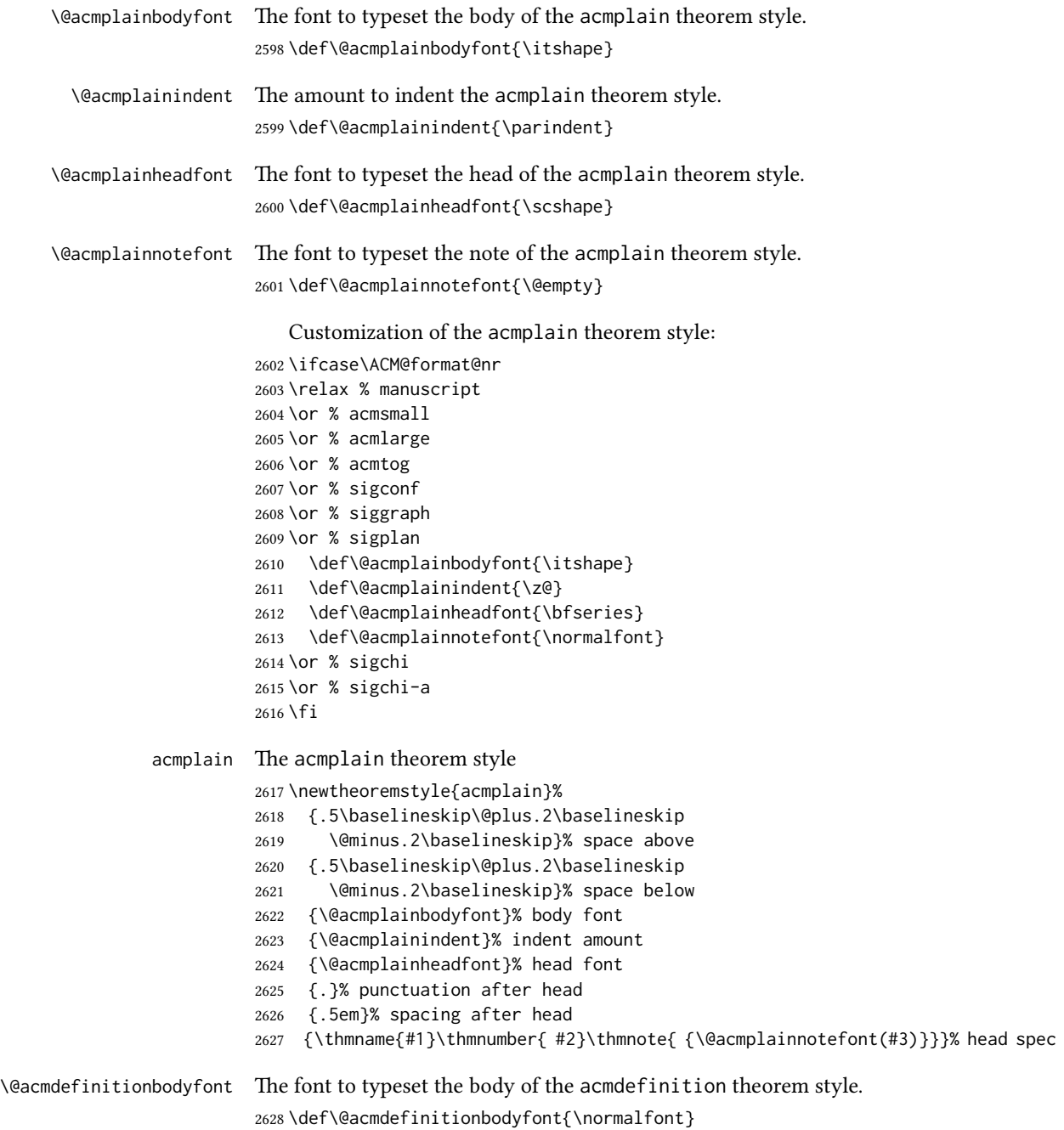

<span id="page-94-8"></span><span id="page-94-5"></span><span id="page-94-2"></span><span id="page-94-0"></span>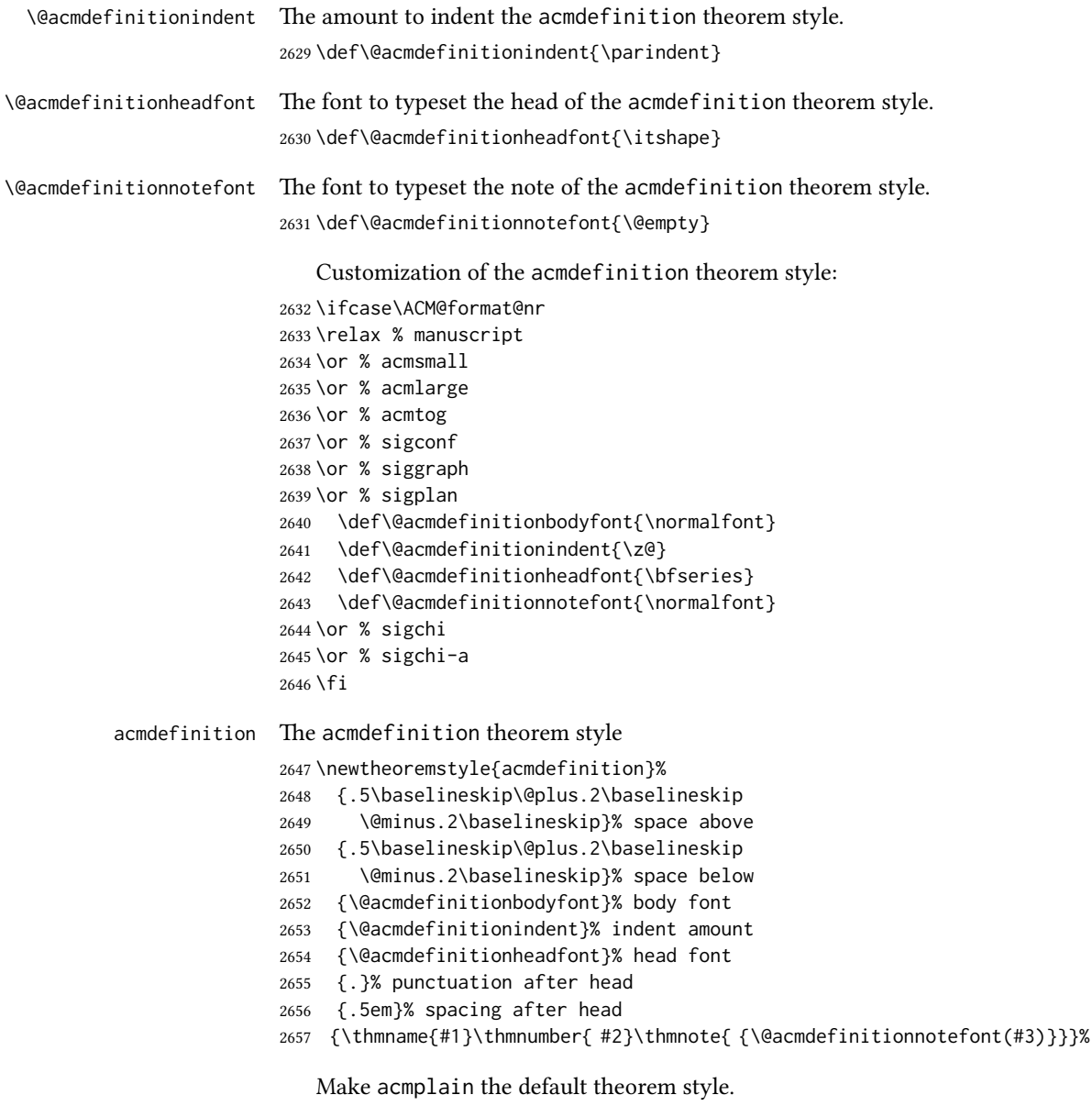

<span id="page-94-10"></span><span id="page-94-9"></span><span id="page-94-7"></span><span id="page-94-6"></span><span id="page-94-4"></span><span id="page-94-3"></span><span id="page-94-1"></span>\theoremstyle{acmplain}

Delay defining the theorem environments until after other packages have been loaded. In particular, the cleveref package must be loaded before the theorem environments are defined in order to show the correct environment name (see [https:](https://github.com/borisveytsman/acmart/issues/138)  $\frac{1}{2}$ [//github.com/borisveytsman/acmart/issues/138](https://github.com/borisveytsman/acmart/issues/138)). The acmthm option is used to suppress the definition of any theorem environments. Also, to avoid obscure errors arising from these environment definitions conflicting with environments defined by

 ${\small \textsf{head} \textsf{ spec}}$ 

the user or by user-loaded packages, we only define environments that have not yet been defined.

```
2659 \AtEndPreamble{%
                 2660 \if@ACM@acmthm
                 2661 \theoremstyle{acmplain}
                 2662 \@ifundefined{theorem}{%
                 2663 \newtheorem{theorem}{Theorem}[section]
                 2664 }{}
                 2665 \@ifundefined{conjecture}{%
                 2666 \newtheorem{conjecture}[theorem]{Conjecture}
                 2667 }{}
                 2668 \@ifundefined{proposition}{%
                 2669 \newtheorem{proposition}[theorem]{Proposition}
                 2670 }{}
                 2671 \@ifundefined{lemma}{%
                 2672 \newtheorem{lemma}[theorem]{Lemma}
                 2673 }{}
                 2674 \@ifundefined{corollary}{%
                 2675 \newtheorem{corollary}[theorem]{Corollary}
                 2676 }{}
                 2677 \theoremstyle{acmdefinition}
                 2678 \@ifundefined{example}{%
                 2679 \newtheorem{example}[theorem]{Example}
                 2680 }{}
                 2681 \@ifundefined{definition}{%
                 2682 \newtheorem{definition}[theorem]{Definition}
                 2683 }{}
                 2684 \fi
                 2685 \theoremstyle{acmplain}
                 2686 }
\@proofnamefont The font to typeset the proof name.
                 2687\def\@proofnamefont{\scshape}
 \@proofindent Whether or not to indent proofs.
                 2688 \def\@proofindent{\indent}
                    Customization of the proof environment.
                 2689 \ifcase\ACM@format@nr
                 2690 \relax % manuscript
                 2691 \or % acmsmall
                 2692 \or % acmlarge
                 2693 \or % acmtog
                 2694 \or % sigconf
                 2695 \or % siggraph
                 2696 \or % sigplan
                 2697 \def\@proofnamefont{\itshape}
                 2698 \def\@proofindent{\noindent}
                 2699 \or % sigchi
```

```
2700 \or % sigchi-a
2701 \fi
```
proof We want some customization of the proof environment.

```
2702 \renewenvironment{proof}[1][\proofname]{\par
2703 \pushQED{\qed}%
2704 \normalfont \topsep6\p@\@plus6\p@\relax
2705 \trivlist
2706 \item[\@proofindent\hskip\labelsep
2707 {\@proofnamefont #1\@addpunct{.}}]\ignorespaces
2708 }{%
2709 \popQED\endtrivlist\@endpefalse
2710 }
```
# 3.20 Balancing columns

We need balancing only if the user did not disable it, and we use a two column format

```
2711 \AtEndPreamble{%
2712 \if@ACM@balance
2713 \ifcase\ACM@format@nr
2714 \relax % manuscript
2715 \global\@ACM@balancefalse
2716 \or % acmsmall
2717 \global\@ACM@balancefalse
2718 \or % acmlarge
2719 \global\@ACM@balancefalse
2720 \or % acmtog
2721 \RequirePackage{balance}%
2722 \or % sigconf
2723 \RequirePackage{balance}%
2724 \or % siggraph
2725 \RequirePackage{balance}%
2726 \or % sigplan
2727 \RequirePackage{balance}%
2728 \or % sigchi
2729 \RequirePackage{balance}%
2730 \or % sigchi-a
2731 \global\@ACM@balancefalse
2732 \fi
2733 \fi
2734 }
2735 \AtEndDocument{%
2736 \if@ACM@balance
2737 \if@twocolumn
2738 \balance
2739 \fi\fi}
```
#### <span id="page-97-0"></span>3.21 Acknowledgments

#### \acksname

\newcommand\acksname{Acknowledgments}

\acks is is a comment-like structure

```
2741 \specialcomment{acks}{%
2742 \begingroup
2743 \section*{\acksname}
2744 \phantomsection\addcontentsline{toc}{section}{\acksname}
2745 }{%
2746 \endgroup
2747 }
```
\grantsponsor We just typeset the name of the sponsor

\def\grantsponsor#1#2#3{#2}

```
\grantnum
```

```
2749 \newcommand\grantnum[3][]{#3%
2750 \def\@tempa{#1}\ifx\@tempa\@empty\else\space(\url{#1})\fi}
```
#### 3.22 Conditional typesetting

We use the comment package for conditional typesetting:

```
2751 \AtEndPreamble{%
2752 \if@ACM@screen
2753 \includecomment{screenonly}
2754 \excludecomment{printonly}
2755 \else
2756 \excludecomment{screenonly}
2757 \includecomment{printonly}
2758 \fi
2759 \if@ACM@anonymous
2760 \excludecomment{anonsuppress}
2761 \excludecomment{acks}
2762 \leq \leq2763 \includecomment{anonsuppress}
2764 \fi}
```
#### 3.23 Additional bibliography commands

```
\showeprint The command \showeprint has two arguments: the (optional) prefix and the eprint
             number. Right now the only prefix we understand is the (lowercase) word 'arxiv' (see
             http://arxiv.org/hypertex/bibstyles/).
             2765 \newcommand\showeprint[2][arxiv]{%
             2766 \def\@tempa{#1}%
             2767 \ifx\@tempa\@empty\def\@tempa{arxiv}\fi
             2768 \def\@tempb{arxiv}%
```

```
2769 \ifx\@tempa\@tempb
2770 arXiv:\href{http://arxiv.org/abs/#2}{#2}\else arXiv:#2%
2771 \fi}
```
#### 3.24 End of Class

\vspace We do not disable \vspace, but add warning to it

\let\@vspace@orig=\@vspace

\let\@vspacer@orig=\@vspacer

- 2774\apptocmd{\@vspace}{\ClassWarning{\@classname}{\string\vspace\space should
- only be used to provide space above/below surrounding
- objects}}{}{}
- 2777\apptocmd{\@vspacer}{\ClassWarning{\@classname}{\string\vspace\space should
- only be used to provide space above/below surrounding
- objects}}{}{}

#### \ACM@origbaselinestretch We produce an error if the user tries to change \baselinestretch

\let\ACM@origbaselinestretch\baselinestretch

\AtEndDocument{\ifx\baselinestretch\ACM@origbaselinestretch\else

- \ClassError{\@classname}{An attempt to redefine
- \string\baselinestretch\space detected. Please do not do this for
- ACM submissions!}\fi}

 \normalsize\normalfont\frenchspacing 2786 (/class)

# References

- [1] UK TEX Users Group. UK list of TEX frequently asked questions. [https://texfaq.](https://texfaq.org) [org](https://texfaq.org), 2019.
- [2] Michael Downes and Barbara Beeton. The amsart, amsproc, and amsbook document classes. American Mathematical Society, August 2004. [http://www.ctan.](http://www.ctan.org/pkg/amslatex) [org/pkg/amslatex](http://www.ctan.org/pkg/amslatex).
- [3] Cristophe Fiorio. algorithm2e.sty-package for algorithms, October 2015. [http:](http://www.ctan.org/pkg/algorithm2e) [//www.ctan.org/pkg/algorithm2e](http://www.ctan.org/pkg/algorithm2e).
- [4] Rogério Brito. The algorithms bundle, August 2009. [http://www.ctan.org/pkg/](http://www.ctan.org/pkg/algorithms) [algorithms](http://www.ctan.org/pkg/algorithms).
- [5] Carsten Heinz, Brooks Moses, and Jobst Hoffmann. The Listings Package, June 2015. <http://www.ctan.org/pkg/listings>.
- [6] Simon Fear. Publication quality tables in ET<sub>F</sub>X, April 2005. [http://www.ctan.org/](http://www.ctan.org/pkg/booktabs) [pkg/booktabs](http://www.ctan.org/pkg/booktabs).
- [7] Association for Computing Machinery. ACM Visual Identity Standards, 2007. [http:](http://identitystandards.acm.org) [//identitystandards.acm.org](http://identitystandards.acm.org).
- [8] Axel Sommerfeldt. The subcaption package, April 2013. [http://www.ctan.org/](http://www.ctan.org/pkg/subcaption) [pkg/subcaption](http://www.ctan.org/pkg/subcaption).
- [9] Boris Veytsman, Bern Schandl, Lee Netherton, and C. V. Radhakrishnan. A package to create a nomenclature, September 2005. <http://www.ctan.org/pkg/nomencl>.
- [10] Nicola L. C. Talbot. User Manual for glossaries.sty v4.25, June 2016. [http://www.](http://www.ctan.org/pkg/subcaption) [ctan.org/pkg/subcaption](http://www.ctan.org/pkg/subcaption).
- [11] David Carlisle. The textcase package, October 2004. [http://www.ctan.org/pkg/](http://www.ctan.org/pkg/textcase) [textcase](http://www.ctan.org/pkg/textcase).

# Change History

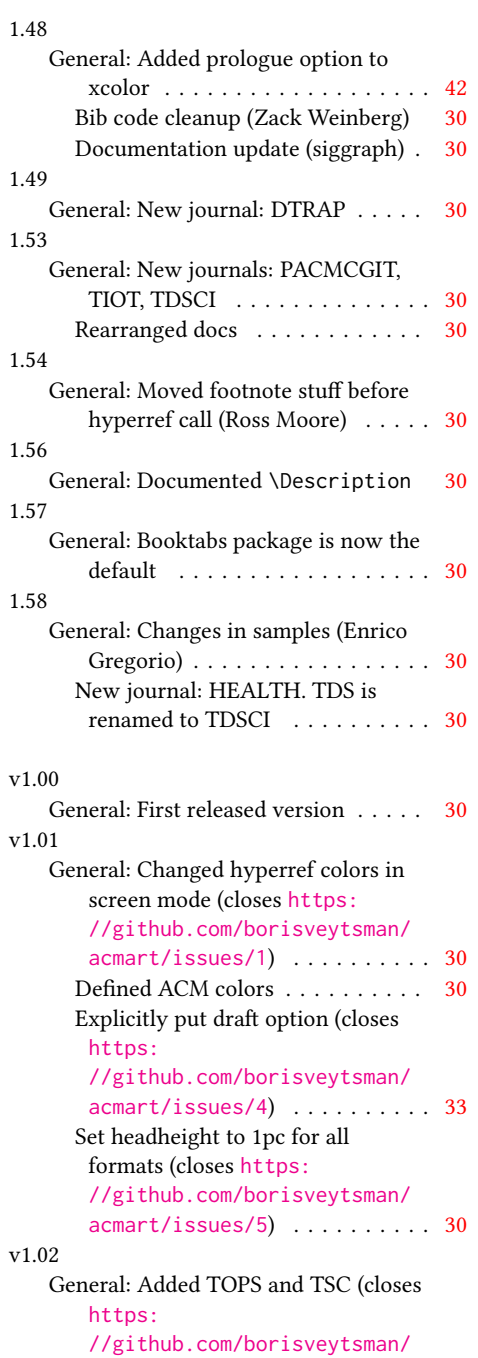

[acmart/issues/12](https://github.com/borisveytsman/acmart/issues/12)) . . . . . . . . . [30](#page-29-0)

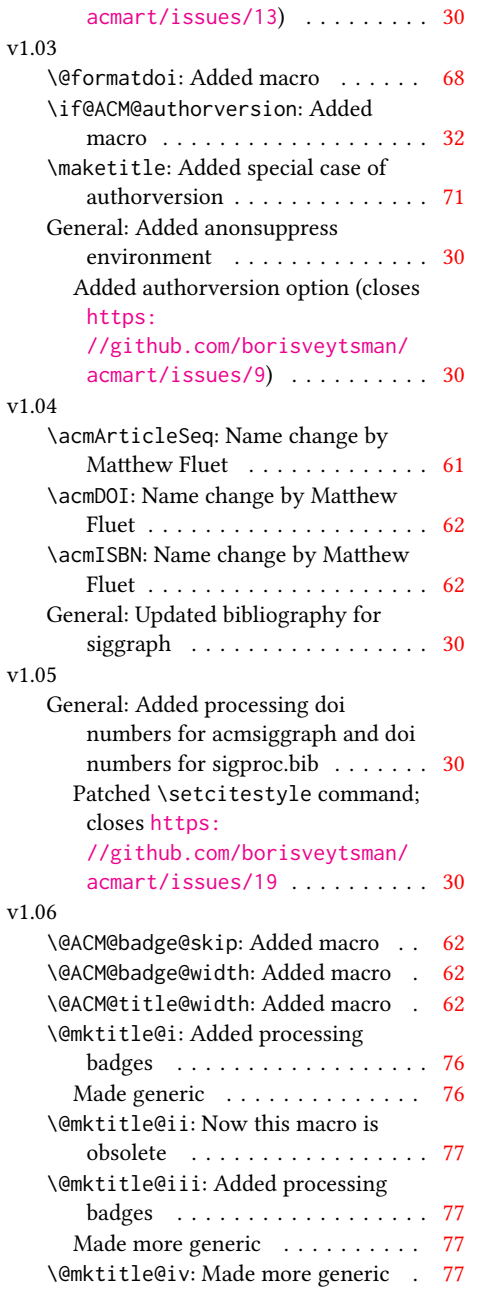

Documentation changes (closes

[//github.com/borisveytsman/](https://github.com/borisveytsman/acmart/issues/13)

[https:](https://github.com/borisveytsman/acmart/issues/13)

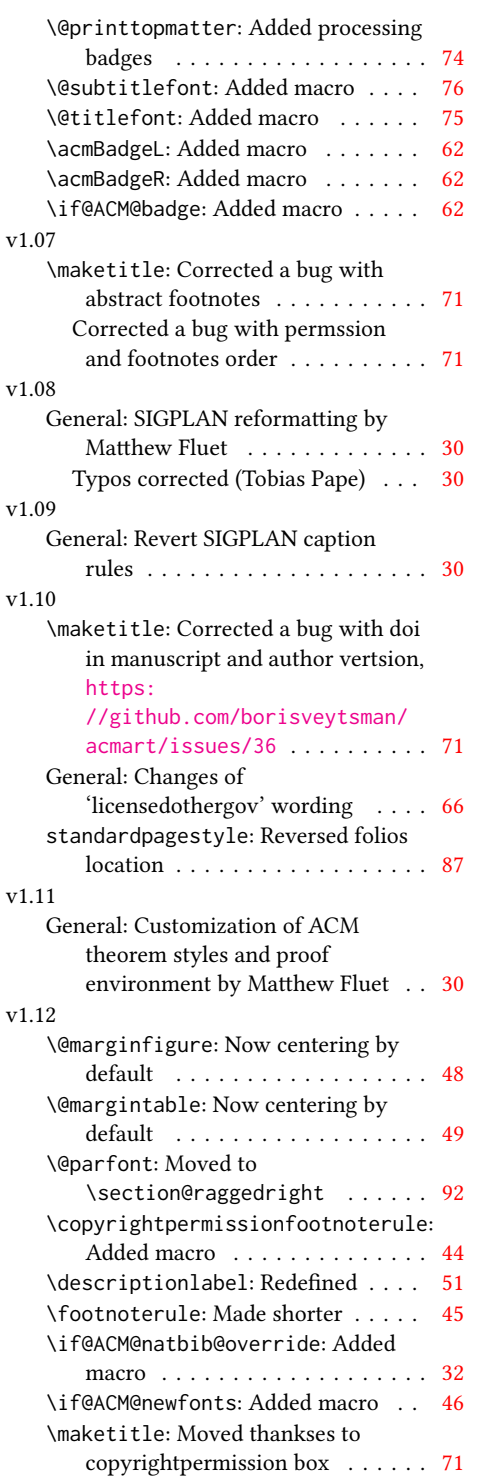

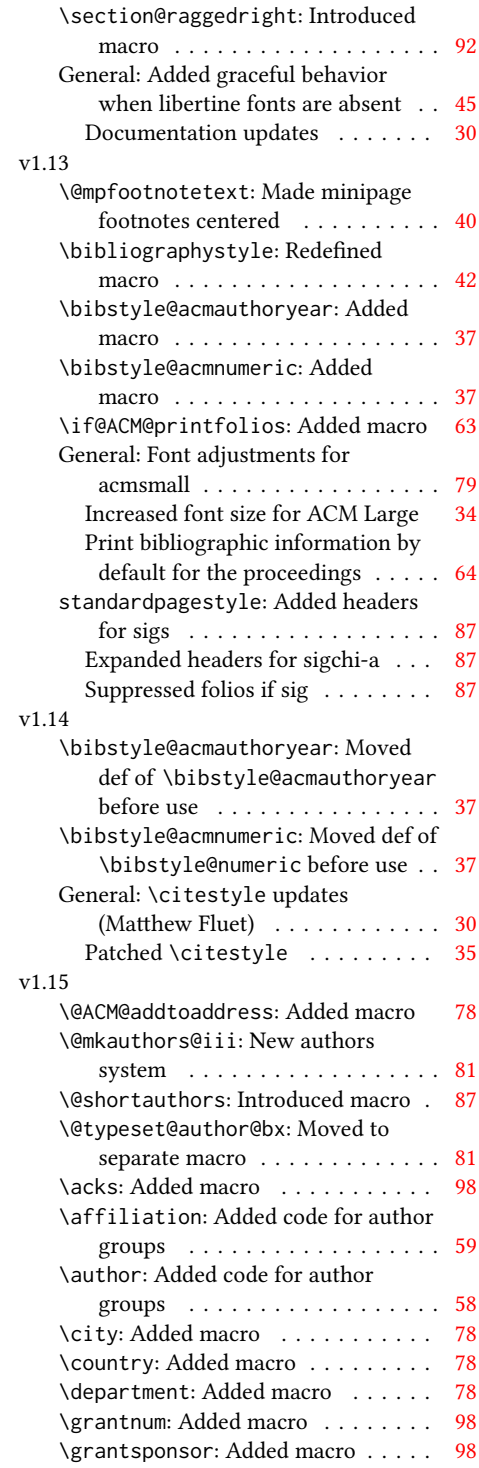

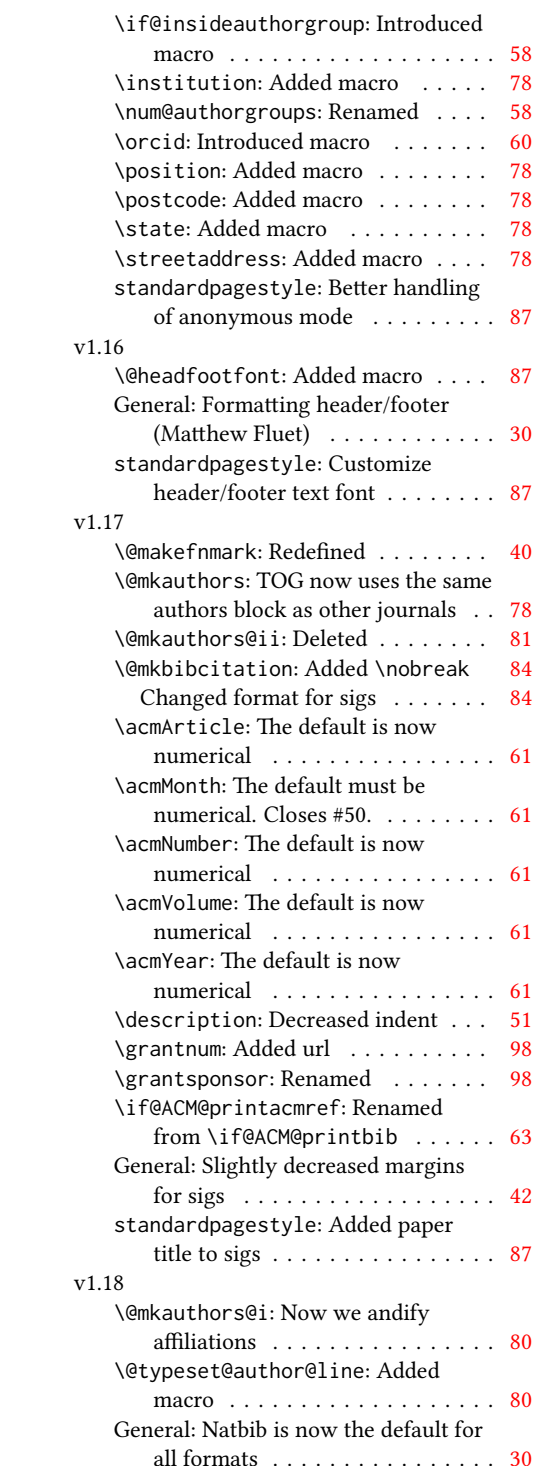

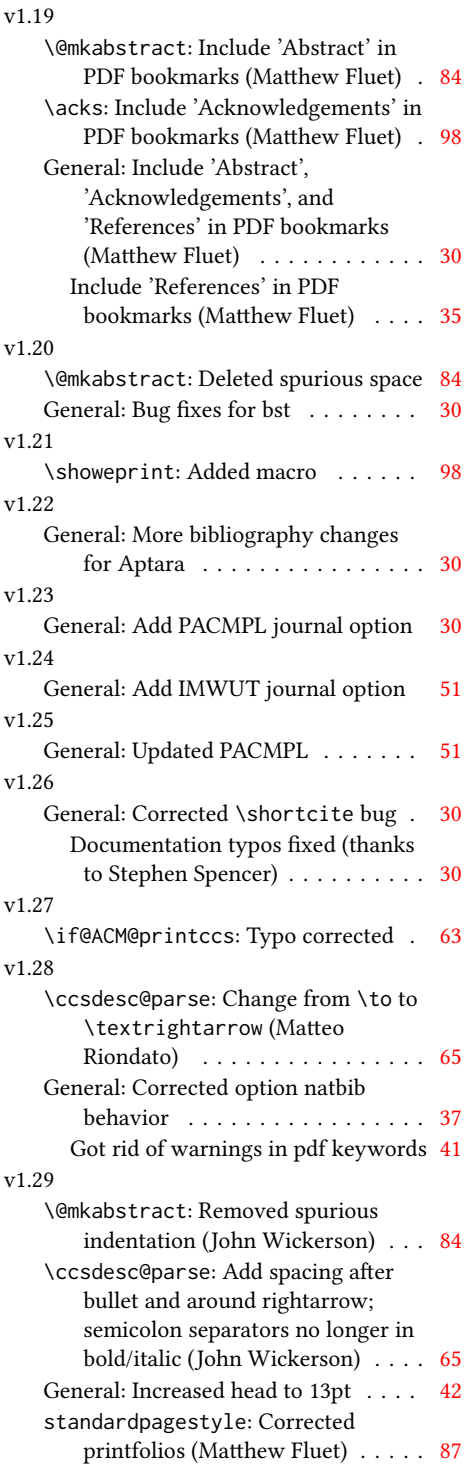

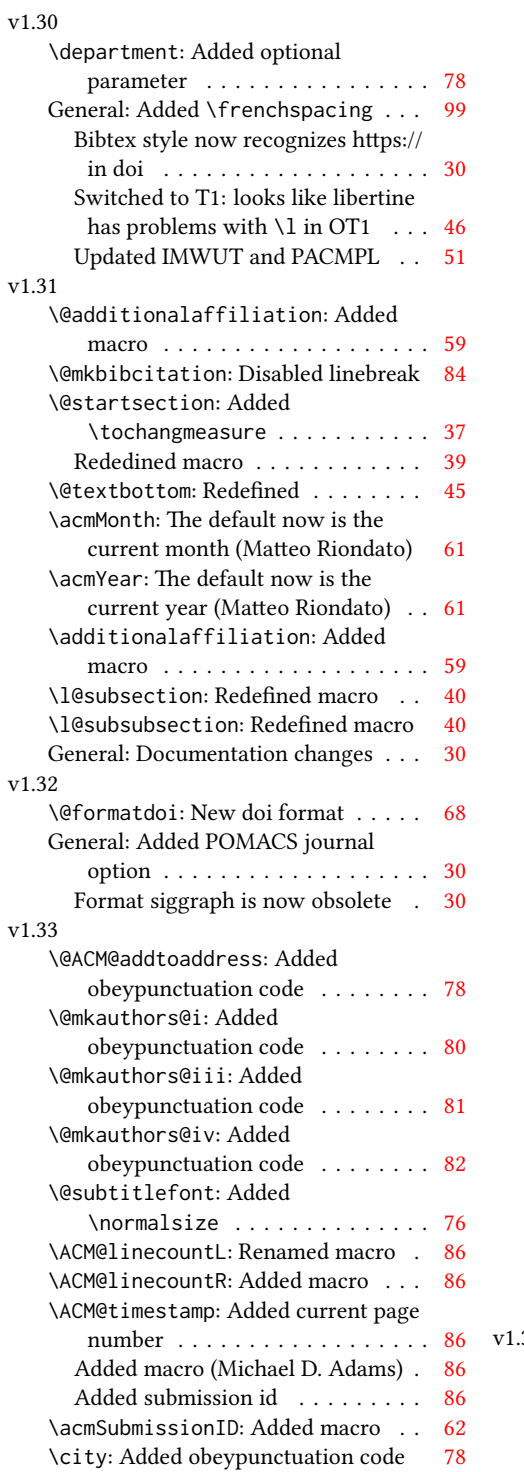

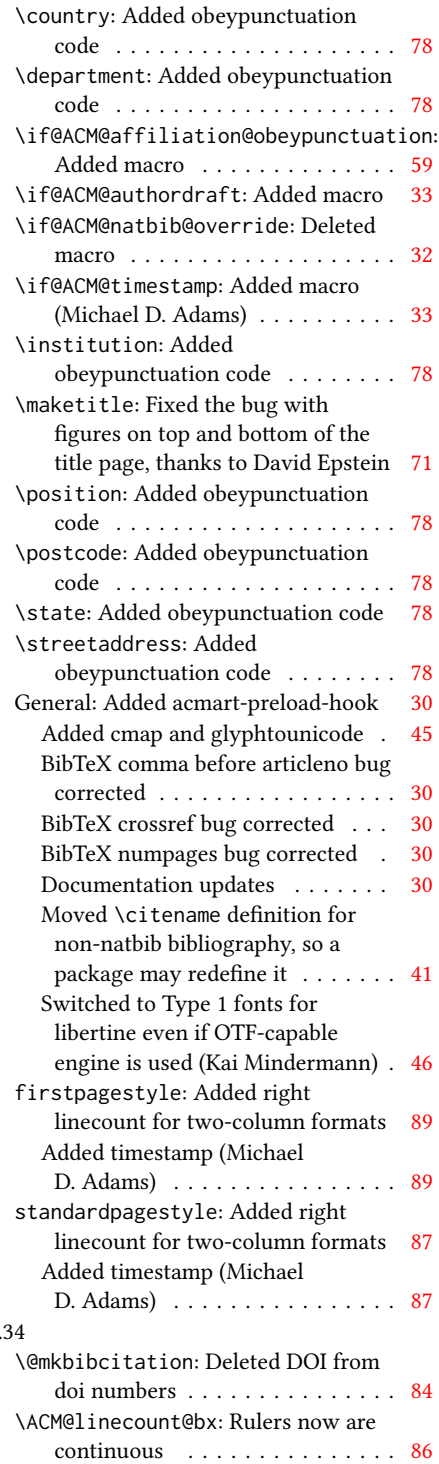

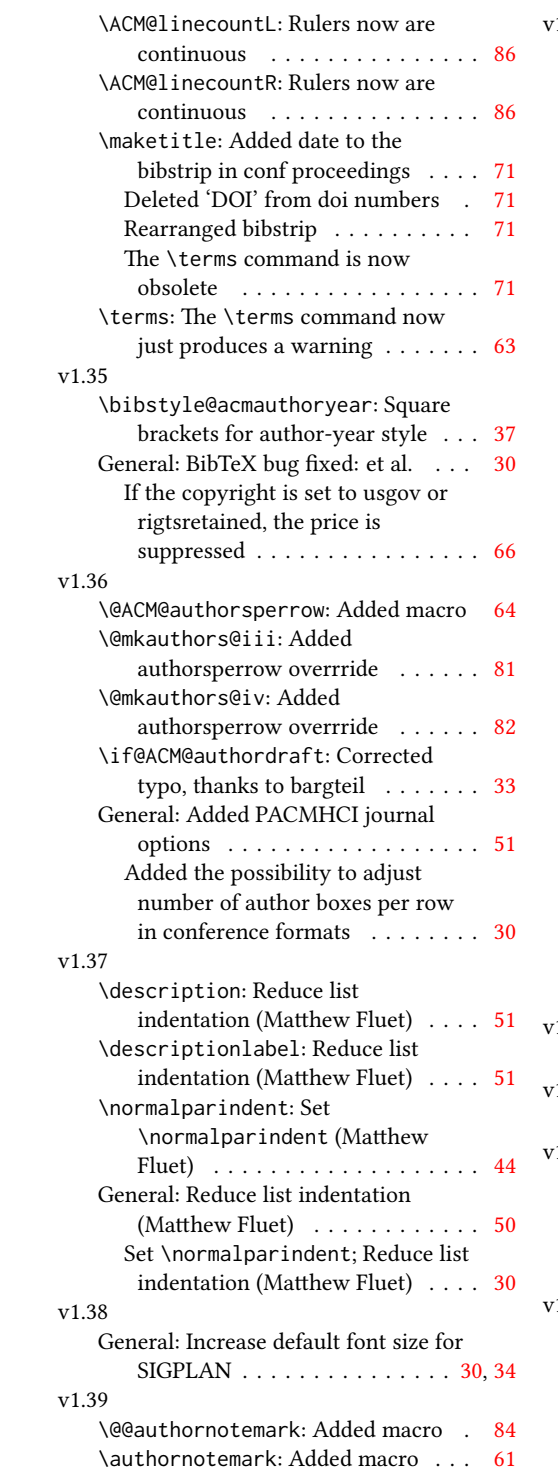

## v1.40

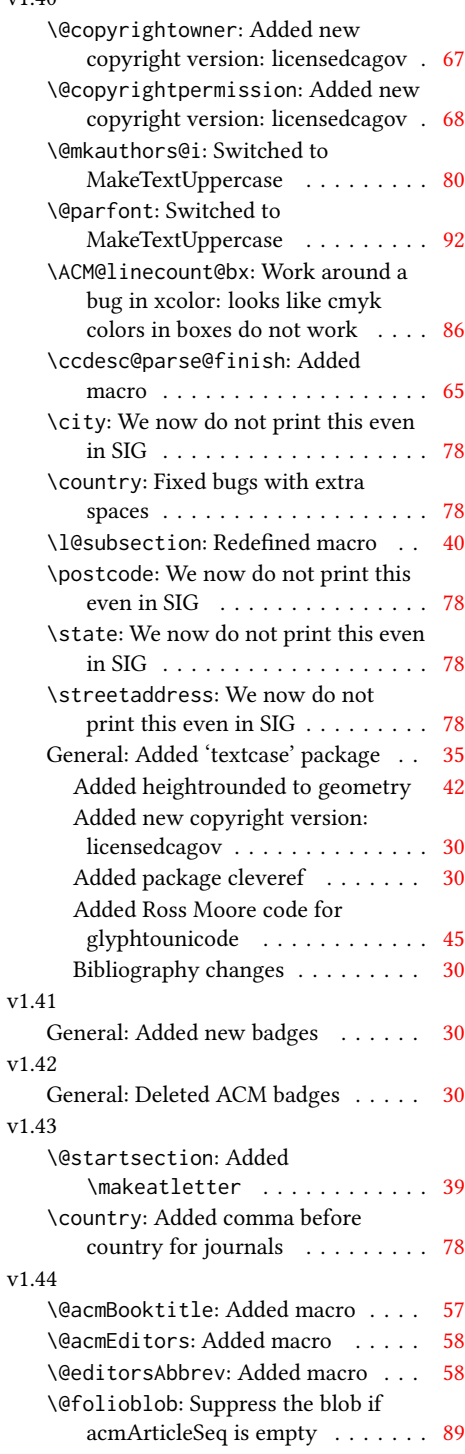

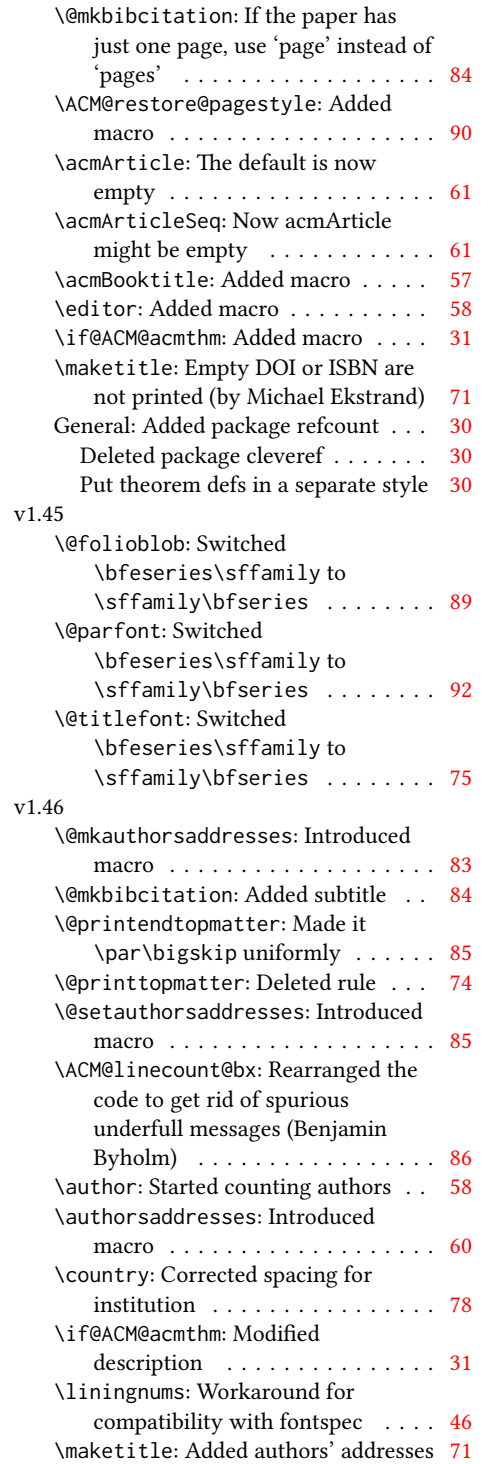

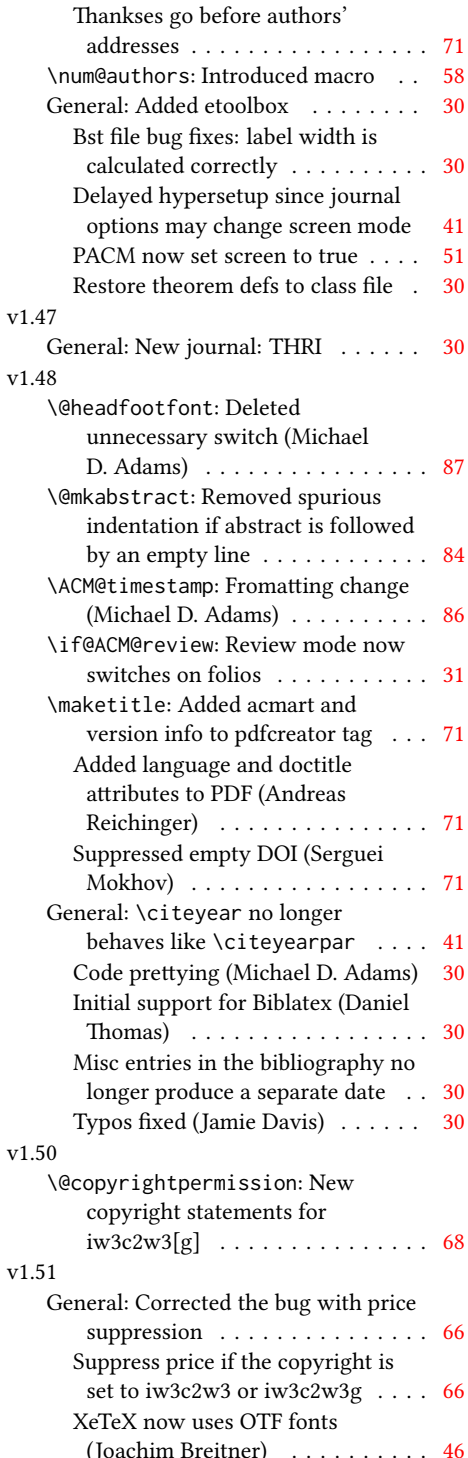

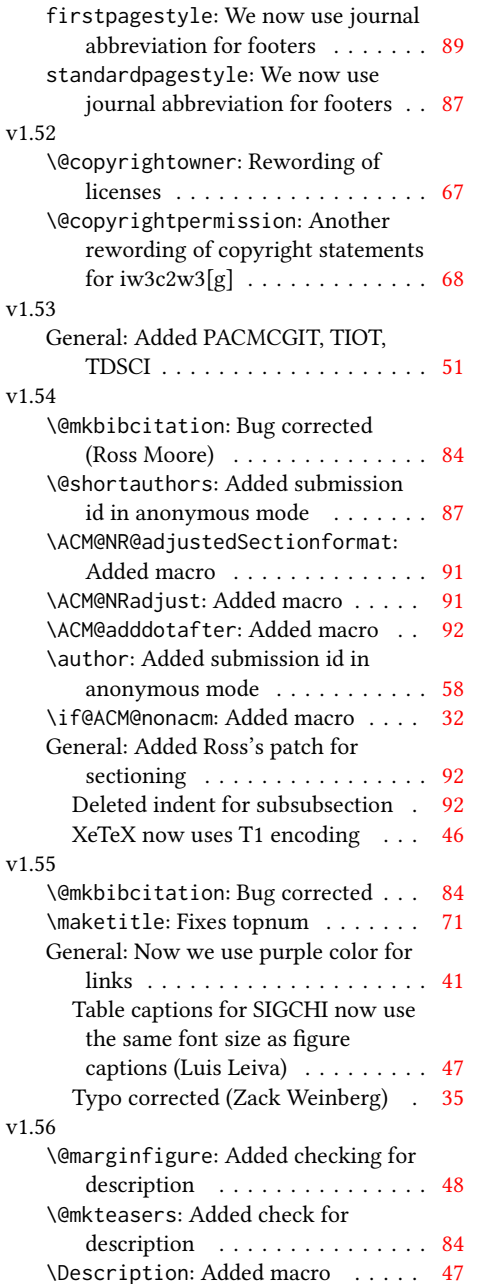

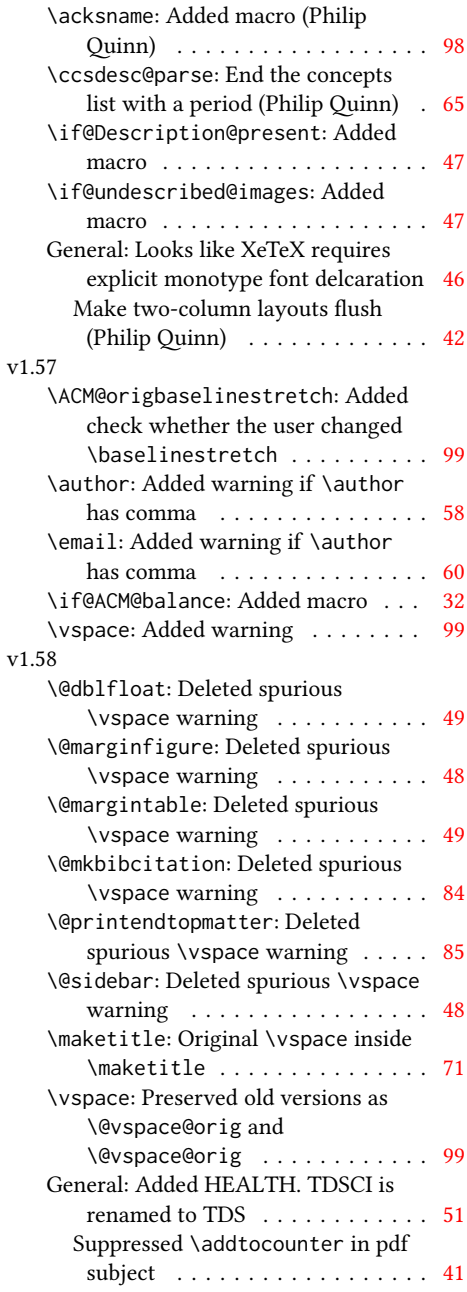

# Index

Numbers written in italic refer to the page where the corresponding entry is described; numbers underlined refer to the code line of the denition; numbers in roman refer to the code lines where the entry is used.

Symbols \\$ . . . . . . . . . . [1721,](#page-71-0) [1725](#page-71-1) \@ [1476,](#page-0-0) [1488,](#page-0-0) [1491,](#page-0-0) [1494,](#page-66-1) [1499,](#page-0-0) [1579,](#page-0-0) [1600,](#page-0-0) [1613](#page-0-0) \@@authornotemark . . . . . . . . . [1274,](#page-60-1) <u>[2204](#page-83-1)</u> \@@par . . . . . . . . [334,](#page-37-0) [391](#page-38-1) \@ACM@addtoaddress . [1962,](#page-77-1) [1985,](#page-77-2) [1986,](#page-77-3) [1988](#page-77-4) \@ACM@authorsperrow . . . . . . . . [1345,](#page-63-1) [2093,](#page-80-1) [2094,](#page-80-2) [2144,](#page-81-1) [2145](#page-81-2) \@ACM@badge@skip . . .  $\ldots$  [1305,](#page-61-1) [1825,](#page-74-1) [1902,](#page-75-1) [1906,](#page-75-2) [1912,](#page-75-3) [1921,](#page-76-1) [1931,](#page-76-2) [1937,](#page-76-3) [1946](#page-76-4) \@ACM@badge@width . .  $\ldots$  [1302,](#page-61-2) [1824,](#page-73-1) [1829,](#page-74-2) [1901,](#page-75-4) [1905,](#page-75-5) [1911,](#page-75-6) [1923,](#page-76-5) [1930,](#page-76-6) [1932,](#page-76-7) [1935,](#page-76-8) [1947,](#page-76-9) [1950](#page-76-10) \@ACM@badgefalse . . . [1301](#page-61-3) \@ACM@badgetrue [1307,](#page-61-4) [1312](#page-61-5) \@ACM@balancefalse . [2715,](#page-96-0) [2717,](#page-96-1) [2719,](#page-96-2) [2731](#page-96-3) \@ACM@commabox . . . . . . . [1962,](#page-77-5) [1966,](#page-77-6) [1967](#page-77-7) \@ACM@journalfalse . [165,](#page-33-1) [167,](#page-33-2) [169,](#page-33-3) [171,](#page-33-4) [173](#page-33-5) \@ACM@journaltrue . . . . . [157,](#page-33-6) [159,](#page-33-7) [161,](#page-33-8) [163](#page-33-9) \@ACM@labelwidth . . . [791,](#page-49-1) [794,](#page-49-2) [802,](#page-49-3) [807,](#page-49-4) [833](#page-50-1) \@ACM@manuscriptfalse [152](#page-33-10) \@ACM@manuscripttrue [150](#page-33-11) \@ACM@newfontsfalse . . . . . . [653,](#page-45-1) [656,](#page-45-2) [659](#page-45-3) \@ACM@newfontstrue . [650](#page-45-4) \@ACM@printacmreffalse . . . . . . . . . . . . . [85](#page-31-1) \@ACM@printfoliostrue [68](#page-30-1) \@ACM@reviewtrue . . . [126](#page-32-1)

\@ACM@screentrue . . . [920,](#page-52-0) [949,](#page-52-1) [955,](#page-52-2) [961,](#page-52-3) [967](#page-53-0) \@ACM@sigchiamodefalse . . . . . . . . . . . . [154](#page-33-12) \@ACM@sigchiamodetrue [174](#page-33-13) \@ACM@timestamptrue [125](#page-32-2) \@ACM@title@width . . . . . . . . . .  $1304$ [1899,](#page-75-7) [1901,](#page-75-4) [1902,](#page-75-1) [1905,](#page-75-5) [1906,](#page-75-2) [1914,](#page-75-8) [1928,](#page-76-11) [1930,](#page-76-6) [1931,](#page-76-2) [1939](#page-0-0) \@DeclareACMFormat . . . . [38,](#page-30-2) [39,](#page-30-3) [40,](#page-30-4) [41,](#page-30-5) [42,](#page-30-6) [43,](#page-30-7) [44,](#page-30-8) [45,](#page-30-9) [46,](#page-30-10) [47](#page-30-11) \@Description@presentfalse . . [684,](#page-46-1) [687,](#page-46-2) [743,](#page-47-1) [2210](#page-83-2) \@Description@presenttrue . . . . . . . . . [678,](#page-46-3) [681](#page-46-4) \@M . . . . . [334,](#page-37-0) [373,](#page-38-2) [391,](#page-38-1) [400](#page-38-3) \@abstract [1324,](#page-62-1) [2218,](#page-83-3) [2225](#page-83-4) \@acmArticle . . . [1280,](#page-60-2) [1283,](#page-60-3) [1720,](#page-71-2) [2236,](#page-84-1) [2237,](#page-84-2) [2327,](#page-0-0) [2330,](#page-86-1) [2349,](#page-86-2) [2359,](#page-87-0) [2370,](#page-87-1) [2428,](#page-88-1) [2445,](#page-88-2) [2455,](#page-89-1) [2465](#page-89-2) \@acmArticlePage . . . [2326,](#page-86-3) [2343,](#page-86-4) [2344,](#page-86-5) [2353,](#page-86-6) [2356,](#page-87-2) [2363,](#page-87-3) [2367](#page-87-4) \@acmArticleSeq [1282,](#page-60-4) [2411](#page-88-3) \@acmBadgeL@image . . . . . . [1314,](#page-0-0) [1316,](#page-61-7) [1822,](#page-73-2) [1824,](#page-73-1) [1900,](#page-75-9) [1909,](#page-75-10) [1911,](#page-75-6) [1933,](#page-76-12) [1935](#page-76-8) \@acmBadgeL@url . [1313,](#page-61-8) [1315,](#page-61-9) [1823,](#page-73-3) [1910,](#page-75-11) [1934](#page-76-13) \@acmBadgeR@image . . . . . . [1309,](#page-61-10) [1311,](#page-61-11) [1827,](#page-74-3) [1829,](#page-74-2) [1904,](#page-75-12) [1920,](#page-76-14) [1923,](#page-76-5) [1948,](#page-76-15) [1950](#page-76-10) \@acmBadgeR@url . [1308,](#page-61-12) [1310,](#page-61-13) [1828,](#page-0-0) [1922,](#page-76-16) [1949](#page-76-17) \@acmBooktitle . . . . . . . [1150,](#page-56-1) [1710,](#page-71-3) [2252](#page-84-3)

\@acmDOI . . [1298,](#page-61-14) [1712,](#page-71-4) [1715,](#page-71-5) [1722,](#page-71-6) [1726,](#page-71-7) [2260](#page-84-4) \@acmEditors [1155,](#page-57-1) [1156,](#page-57-2) [1157,](#page-57-3) [1160,](#page-57-4) [2253,](#page-84-5) [2254](#page-84-6) \@acmISBN . . . . . [1296,](#page-61-15) [1724](#page-71-8) \@acmMonth [1286,](#page-60-5) [1288,](#page-61-16) [1720](#page-71-2) \@acmNumber . . . . [1278,](#page-60-6) [2249,](#page-84-7) [2349,](#page-86-2) [2359,](#page-87-0) [2370,](#page-87-1) [2445,](#page-88-2) [2455,](#page-89-1) [2465](#page-89-2) \@acmPrice [1292,](#page-61-17) [1721,](#page-71-0) [1725](#page-71-1) \@acmPubDate . . . [1288,](#page-61-18) [2249,](#page-84-7) [2349,](#page-86-2) [2359,](#page-87-0) [2370,](#page-87-1) [2446,](#page-89-3) [2456,](#page-89-4) [2466](#page-89-5) \@acmSubmissionID . . . . . . . . . . [1181,](#page-57-5) [1182,](#page-57-6) [1197,](#page-58-1) [1198,](#page-58-2) [1294,](#page-61-19) [2308,](#page-85-1) [2309,](#page-0-0) [2319](#page-86-7) \@acmVolume . . . . [1276,](#page-60-7) [2249,](#page-84-7) [2348,](#page-86-8) [2358,](#page-87-5) [2369,](#page-87-6) [2444,](#page-88-4) [2454,](#page-89-6) [2464](#page-89-7) \@acmYear . . . . . . [1284,](#page-60-8) [1291,](#page-61-20) [1632,](#page-69-0) [1720,](#page-71-2) [2240](#page-0-0) \@acmdefinitionbodyfont . . . [2628,](#page-93-0) [2640,](#page-94-0) [2652](#page-94-1) \@acmdefinitionheadfont . . . [2630,](#page-94-2) [2642,](#page-94-3) [2654](#page-94-4) \@acmdefinitionindent  $\ldots$  [2629,](#page-94-5) [2641,](#page-94-6) [2653](#page-94-7) \@acmdefinitionnotefont  $\ldots$  [2631,](#page-94-8) [2643,](#page-94-9) [2657](#page-94-10) \@acmownedfalse . [1427,](#page-65-1) [1430,](#page-65-2) [1433,](#page-65-3) [1439,](#page-65-4) [1443,](#page-65-5) [1446,](#page-65-6) [1449,](#page-65-7) [1452,](#page-65-8) [1458,](#page-65-9) [1461,](#page-66-2) [1465](#page-0-0) \@acmownedtrue . . . . . . . [1414,](#page-0-0) [1423,](#page-65-10) [1455](#page-65-11) \@acmplainbodyfont . . . . [2598,](#page-93-1) [2610,](#page-93-2) [2622](#page-93-3) \@acmplainheadfont . . . . [2600,](#page-93-4) [2612,](#page-93-5) [2624](#page-93-6) \@acmplainindent . . . . . . [2599,](#page-93-7) [2611,](#page-93-8) [2623](#page-93-9)
```
\@acmplainnotefont .
        \ldots2601,2613,2627
\@adddotafter . . . . .
         2505, 2506, 2508,
        2520, 2535, 2539, 2595
\@additionalaffiliation
        . . . . . . . 1223, 1224
2189,
       2190, 2192, 2193,
       2194, 2195, 2196,
        2197, 2199, 2267,
        2268, 2595, 2596, 2707
\@addspaceafter . . . .
        . . . 2579, 2584, 2596
\@affiliationfont . .
         2015, 2020, 2024,
        2027, 2030, 2033,
        2036, 2039, 2067, 2085
\@afterheading . 365, 1770
\@afterindentfalse .
        . . . . . . . . 311, 1769
\@afterindenttrue . . 309
\@article@string . . .
        . . . 2236, 2249, 2257
\@author . . . . . . . . .
         1180, 1185, 1190,
        2053, 2112, 2157, 2198
\@authorfont . . . . . .
         2014, 2019, 2023,
        2026, 2029, 2032,
       2035, 2038, 2055, 2085
\@authornotemark . . .
        \ldots1266,1272,2203
\@authornotes . . . . .
        \ldots1263,1267,1664
\@authorsaddresses .
        . . . 1242, 1672, 2268
\@auxout . . . . . . . . . 498
\@begindocumenthook 494
\@botnum . . . . . . . . . 1767
\@citestyle . . . . . . . 243
\@classname 25, 27, 35,
       51, 53, 54, 59, 61,
        62, 67, 70, 71, 76,
        78, 79, 84, 90, 91,
        95, 100, 102, 103,
        108, 110, 111, 116,
        118, 119, 124, 128,
        129, 140, 145, 198,
        651, 654, 657, 683,
```
[950,](#page-52-1) [956,](#page-52-2) [962,](#page-52-3) [968,](#page-53-0) [1130,](#page-56-0) [1132,](#page-56-1) [1171,](#page-57-2) [1222,](#page-58-3) [1236,](#page-59-1) [1319,](#page-62-0) [1329,](#page-62-1) [1331,](#page-62-2) [1332,](#page-62-3) [1335,](#page-62-4) [1337,](#page-62-5) [1338,](#page-62-6) [1341,](#page-62-7) [1343,](#page-62-8) [1344,](#page-62-9) [1346,](#page-63-0) [1347,](#page-63-1) [2213,](#page-83-8) [2233,](#page-84-5) [2774,](#page-0-0) [2777,](#page-98-0) [2782](#page-0-0) \@clubpenalty . . . . . [379](#page-38-1) \@concepts ..... 1382 [1394,](#page-64-1) [1736,](#page-72-3) [1738,](#page-72-4) [1759](#page-72-5) \@copyrightowner . . . . . . . . . . [1470,](#page-66-0) [1696](#page-71-0) \@copyrightpermission . . . . . . .  $1508, 1688$  $1508, 1688$  $1508, 1688$ \@copyrightyear . . . . . . . [1631,](#page-69-0) [1696,](#page-71-0) [1698](#page-71-2) \@currbox . . . [772,](#page-48-0) [773,](#page-48-1) [774](#page-48-2) \@currentaffiliation [2086,](#page-80-1) [2089,](#page-80-2) [2111,](#page-81-1) [2118,](#page-81-2) [2119,](#page-81-3) [2122,](#page-81-4) [2125,](#page-81-5) [2126,](#page-81-6) [2130,](#page-0-0) [2156,](#page-82-4) [2163,](#page-82-5) [2164,](#page-82-6) [2166,](#page-82-7) [2168,](#page-82-8) [2169,](#page-82-9) [2173](#page-0-0) \@currentaffiliations . . . . . . . . [2044,](#page-79-6) [2045,](#page-79-7) [2046,](#page-79-8) [2048,](#page-79-9) [2051,](#page-79-10) [2063,](#page-79-11) [2064,](#page-79-12) [2069](#page-79-13) \@currentauthors . . . . . . . [2042,](#page-79-14) [2043,](#page-79-15) [2050,](#page-79-16) [2054,](#page-79-17) [2055,](#page-79-5) [2057,](#page-79-18) [2085,](#page-80-0) [2088,](#page-80-3) [2110,](#page-81-7) [2112,](#page-81-0) [2113,](#page-81-8) [2115,](#page-81-9) [2155,](#page-82-10) [2157,](#page-82-3) [2158,](#page-82-11) [2160,](#page-82-12) [2203,](#page-83-9) [2204](#page-83-10) \@currentlabel . [418,](#page-39-0) [432](#page-39-1) \@dblarg . . . . . . . . [320](#page-37-2) \@dblfloat . . . . . . . . [755](#page-48-3) \@department . . [1227,](#page-59-2) [1228](#page-59-3) \@dotsep . . . . . . . . <u>[2597](#page-92-6)</u> \@editorsAbbrev . . . .  $\ldots$  [1154,](#page-57-3) [1159,](#page-0-0) [2254](#page-84-6) \@empty [176,](#page-33-1) [324,](#page-37-3) [1145,](#page-56-2) [1156,](#page-57-4) [1178,](#page-57-5) [1181,](#page-57-6) [1195,](#page-58-4) [1197,](#page-58-5) [1202,](#page-58-6) [1203,](#page-58-7) [1209,](#page-58-8) [1363,](#page-63-2) [1364,](#page-63-3) [1370,](#page-63-4) [1377,](#page-63-5) [1382,](#page-64-2) [1668,](#page-70-2) [1672,](#page-70-1) [1712,](#page-71-3) [1721,](#page-71-4) [1724,](#page-71-5)

[692,](#page-46-1) [695,](#page-46-2) [746,](#page-47-0) [921,](#page-52-0)

[1741,](#page-72-6) [1794,](#page-73-0) [1822,](#page-73-1) [1827,](#page-74-0) [1900,](#page-75-0) [1904,](#page-75-1) [1909,](#page-75-2) [1917,](#page-76-0) [1920,](#page-76-1) [1933,](#page-76-2) [1941,](#page-76-3) [1948,](#page-76-4) [1958,](#page-76-5) [2044,](#page-79-6) [2054,](#page-79-17) [2062,](#page-79-19) [2063,](#page-79-11) [2112,](#page-81-0) [2118,](#page-81-2) [2125,](#page-81-5) [2157,](#page-82-3) [2163,](#page-82-5) [2168,](#page-82-8) [2206,](#page-83-11) [2236,](#page-84-2) [2241,](#page-84-7) [2253,](#page-84-8) [2260,](#page-84-9) [2308,](#page-85-0) [2319,](#page-86-0) [2601,](#page-93-3) [2631,](#page-94-0) [2750,](#page-97-0) [2767](#page-97-1) \@endfloatbox . . . . . [758](#page-48-4) \@endpefalse . . . . . . [2709](#page-96-1) \@endwidefloatbox [758,](#page-48-4) [766](#page-48-5) \@finalstrut . . . [423,](#page-39-2) [436](#page-39-3) \@float . . . . . . . . . . [760](#page-48-6) \@flushglue . . . . . . . [2544](#page-91-3) \@fnsymbol . . . . . . . . [1654](#page-70-3) \@folio@ht . . . . . . . . [2391,](#page-87-0) [2418,](#page-88-0) [2424,](#page-88-1) [2425](#page-0-0) \@folio@max [2391,](#page-87-1) [2414,](#page-88-2) [2415](#page-88-3) \@folio@voffset [2391,](#page-87-2) [2420](#page-88-4) \@folio@wd . . . . . [2391,](#page-87-3) [2425,](#page-0-0) [2426,](#page-88-5) [2451,](#page-89-0) [2461](#page-89-1) \@folioblob .... [2411,](#page-88-6) [2448,](#page-89-2) [2450,](#page-89-3) [2458,](#page-89-4) [2459](#page-89-5) \@footnotemark . [439,](#page-40-0) [1652](#page-70-4) \@footnotemark@nolink . . . . . . . . [439,](#page-40-0) [1652](#page-70-4) \@footnotetext . . . . . . . . . [414,](#page-39-4) [440,](#page-40-1) [1653](#page-70-5) \@footnotetext@nolink . . . . . . . . [440,](#page-40-1) [1653](#page-70-5) \@for . . . . . . . . . . . . [219](#page-34-1) \@formatdoi . . . . [1507,](#page-67-0) [1715,](#page-71-8) [1722,](#page-71-9) [1726,](#page-71-7) [2260](#page-84-9) \@fps . . . . . . . . . . . . [759](#page-48-7) \@fpsadddefault . . . . [759](#page-48-7) \@gobble . . . . . . [241,](#page-35-1) [285](#page-36-0) \@hangfrom . . . . . [333,](#page-37-4) [390](#page-38-2) \@headfootfont . . . . [2321,](#page-86-1) [2343,](#page-86-2) [2344,](#page-86-3) [2345,](#page-86-4) [2346,](#page-86-5) [2352,](#page-86-6) [2355,](#page-87-4) [2362,](#page-87-5) [2366,](#page-87-6) [2374,](#page-87-7) [2375,](#page-87-8) [2377,](#page-87-9) [2379](#page-87-10) \@ifnextchar . . . . . . [1227](#page-59-2) \@ifnotempty . . . . . . [1637](#page-69-1) \@ifnum . . . . . . . [257,](#page-35-2) [259](#page-35-3) \@ifstar . . . . . . . . [318](#page-37-5)

[1725,](#page-71-6) [1726,](#page-71-7) [1736,](#page-72-3)

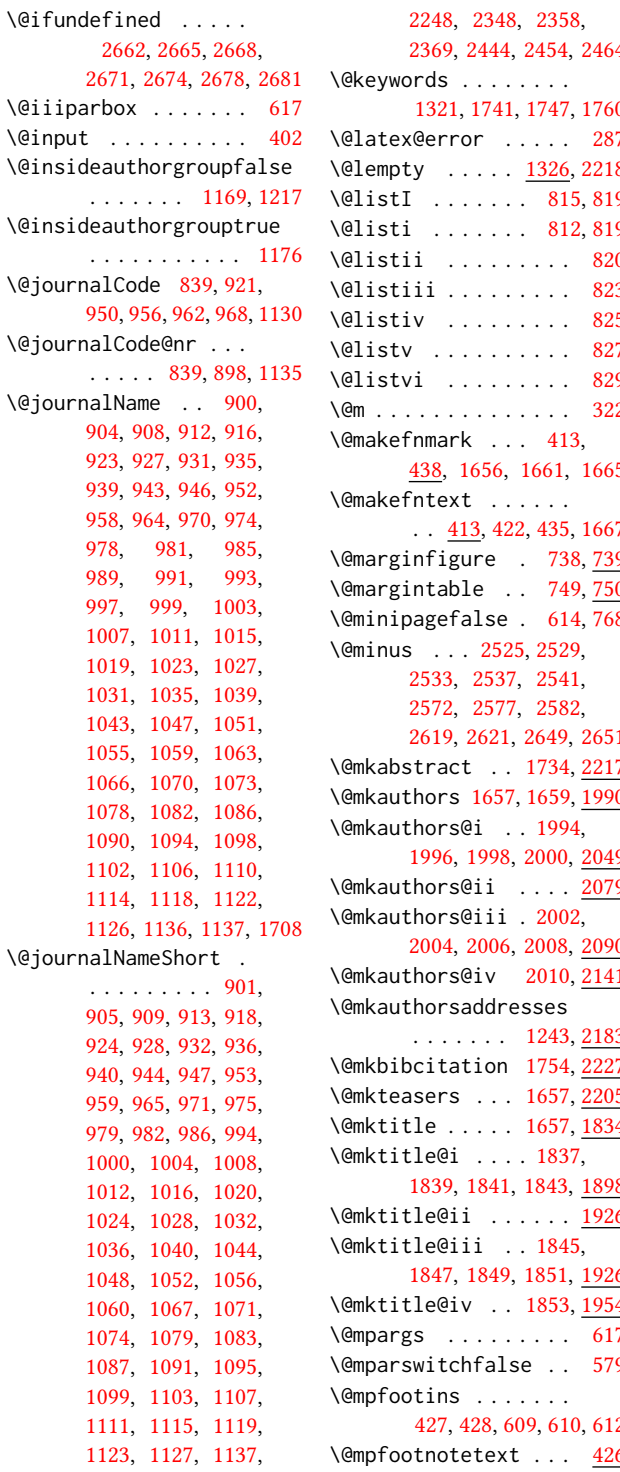

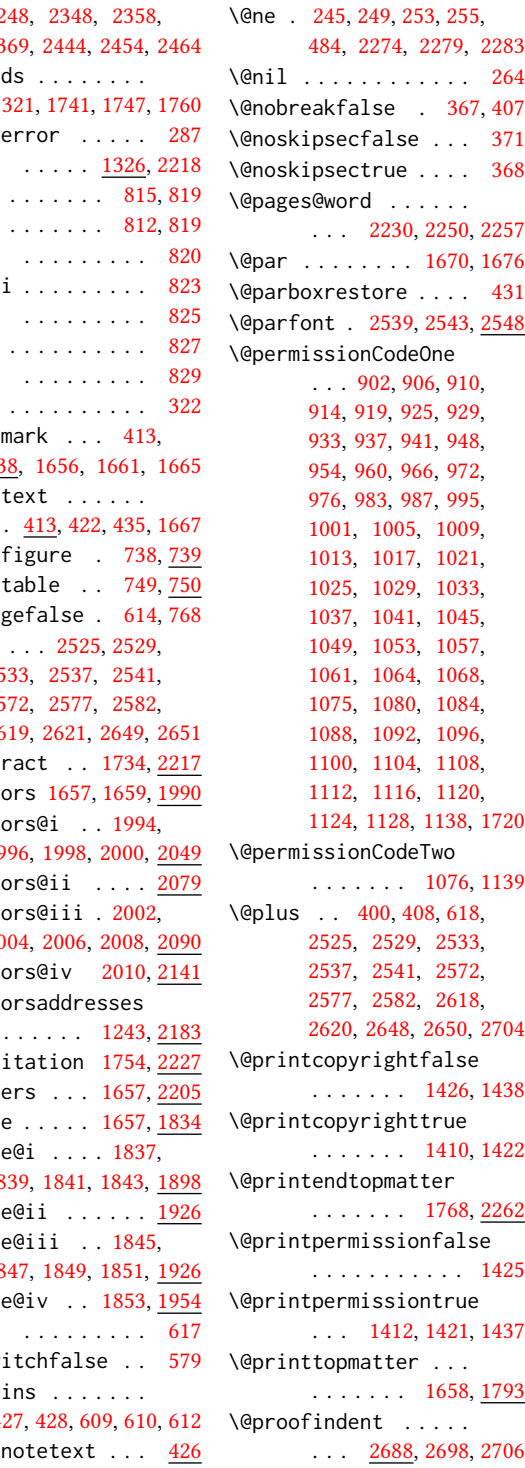

. . . . . . . . . . 61

```
\@proofnamefont . . . .
       \ldots2687,2697,2707
\@received . 1361, 1364,
       1365, 1367, 1370,
       1371, 1373, 1377, 1378
\@rightskip . . . 2544, 2545
\@saveabstract 1323, 1324
\@saveteaser . . 1634, 1635
\@seccntformat . 327, 384
\@secfont . . . . . 2527, 2548
\@secpenalty . . . . . . 316
320,321
\@setaddresses . . . . 2202
\@setauthorsaddresses
       1676,2268}\@setthanks . . . 1670, 2267
\@shortauthors . . . .
       \ldots2316,2337,
       2345, 2353, 2363, 2375
734,735
\@specialsection . . .
        1737, 1743, 1745, 1772
\@ssect . . . . . . . 319, 385
\@startPage . . . . 1317,
       1794, 1795, 1797, 2313
\@startsection . . . .
       \ldots305,397,2524,
       2528, 2532, 2536,
       2540, 2571, 2576, 2581
\@starttoc . . . . . . . . 397
\@subparfont . . 2584, 2585
\@subsecfont . . 2531, 2548
\@subsubsecfont 2535, 2548
\@subtitle . 1162, 1255,
       1917, 1918, 1941,
       1942, 1958, 1959, 2241
\@subtitlefont . . . .
        1877, 1918, 1942, 1959
\@subtitlenotes . . . .
       1253, 1257, 1260, 1663
\@svsec . 324, 327, 333, 348
\@svsechd . . . 346, 374, 394
\@teaser . . . . . 1635, 2207
\@teaserfigures . . . .
        1633, 1635, 2206, 2211
\@tempa . . . . . . . 219,
       220, 222, 224, 226,
       228, 230, 232, 234,
       236, 238, 240, 242,
       244, 246, 248, 250,
```
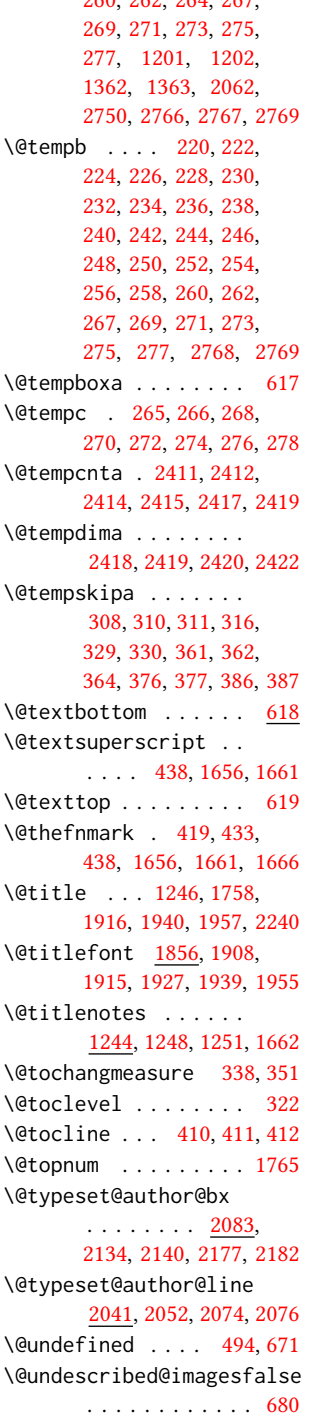

[252,](#page-35-25) [254,](#page-35-26) [256,](#page-35-27) [258,](#page-35-28) [260,](#page-35-29) [262,](#page-35-30) [264,](#page-35-8) [267,](#page-35-31)

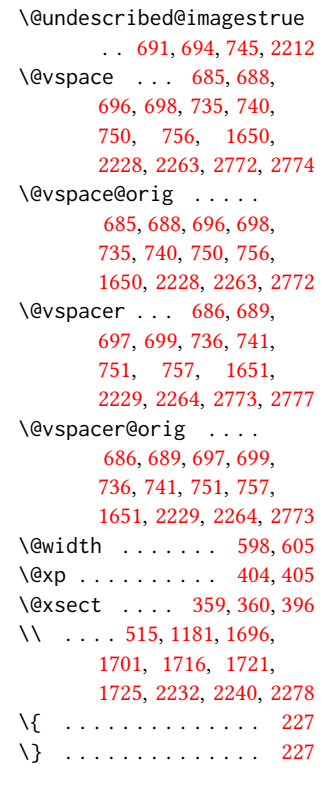

### $\setminus$  . . . . [1153,](#page-56-18) [1390,](#page-64-5) [1400,](#page-64-6) [1696,](#page-71-0) [1698,](#page-71-2) [1721,](#page-71-4) [2236,](#page-84-2) [2237,](#page-84-19) [2255,](#page-84-20) [2313](#page-86-11)

### A

\abstract . . . . . . . . . [1323](#page-62-15) abstract (environment) [18](#page-17-0) \abstractname . . . . . [2223](#page-83-22) \acks . . . . . . . . . . . <u>[2741](#page-0-0)</u> acks (environment) . . . . [22](#page-21-0) \acksname . [2740,](#page-97-4) [2743,](#page-97-5) [2744](#page-97-6) \ACM@adddotafter . . .  $\ldots$  . . . . . [2506,](#page-0-0) [2523](#page-91-22) \acm@copyrightinput [1416](#page-65-6) \acm@copyrightmode . . . . . [1416,](#page-65-6) [1424,](#page-65-7) [1429,](#page-65-8) [1432,](#page-65-9) [1436,](#page-65-10) [1442,](#page-65-11) [1445,](#page-65-12) [1448,](#page-65-13) [1451,](#page-65-14) [1454,](#page-65-15) [1457,](#page-65-16) [1460,](#page-66-1) [1464,](#page-66-2) [1471,](#page-66-3) [1509](#page-0-0) \ACM@fontsize . . . . . [132,](#page-32-7) [176,](#page-33-1) [179,](#page-33-2) [181,](#page-33-3)

```
183, 185, 187, 189,
        191, 193, 195, 198, 199
32,140
\ACM@format@nr . . . .
         32, 140, 144, 149,
        155, 177, 450, 519,
        584, 620, 709, 776,
        1773, 1801, 1835,
        1857, 1878, 1992,
        2016, 2333, 2398,
        2435, 2476, 2553,
        2602, 2632, 2689, 2713
\ACM@linecount . . . .
        . . . . 2273, 2274,
        2278, 2279, 2282, 2283
\ACM@linecount@bx . .
        . . . 2270, 2289, 2296
\ACM@linecount@bxht
        2272, 2277, 2280, 2281
\ACM@linecountL . . . .
        \ldots2285,2335,
        2338, 2343, 2346,
        2352, 2354, 2362,
        2364, 2374, 2377,
        2437, 2448, 2449,
        2459, 2460, 2468, 2471
\ACM@linecountR . . . .
         2292, 2365, 2367,
        2375, 2380, 2469, 2472
\ACM@mk@linecount . .
        . . . 2275, 2287, 2294
\acmYear ... 2273, 2287, 2294<br>\ACM@NR@adjustedSectionformat.decomparatelise 015
        \ldots2503,2512
\ACM@NRadjust . . . . .
        . . . . 2494, 2527,
        2531, 2535, 2539, 2543
\ACM@origbaselinestretch
        . . . . . . . . . . . 2780
\ACM@ps@headings . . .
        . . . . . . . 2488, 2492
\ACM@ps@myheadings .
        . . . . . . . 2487, 2491
\ACM@ps@plain . 2486, 2490
\ACM@restore@pagestyle
        . . . . . . . . . . . 2486
\ACM@sect@format . . .
        . . . . . . . 2513, 2515
\ACM@sect@format@ . .
        . . . 2502, 2515, 2517
```
\ACM@sect@format@null . . . . . . . [2516,](#page-90-8) [2517](#page-0-0) \ACM@timestamp . . . . [2299,](#page-85-19) [2387,](#page-87-20) [2477,](#page-89-22) [2482](#page-89-23) \acmArticle .... [14](#page-13-0), [1280](#page-60-5) \acmArticleSeq . [14](#page-13-1), [1282](#page-60-6) \acmBadgeL . . . . . [15](#page-14-0), [1312](#page-61-0) \acmBadgeR . . . . . [15](#page-14-0), [1307](#page-61-1) \acmBooktitle ... [9](#page-8-0), [1150](#page-56-19) \acmConference . . [8](#page-7-0), [1140](#page-56-20) \acmConference@date [1143,](#page-0-0) [1692,](#page-71-12) [2378,](#page-87-21) [2380](#page-87-19) \acmConference@name . . . [1142,](#page-56-21) [1151,](#page-56-22) [1152](#page-56-23) \acmConference@shortname . . . . . . . . [1141,](#page-56-24) [1145,](#page-56-2) [1146,](#page-56-25) [1152,](#page-56-23) [1153,](#page-56-18) [1692,](#page-71-12) [2377,](#page-87-9) [2379](#page-87-10) \acmConference@venue [1144,](#page-0-0) [1692,](#page-71-12) [2378,](#page-87-21) [2380](#page-87-19) \acmdefinition . . . . [2647](#page-94-4) \acmDOI . . . . . . . [15](#page-14-1), [1298](#page-61-2) \acmISBN . . . . . . [15](#page-14-2), [1296](#page-0-0)  $\text{Acm}$  Journal ..... [8](#page-7-1), [1134](#page-56-26) \acmMonth . . . . . . [14](#page-13-0), [1286](#page-60-7) \acmNumber ..... [14](#page-13-0), [1278](#page-0-0) \acmplain . . . . . . . . <u>[2617](#page-93-7)</u> \acmPrice ... [14](#page-13-2), [1292,](#page-0-0) [1434,](#page-65-17) [1440,](#page-65-18) [1462,](#page-66-4) [1466](#page-66-5) \acmSubmissionID [14](#page-13-3), [1294](#page-0-0) \acmVolume . . . . . [14](#page-13-0), [1276](#page-0-0) at<br>\addcontentsline [215,](#page-34-7) [340,](#page-37-18) [353,](#page-37-19) [2219,](#page-83-23) [2744](#page-97-6) \additionalaffiliation . . . . . . . . . *[10](#page-9-0)*, <u>[1223](#page-58-11)</u> \addpenalty . . . . . . . [316](#page-37-8) \addresses . . . . . . . . [1178,](#page-57-5) [1180,](#page-57-0) [1185,](#page-57-1) [1190,](#page-58-2) [1219,](#page-58-12) [1239,](#page-59-12) [1266,](#page-60-0) [1272,](#page-60-1) [1274,](#page-60-9) [2076,](#page-79-24) [2140,](#page-81-12) [2182,](#page-82-15) [2200](#page-83-24) \addtocounter . . [443,](#page-40-4) [1402](#page-64-7) \addtolength ... [800,](#page-49-4) [801,](#page-49-5) [802,](#page-49-6) [806,](#page-49-7) [807,](#page-49-8) [2280](#page-85-12) \addvspace . . . . . [316,](#page-37-8) [408](#page-39-15)  $\lambda$ advance . . . . . . [816,](#page-49-9) [821,](#page-49-10) [824,](#page-50-5) [826,](#page-50-6) [828,](#page-50-7) [830,](#page-50-8) [1173,](#page-57-10) [1175,](#page-57-11) [1901,](#page-75-9) [1902,](#page-75-10)

[1905,](#page-75-11) [1906,](#page-75-12) [1930,](#page-76-15) [1931,](#page-76-16) [2092,](#page-80-7) [2109,](#page-80-8) [2143,](#page-81-13) [2154,](#page-82-16) [2279,](#page-85-2) [2283,](#page-85-3) [2415,](#page-88-3) [2417,](#page-88-10) [2420](#page-88-4) \affiliation . . . . . [9](#page-8-1), [1216,](#page-58-13) [2061,](#page-79-25) [2125,](#page-81-5) [2168](#page-82-8) \and . . . . . . [1160,](#page-57-12) [1190,](#page-58-2) [1191,](#page-58-14) [1206,](#page-58-15) [1212,](#page-58-16) [2052,](#page-79-22) [2057,](#page-79-18) [2059,](#page-79-26) [2069,](#page-79-13) [2074,](#page-79-23) [2083,](#page-80-9) [2117,](#page-81-14) [2134,](#page-81-11) [2140,](#page-81-12) [2162,](#page-82-17) [2177,](#page-82-14) [2182,](#page-82-15) [2197](#page-83-4) \andify . . . . . . . [1749,](#page-72-18) [1750,](#page-72-19) [2042,](#page-79-14) [2045,](#page-79-7) [2254](#page-84-6) anonsuppress (environment) . . . . . . . . [22](#page-21-1) \apptocmd . . . . . [2774,](#page-0-0) [2777](#page-98-0) \AtBeginDocument . . . . [68,](#page-30-11) [85,](#page-31-13) [487,](#page-41-4) [495,](#page-41-5) [792,](#page-49-11) [1434,](#page-65-17) [1440,](#page-65-18) [1462,](#page-66-4) [1466,](#page-66-5) [2493,](#page-89-24) [2518](#page-91-24) \AtBeginEnvironment . . . [684,](#page-46-14) [687,](#page-46-15) [696,](#page-46-8) [698](#page-46-9) \AtEndDocument . . . . [682,](#page-46-16) [1376,](#page-63-13) [2735,](#page-96-5) [2781](#page-0-0) \AtEndEnvironment [690,](#page-46-17) [693](#page-46-18) \AtEndPreamble . [463,](#page-40-5) [672,](#page-45-4) [2659,](#page-0-0) [2711,](#page-96-6) [2751](#page-97-7)  $\lambda$  . . . . . . . . . . [9](#page-8-1), [1170,](#page-57-13) [1646,](#page-70-20) [1647,](#page-70-21) [2234](#page-84-21) \author@bx [2079,](#page-80-10) [2084,](#page-80-11) [2087](#page-80-12) \author@bx@sep . . . .  $\ldots$  [2081,](#page-80-13) [2087,](#page-80-12) [2092,](#page-80-7) [2109,](#page-80-8) [2143,](#page-81-13) [2154](#page-82-16) \author@bx@wd . . . . . . . . . [2080,](#page-80-14) [2083,](#page-80-9) [2091,](#page-80-15) [2092,](#page-80-7) [2094,](#page-80-16) [2100,](#page-80-17) [2102,](#page-80-18) [2104,](#page-80-19) [2106,](#page-80-20) [2109,](#page-80-8) [2142,](#page-81-15) [2143,](#page-81-13) [2145,](#page-81-16) [2151,](#page-82-18) [2154](#page-82-16) \authornote . . . . . . . . [13](#page-12-0), [1223,](#page-58-0) [1264,](#page-60-10) [2235](#page-84-22) \authornotemark . [14](#page-13-4), [1270](#page-60-11) \authors . . . . . . . . . [1183,](#page-57-14) [1186,](#page-57-15) [1191,](#page-58-14) [1749,](#page-72-18) [1751,](#page-72-20) [1757,](#page-72-21) [2240](#page-0-0) \authorsaddresses [13](#page-12-1), [1242](#page-59-13) B

\balance . . . . . . . . . [2738](#page-96-7)

```
\baselineskip . . . . .
        . . . . 1686, 1910,
        1922, 1934, 1949,
        2280, 2525, 2526,
        2529, 2530, 2533,
        2537, 2572, 2573,
        2577, 2582, 2618,
        2619, 2620, 2621,
        2648, 2649, 2650, 2651
\baselinestretch . . .
        . . . 2780, 2781, 2783
\begin . 20, 2288, 2295, 2421
\begingroup . . . . 331,
        374, 388, 397, 483,
        1649, 1990, 2495, 2742
\bfseries . . 831, 1682,
        1859, 1861, 1863,
        1867, 1869, 1871,
        1873, 1875, 2035,
        2038, 2238, 2428,
        2548, 2549, 2563,
        2564, 2566, 2567,
        2569, 2570, 2575,
        2580, 2588, 2589,
        2592, 2593, 2612, 2642
\begin{bmatrix} \begin{array}{ccc} \text{b} & \text{c} & \text{d} & \text{d} \\ \text{c} & \text{d} & \text{e} & \text{d} & \text{e} \end{array} \end{bmatrix}735, 739, 750, 756,
        1224, 1736, 1741,
        2083, 2119, 2122,
        2179, 2188, 2207,
        2217, 2227, 2239, 2262
217
217
\bibliographystyle . 493
\bibsection . . . . . . . 213
\bibstyle 241, 243, 285, 498
\bibstyle@acmauthoryear
       . . . . . . . . . . . . 291
\bibstyle@acmnumeric 297
\bigskip . . 1378, 1819,
        1925, 1953, 1961,
        2140, 2182, 2207, 2265
\box 773, 1803, 1805, 1807,
        1809, 1811, 1813,
        1815, 1817, 1819,
        2075, 2087, 2138, 2209
              C
\c@footnote . . . . . . . 1654
```
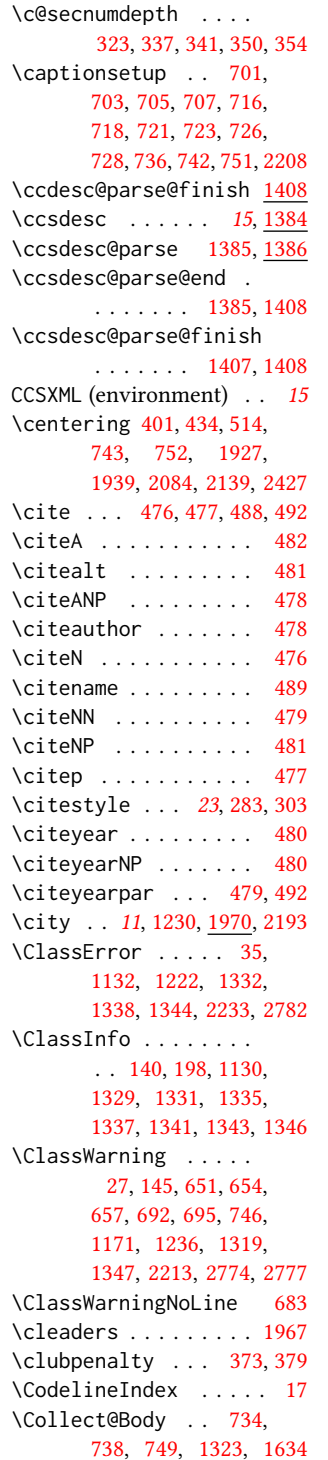

\color ... [1684,](#page-71-15) [2278,](#page-85-4) [2282](#page-85-6) \color@begingroup [421,](#page-39-23) [434](#page-39-22) \color@endbox ..... [771](#page-48-17) \color@endgroup . . . . . . . . . . [424,](#page-39-24) [437,](#page-39-25) [615](#page-44-10) \columnwidth . . . [430,](#page-39-26) [598,](#page-43-1) [757,](#page-48-14) [2142,](#page-81-15) [2179](#page-82-19) \contentsnamefont . . [401](#page-38-27) \copy . . . . . . . . . . . . [1967](#page-77-6) \copyright . . . . . . . . [1696](#page-71-0) \copyrightpermissionfootnoterule . . . . . . . . . . . . [597](#page-43-3) \copyrightyear . [16](#page-15-0), [1631](#page-69-6) \country [11](#page-10-0), [1233,](#page-59-15) [1970,](#page-77-7) [2196](#page-83-3) \csname . . . . . . . . . . [285,](#page-36-0) [336,](#page-37-26) [338,](#page-37-16) [342,](#page-37-27) [349,](#page-37-28) [351,](#page-37-17) [355,](#page-37-29) [384,](#page-38-8) [404,](#page-38-21) [405,](#page-38-22) [419,](#page-39-17) [433,](#page-39-18) [1389,](#page-64-14) [1390,](#page-64-5) [1392,](#page-64-15) [1393,](#page-64-16) [1394,](#page-64-1) [1395,](#page-64-17) [1396,](#page-64-18) [1399,](#page-64-19) [1401,](#page-64-20) [1762,](#page-72-22) [1764,](#page-72-23) [2496,](#page-90-10) [2519](#page-91-29) \CurrentOption . [133,](#page-32-8) [134,](#page-32-9) [135,](#page-32-10) [136,](#page-32-11) [137,](#page-32-12) [138](#page-32-13) D \day . . . . . . . . . . . . . [2311](#page-85-22) \DeclareNewFootnote . . . . . . . . . [601,](#page-43-4) [603](#page-44-11) \DeclareOptionX . . . . . . . . . . [38,](#page-30-12) [133,](#page-32-8) [134,](#page-32-9) [135,](#page-32-10) [136,](#page-32-11) [137,](#page-32-12) [138](#page-32-13) \DeclareRobustCommand . . . . . . . . [482,](#page-40-9) [2515](#page-90-6) \DeclareTextFontCommand . . . . . . . . . . . . [673](#page-45-5) \def . . . . . . [25,](#page-29-0) [38,](#page-30-12) [132,](#page-32-14) [179,](#page-33-2) [181,](#page-33-3) [183,](#page-33-4) [185,](#page-33-5) [187,](#page-33-6) [189,](#page-34-2) [191,](#page-34-3) [193,](#page-34-4) [195,](#page-34-5) [220,](#page-35-9) [222,](#page-35-10) [224,](#page-35-11) [226,](#page-35-12) [228,](#page-35-13) [230,](#page-35-14) [232,](#page-35-15) [234,](#page-35-16) [236,](#page-35-17) [238,](#page-35-18) [240,](#page-35-19) [242,](#page-35-20) [244,](#page-35-21) [245,](#page-35-4) [246,](#page-35-22) [247,](#page-35-37) [248,](#page-35-23) [249,](#page-35-5) [250,](#page-35-24) [251,](#page-35-38) [252,](#page-35-25) [253,](#page-35-6) [254,](#page-35-26) [256,](#page-35-27) [258,](#page-35-28) [260,](#page-35-29) [262,](#page-35-30) [263,](#page-35-39) [267,](#page-35-31) [269,](#page-35-32) [271,](#page-36-3) [273,](#page-36-4) [275,](#page-36-5) [277,](#page-36-6) [305,](#page-36-17) [321,](#page-37-9) [346,](#page-37-12) [360,](#page-38-24) [384,](#page-38-8) [385,](#page-38-9) [394,](#page-38-13) [397,](#page-38-11) [410,](#page-39-19)

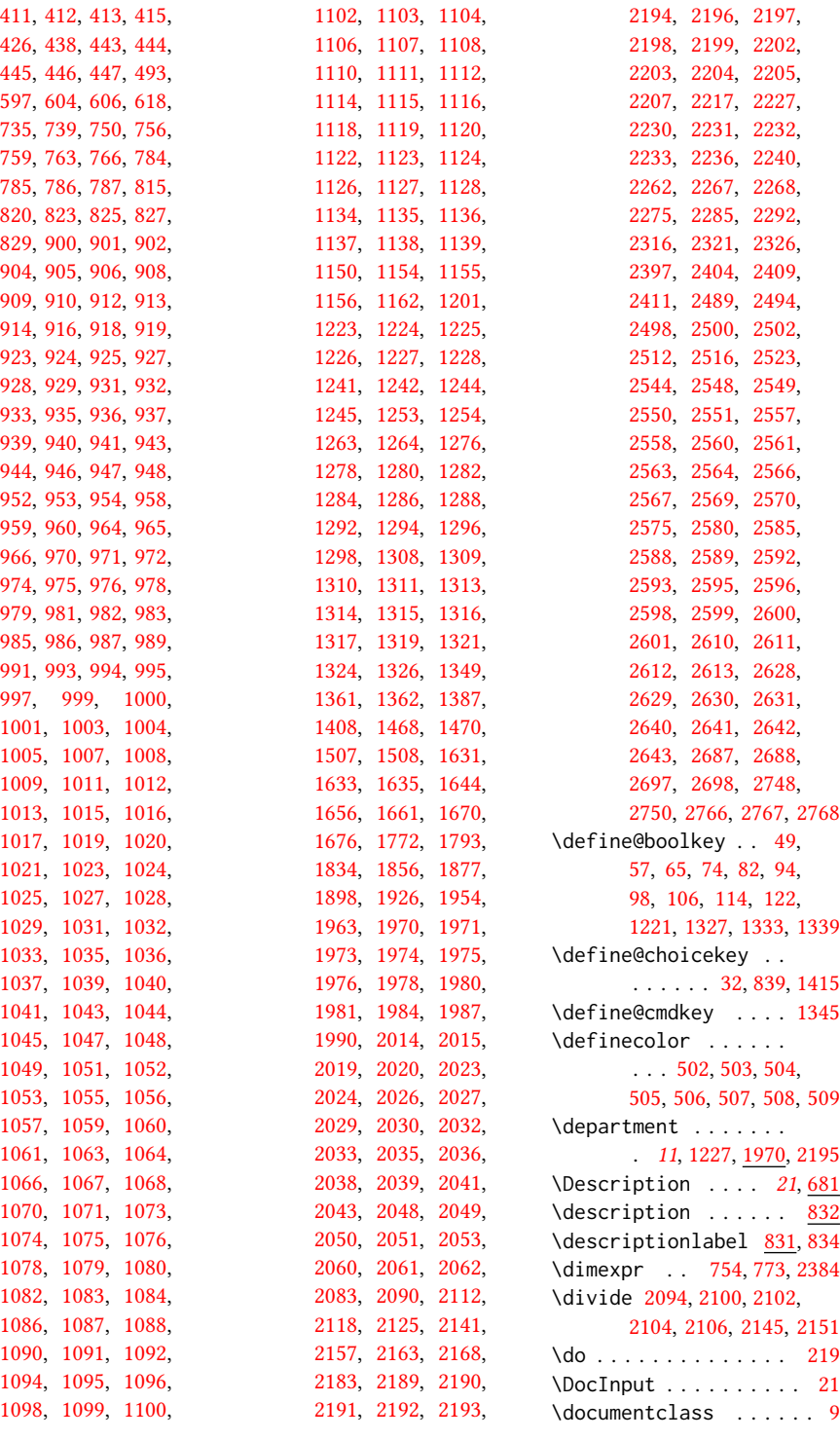

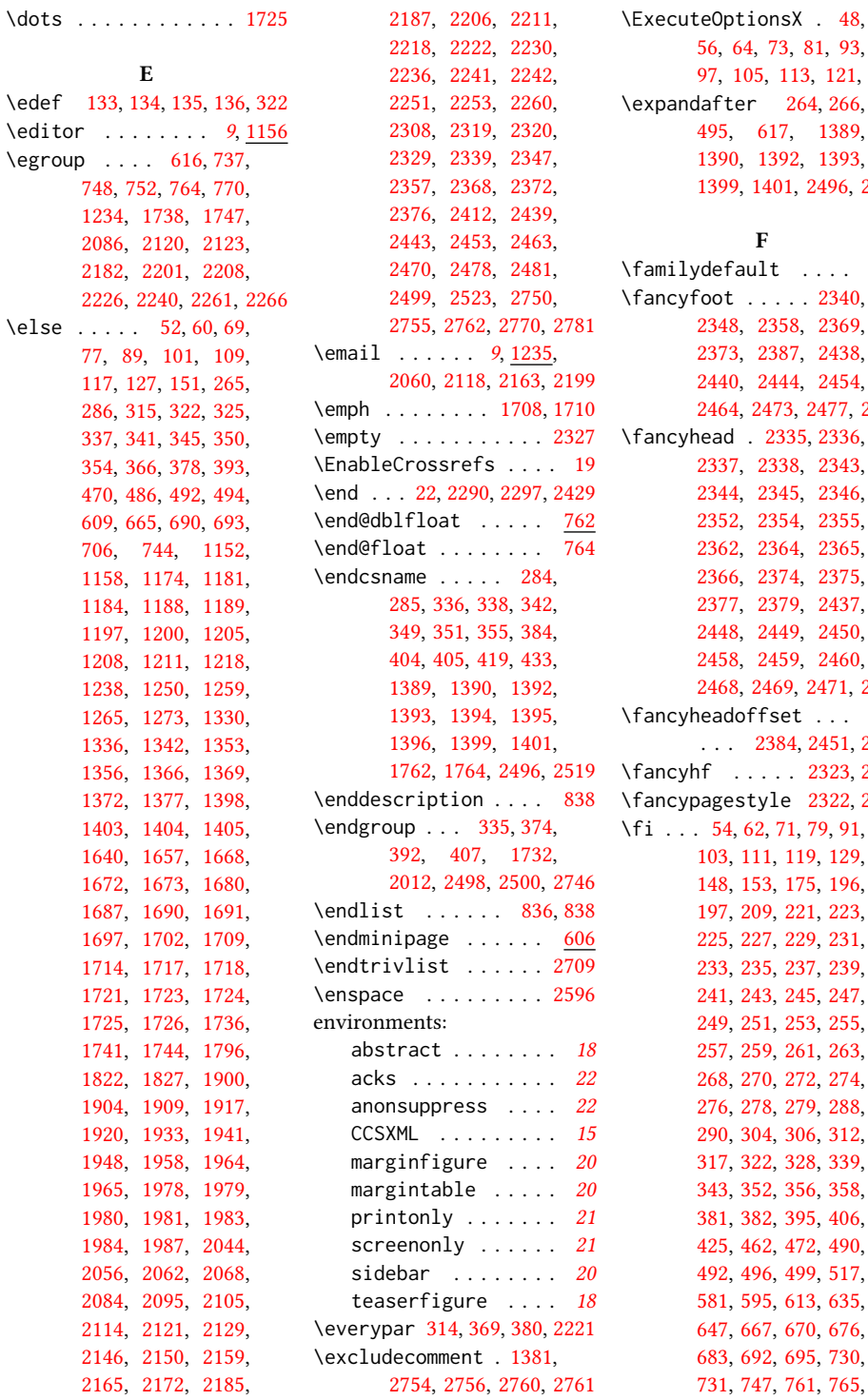

\ExecuteOptionsX . [48,](#page-30-19) 3, [81,](#page-31-23) [93,](#page-31-24) [113,](#page-32-19) [121,](#page-32-20) [131](#page-32-21) \expandafter [264,](#page-35-8) [266,](#page-35-34) 7, [1389,](#page-64-14) [1390,](#page-64-5) [1392,](#page-64-15) [1393,](#page-64-16) 1, [2496,](#page-90-10) [2519](#page-91-29)

 $\cdots$  . [675](#page-46-25)  $\cdots$  [2340,](#page-86-22) [2348,](#page-86-7) [2358,](#page-87-11) [2369,](#page-87-12) 37, [2438,](#page-88-23) [2440,](#page-88-24) [2444,](#page-88-7) [2454,](#page-89-6) [2464,](#page-89-7) [2473,](#page-89-31) [2477,](#page-89-22) [2482](#page-89-23) \fancyhead . [2335,](#page-86-13) [2336,](#page-86-23) [2337,](#page-86-9) [2338,](#page-86-14) [2343,](#page-86-2) [2344,](#page-86-3) [2345,](#page-86-4) [2346,](#page-86-5) [2352,](#page-86-6) [2354,](#page-87-15) [2355,](#page-87-4) 64, [2365,](#page-87-17) [2366,](#page-87-6) [2374,](#page-87-7) [2375,](#page-87-8) 79, [2437,](#page-88-14) [2448,](#page-89-2) [2449,](#page-89-9) [2450,](#page-89-3) [2458,](#page-89-4) [2459,](#page-89-5) [2460,](#page-89-10) [2468,](#page-89-11) [2469,](#page-89-13) [2471,](#page-89-12) [2472](#page-89-14) et ... 84, [2451,](#page-89-0) [2461](#page-89-1) \fancyhf . . . . . [2323,](#page-86-24) [2432](#page-88-25) \fancypagestyle [2322,](#page-86-25) [2431](#page-88-26) 1, [79,](#page-31-2) [91,](#page-31-5) [119,](#page-32-2) [129,](#page-32-5) [175,](#page-33-14) [196,](#page-34-10) [197,](#page-34-11) [209,](#page-34-12) [221,](#page-35-40) [223,](#page-35-41) [225,](#page-35-42) [227,](#page-35-36) [229,](#page-35-43) [231,](#page-35-44) [233,](#page-35-45) [235,](#page-35-46) [237,](#page-35-47) [239,](#page-35-48) [245,](#page-35-4) [247,](#page-35-37) [253,](#page-35-6) [255,](#page-35-7) [257,](#page-35-2) [259,](#page-35-3) [261,](#page-35-49) [263,](#page-35-39) [272,](#page-36-8) [274,](#page-36-9) [276,](#page-36-10) [278,](#page-36-11) [279,](#page-36-20) [288,](#page-36-21) [290,](#page-36-22) [304,](#page-36-23) [306,](#page-36-24) [312,](#page-37-35) [317,](#page-37-36) [322,](#page-37-6) [328,](#page-37-37) [339,](#page-37-38) [356,](#page-37-41) [358,](#page-37-42) [395,](#page-38-37) [406,](#page-39-29) [472,](#page-40-20) [490,](#page-41-21) [492,](#page-41-9) [496,](#page-41-22) [499,](#page-41-23) [517,](#page-41-24) [613,](#page-44-16) [635,](#page-44-17) [670,](#page-45-9) [676,](#page-46-26) [683,](#page-46-0) [692,](#page-46-1) [695,](#page-46-2) [730,](#page-47-23)

115

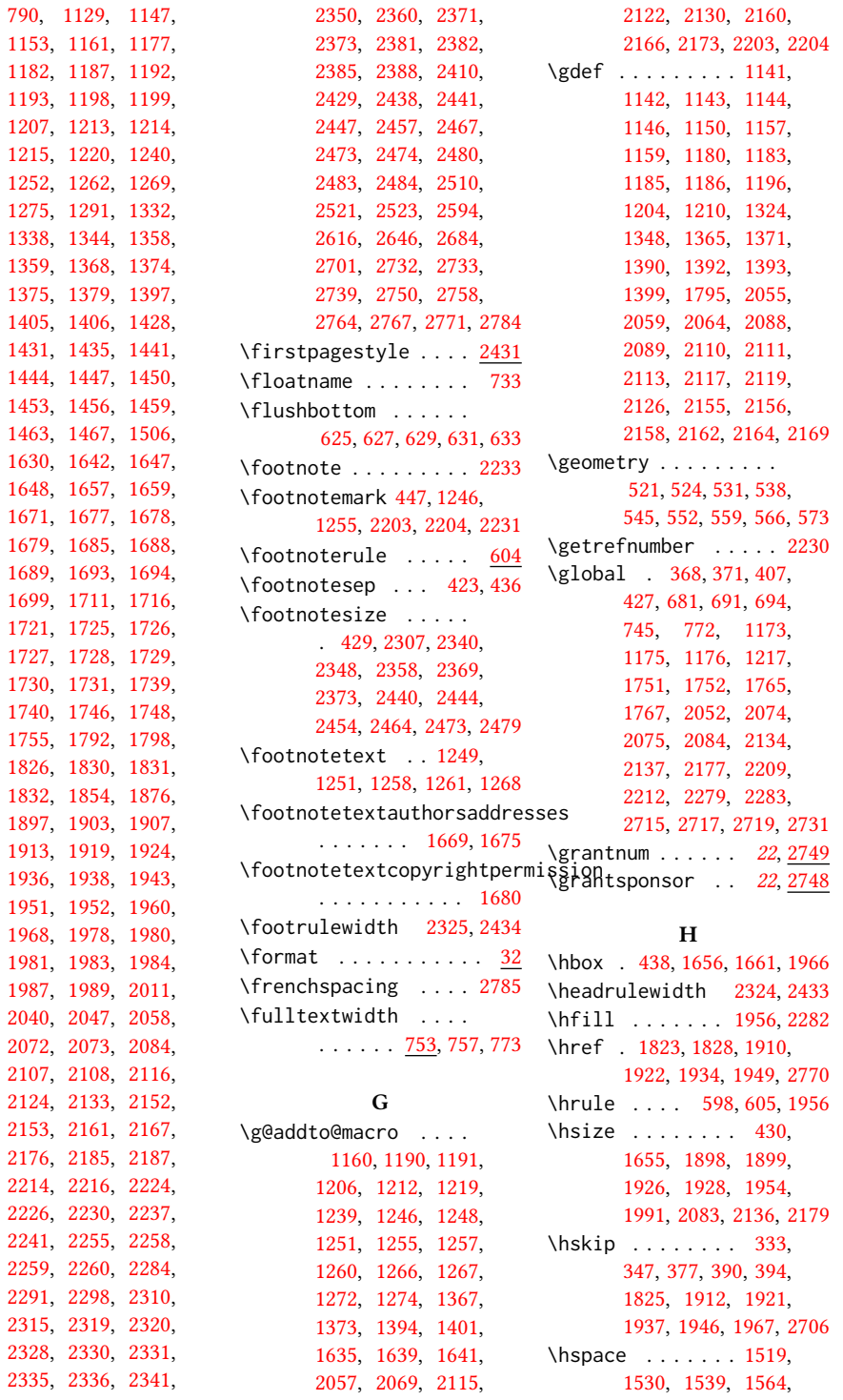

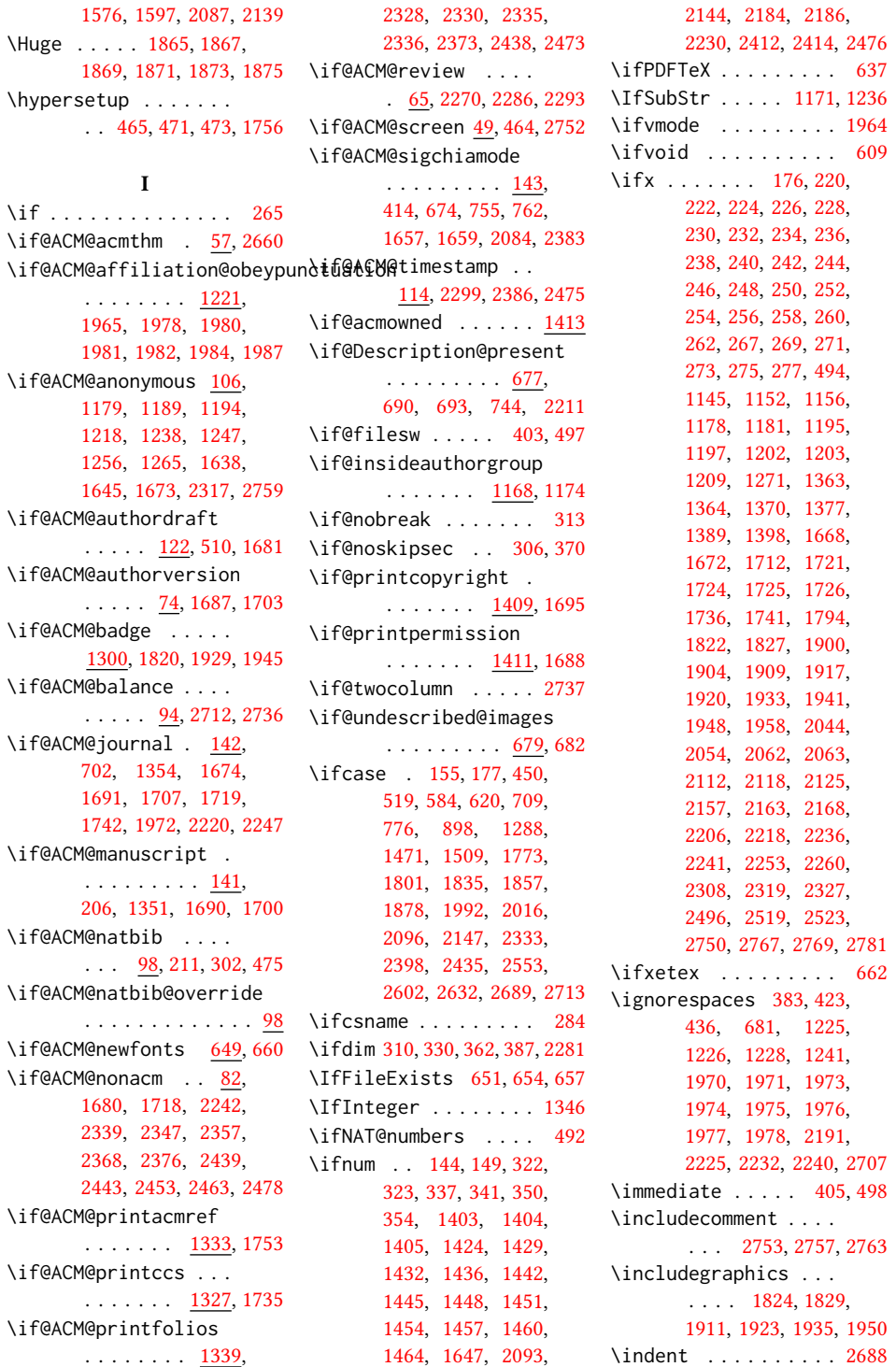

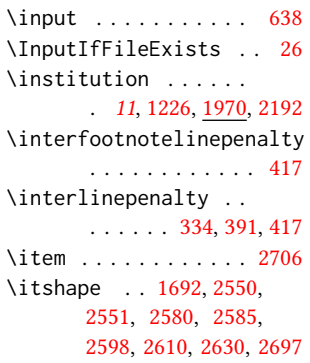

J \jobname . . . . . . [402,](#page-38-3) [405](#page-38-22)

\kern [597,](#page-43-5) [598,](#page-43-1) [604,](#page-44-12) [605,](#page-44-8) [1956](#page-76-31) \keywords ...... [15](#page-14-4), [1321](#page-62-25)

K

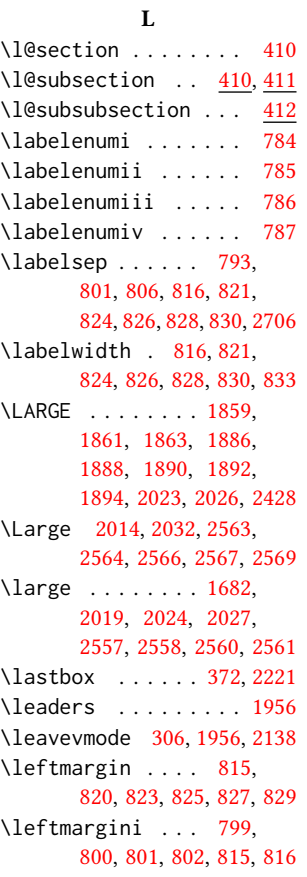

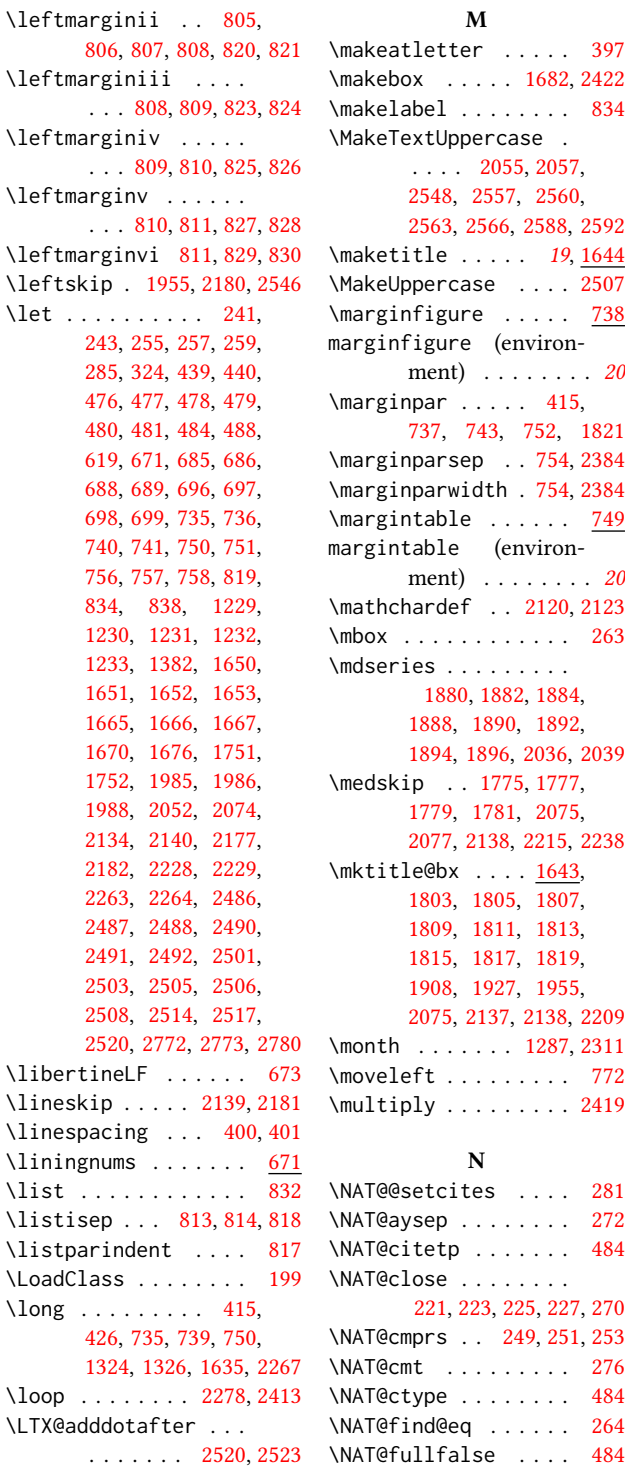

# M

\makeatletter . . . . . [397](#page-38-11) \makebox . . . . . [1682,](#page-71-14) [2422](#page-88-12) \makelabel . . . . . . . . [834](#page-50-12) \MakeTextUppercase . . . . . [2055,](#page-79-5) [2057,](#page-79-18) [2548,](#page-91-27) [2557,](#page-91-33) [2560,](#page-92-26) [2563,](#page-92-15) [2566,](#page-92-17) [2588,](#page-92-22) [2592](#page-92-24) \maketitle ..... [19](#page-18-0), [1644](#page-70-35) \MakeUppercase . . . . [2507](#page-90-18) \marginfigure .... [738](#page-47-27) marginfigure (environment) . . . . . . . . [20](#page-19-0) \marginpar . . . . . [415,](#page-39-27) [737,](#page-47-20) [743,](#page-47-19) [752,](#page-48-16) [1821](#page-73-22) \marginparsep . . [754,](#page-48-20) [2384](#page-0-0) \marginparwidth . [754,](#page-48-20) [2384](#page-0-0) \margintable . . . . . . [749](#page-48-29) margintable (environment) . . . . . . . . [20](#page-19-0) \mathchardef . [2120,](#page-81-20) [2123](#page-81-21) \mbox . . . . . . . . . . . . [263](#page-35-39) \mdseries . . . . . . . . . [1880,](#page-75-32) [1882,](#page-75-33) [1884,](#page-75-34) [1888,](#page-75-28) [1890,](#page-75-29) [1892,](#page-75-30) [1894,](#page-75-31) [1896,](#page-75-35) [2036,](#page-79-0) [2039](#page-79-1) \medskip . . [1775,](#page-72-37) [1777,](#page-72-38) [1779,](#page-73-23) [1781,](#page-73-24) [2075,](#page-79-27) [2077,](#page-79-37) [2138,](#page-81-17) [2215,](#page-83-40) [2238](#page-0-0)  $\hbox{mktitle@bx} \ldots$  [1643,](#page-70-36) [1803,](#page-73-7) [1805,](#page-73-8) [1807,](#page-73-9) [1809,](#page-73-10) [1811,](#page-73-11) [1813,](#page-73-12) [1815,](#page-73-13) [1817,](#page-73-14) [1819,](#page-73-6) [1908,](#page-75-6) [1927,](#page-76-13) [1955,](#page-76-14) [2075,](#page-79-27) [2137,](#page-81-29) [2138,](#page-81-17) [2209](#page-83-27) \month . . . . . . . [1287,](#page-60-27) [2311](#page-85-22) \moveleft . . . . . . . . . [772](#page-48-0) \multiply . . . . . . . . . [2419](#page-88-11) N \NAT@@setcites . . . . [281](#page-36-26) \NAT@aysep . . . . . . . . [272](#page-36-8) \NAT@citetp . . . . . . . [484](#page-40-2) \NAT@close . . . . . . . . [221,](#page-35-40) [223,](#page-35-41) [225,](#page-35-42) [227,](#page-35-36) [270](#page-36-7) \NAT@cmprs . . [249,](#page-35-5) [251,](#page-35-38) [253](#page-35-6) \NAT@cmt . . . . . . . . . [276](#page-36-10) \NAT@ctype . . . . . . . . [484](#page-40-2)

\NAT@find@eq . . . . . . [264](#page-35-8)

\NAT@longnamestrue . [261](#page-35-49) \NAT@merge . . [255,](#page-35-7) [257,](#page-35-2) [259](#page-35-3) \NAT@nmfmt . . . . . . . . [263](#page-35-39) \NAT@numbersfalse . . [235](#page-35-46) \NAT@numberstrue [237,](#page-35-47) [239](#page-35-48) \NAT@open . . . . . . [221,](#page-35-40) [223,](#page-35-41) [225,](#page-35-42) [227,](#page-35-36) [268,](#page-35-35) [484](#page-40-2) \NAT@partrue . . . . . . [484](#page-40-2) \NAT@rem@eq . . . . . . . [266](#page-35-34) \NAT@sep [229,](#page-35-43) [231,](#page-35-44) [233,](#page-35-45) [278](#page-36-11) \NAT@sort . . . [245,](#page-35-4) [247,](#page-35-37) [253](#page-35-6) \NAT@superfalse . . . . [237](#page-35-47) \NAT@supertrue . . . . [239](#page-35-48) \NAT@swafalse . . . . . [483](#page-40-6) \NAT@up . . . . . . . . . . [263](#page-35-39) \NAT@yrsep . . . . . . . . [274](#page-36-9) \NeedsTeXFormat . . . . . . [1](#page-29-9) \newblock . . . . . . . . . [485](#page-40-26) \newbox . . [1643,](#page-70-37) [1962,](#page-77-36) [2079](#page-80-28) \newcommand . . . . . . . [291,](#page-36-27) [297,](#page-36-28) [491,](#page-41-27) [681,](#page-46-27) [1140,](#page-56-31) [1216,](#page-58-42) [1270,](#page-60-28) [1307,](#page-61-17) [1312,](#page-61-18) [1362,](#page-63-12) [1384,](#page-64-31) [1977,](#page-77-31) [1982,](#page-77-29) [2306,](#page-85-36) [2740,](#page-97-25) [2749,](#page-97-26) [2765](#page-97-27) \newcount . [1164,](#page-57-28) [1166,](#page-57-29) [2273](#page-85-5) \newcounter [1383,](#page-64-32) [2302,](#page-85-37) [2304](#page-85-38) \newdimen . . . [753,](#page-48-30) [791,](#page-49-28) [2080,](#page-80-29) [2391,](#page-87-36) [2393,](#page-87-37) [2395](#page-87-38) \newenvironment . . . . . . . . . [738,](#page-47-1) [749,](#page-48-8) [1634](#page-69-2) \newfloat . . . . . . . . [732](#page-47-28) \newif [141,](#page-32-27) [142,](#page-32-28) [143,](#page-32-29) [649,](#page-45-17) [677,](#page-46-31) [679,](#page-46-32) [1168,](#page-57-30) [1300,](#page-61-19) [1409,](#page-64-33) [1411,](#page-64-34) [1413](#page-0-0) \newlength . . . . . . . . [1302,](#page-61-20) [1304,](#page-61-21) [1305,](#page-61-22) [2272](#page-85-10) \newsavebox . . . . . . . [2271](#page-85-39) \newskip . . . . . . [813,](#page-49-24) [2081](#page-80-30) \newtheorem . . . . . . . [2663,](#page-95-10) [2666,](#page-95-11) [2669,](#page-95-12) [2672,](#page-95-13) [2675,](#page-0-0) [2679,](#page-95-14) [2682](#page-95-15) \newtheoremstyle . . . . . . . . . . [2617,](#page-93-16) [2647](#page-94-12) \newwrite . . . . . . . . [404](#page-38-21) \next . . . . [2498,](#page-90-12) [2500,](#page-90-13) [2510](#page-90-15) \nobreak . . . . . . [363,](#page-38-43) [2238](#page-0-0)  $\lambda$ ...... [413,](#page-39-5) [1378,](#page-63-11) [1667,](#page-70-9) [1775,](#page-72-37) [1777,](#page-72-38) [1779,](#page-73-23) [1781,](#page-73-24)

[1800,](#page-73-25) [1821,](#page-73-22) [1908,](#page-75-6) [1915,](#page-75-7) [1918,](#page-76-9) [1942,](#page-76-10) [1956,](#page-76-31) [1957,](#page-76-12) [1959,](#page-77-1) [2042,](#page-79-14) [2075,](#page-79-27) [2076,](#page-79-24) [2137,](#page-81-29) [2181,](#page-82-37) [2209,](#page-83-27) [2210,](#page-83-41) [2238,](#page-0-0) [2239,](#page-0-0) [2698](#page-95-2) \nolinkurl . . . . . [2120,](#page-81-20) [2123,](#page-81-21) [2164,](#page-82-6) [2166,](#page-82-7) [2199](#page-83-5) \normalcolor ...... [611](#page-44-24) \normalfont [438,](#page-39-16) [1378,](#page-63-11) [1661,](#page-70-7) [2015,](#page-78-23) [2020,](#page-78-1) [2029,](#page-78-10) [2030,](#page-78-4) [2032,](#page-78-11) [2033,](#page-78-5) [2613,](#page-93-1) [2628,](#page-93-14) [2640,](#page-94-8) [2643,](#page-94-10) [2704,](#page-96-2) [2785](#page-0-0) \normalparindent . . . [596](#page-43-9) \normalsize [1877,](#page-75-17) [2015,](#page-78-23) [2029,](#page-78-10) [2030,](#page-78-4) [2033,](#page-78-5) [2785](#page-0-0) \num@authorgroups . .  $\cdots \cdots \cdots$  [1164,](#page-57-31) [1175,](#page-57-11) [1647,](#page-70-21) [2096,](#page-80-26) [2100,](#page-80-17) [2102,](#page-80-18) [2147,](#page-81-31) [2186](#page-82-35) \num@authors . . . . . .  $\ldots$  [1166,](#page-57-32) [1173,](#page-57-10) [2184](#page-82-34) \number . . . . . . . . . [322](#page-37-6) \numberline . . . . [342,](#page-37-27) [355](#page-37-29) \numexpr . [2301,](#page-85-40) [2303,](#page-85-41) [2305](#page-85-42) O \onehalfspacing . . . . [208](#page-34-15) \openout . . . . . . . . [405](#page-38-22) \or . . [158,](#page-33-15) [160,](#page-33-16) [162,](#page-33-17) [164,](#page-33-18) [166,](#page-33-19) [168,](#page-33-20) [170,](#page-33-21) [172,](#page-33-22) [180,](#page-33-23) [182,](#page-33-24) [184,](#page-33-25) [186,](#page-33-26) [188,](#page-34-16) [190,](#page-34-17) [192,](#page-34-18) [194,](#page-34-19) [452,](#page-40-27) [453,](#page-40-28) [454,](#page-40-29) [455,](#page-40-30) [456,](#page-40-31) [457,](#page-40-32) [459,](#page-40-33) [460,](#page-40-34) [523,](#page-42-8) [530,](#page-42-9) [537,](#page-42-10) [544,](#page-42-11) [551,](#page-42-12) [558,](#page-42-13) [565,](#page-42-14) [572,](#page-43-10) [586,](#page-43-11) [587,](#page-43-12) [588,](#page-43-13) [590,](#page-43-14) [591,](#page-43-15) [592,](#page-43-16) [593,](#page-43-17) [594,](#page-43-18) [622,](#page-44-25) [623,](#page-44-26) [624,](#page-44-27) [626,](#page-44-28) [628,](#page-44-29) [630,](#page-44-30) [632,](#page-44-31) [634,](#page-44-32) [711,](#page-47-29) [712,](#page-47-30) [713,](#page-47-31) [714,](#page-47-32) [715,](#page-47-33) [717,](#page-47-34) [720,](#page-47-35) [725,](#page-47-36) [778,](#page-48-31) [779,](#page-48-32) [780,](#page-49-29) [781,](#page-49-30) [782,](#page-49-31) [783,](#page-49-32) [788,](#page-49-33) [789,](#page-49-34) [903,](#page-51-10) [907,](#page-51-11) [911,](#page-51-12) [915,](#page-52-35) [922,](#page-52-36) [926,](#page-52-37) [930,](#page-52-38) [934,](#page-52-39) [938,](#page-52-40) [942,](#page-52-41) [945,](#page-52-42) [951,](#page-52-43) [957,](#page-52-44) [963,](#page-53-35) [969,](#page-53-36) [973,](#page-53-37)

[990,](#page-53-42) [992,](#page-53-43) [996,](#page-53-44) [998,](#page-53-45) [1002,](#page-53-46) [1006,](#page-53-47) [1010,](#page-53-48) [1014,](#page-54-37) [1018,](#page-54-38) [1022,](#page-54-39) [1026,](#page-54-40) [1030,](#page-54-41) [1034,](#page-54-42) [1038,](#page-54-43) [1042,](#page-54-44) [1046,](#page-54-45) [1050,](#page-54-46) [1054,](#page-54-47) [1058,](#page-54-48) [1062,](#page-54-49) [1065,](#page-55-38) [1069,](#page-55-39) [1072,](#page-55-40) [1077,](#page-55-41) [1081,](#page-55-42) [1085,](#page-55-43) [1089,](#page-55-44) [1093,](#page-55-45) [1097,](#page-55-46) [1101,](#page-55-47) [1105,](#page-55-48) [1109,](#page-55-49) [1113,](#page-56-32) [1117,](#page-56-33) [1121,](#page-56-34) [1125,](#page-56-35) [1288,](#page-61-3) [1289,](#page-0-0) [1290,](#page-61-23) [1472,](#page-66-9) [1474,](#page-66-10) [1477,](#page-66-11) [1479,](#page-66-12) [1480,](#page-0-0) [1482,](#page-0-0) [1484,](#page-66-13) [1486,](#page-66-14) [1489,](#page-66-15) [1492,](#page-66-16) [1495,](#page-66-17) [1497,](#page-0-0) [1500,](#page-0-0) [1503,](#page-66-18) [1510,](#page-0-0) [1521,](#page-0-0) [1532,](#page-0-0) [1540,](#page-0-0) [1546,](#page-0-0) [1552,](#page-0-0) [1566,](#page-0-0) [1578,](#page-0-0) [1585,](#page-0-0) [1599,](#page-0-0) [1606,](#page-0-0) [1612,](#page-0-0) [1619,](#page-69-14) [1624,](#page-0-0) [1776,](#page-72-39) [1778,](#page-72-40) [1780,](#page-73-26) [1782,](#page-73-27) [1784,](#page-73-28) [1786,](#page-73-29) [1788,](#page-73-30) [1790,](#page-73-31) [1804,](#page-73-32) [1806,](#page-73-33) [1808,](#page-73-34) [1810,](#page-73-35) [1812,](#page-73-36) [1814,](#page-73-37) [1816,](#page-73-38) [1818,](#page-73-39) [1838,](#page-74-29) [1840,](#page-74-30) [1842,](#page-74-31) [1844,](#page-74-32) [1846,](#page-74-33) [1848,](#page-74-34) [1850,](#page-0-0) [1852,](#page-74-35) [1860,](#page-74-36) [1862,](#page-74-37) [1864,](#page-74-38) [1866,](#page-74-39) [1868,](#page-74-40) [1870,](#page-74-41) [1872,](#page-75-36) [1874,](#page-75-37) [1881,](#page-75-38) [1883,](#page-75-39) [1885,](#page-75-40) [1887,](#page-75-41) [1889,](#page-75-42) [1891,](#page-75-43) [1893,](#page-75-44) [1895,](#page-75-45) [1995,](#page-78-26) [1997,](#page-78-27) [1999,](#page-78-28) [2001,](#page-78-29) [2003,](#page-78-30) [2005,](#page-78-31) [2007,](#page-78-32) [2009,](#page-78-33) [2018,](#page-78-34) [2021,](#page-78-35) [2022,](#page-78-36) [2025,](#page-78-37) [2028,](#page-78-38) [2031,](#page-78-39) [2034,](#page-78-40) [2037,](#page-79-38) [2098,](#page-80-31) [2099,](#page-80-32) [2101,](#page-80-33) [2103,](#page-80-34) [2149,](#page-82-38) [2342,](#page-86-35) [2351,](#page-86-36) [2361,](#page-87-39) [2400,](#page-87-40) [2405,](#page-88-33) [2442,](#page-88-34) [2452,](#page-89-40) [2462,](#page-89-41) [2555,](#page-91-37) [2556,](#page-91-38) [2559,](#page-92-29) [2562,](#page-92-30) [2565,](#page-92-31) [2568,](#page-92-32) [2586,](#page-92-33) [2590,](#page-92-34) [2604,](#page-93-17) [2605,](#page-93-18) [2606,](#page-93-19) [2607,](#page-93-20)

[977,](#page-53-38) [980,](#page-53-39) [984,](#page-53-40) [988,](#page-53-41)

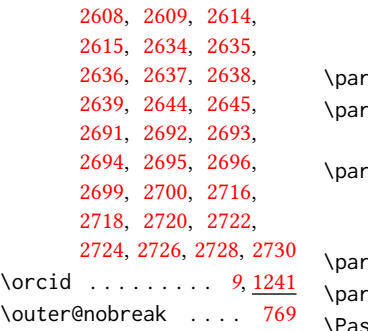

## P

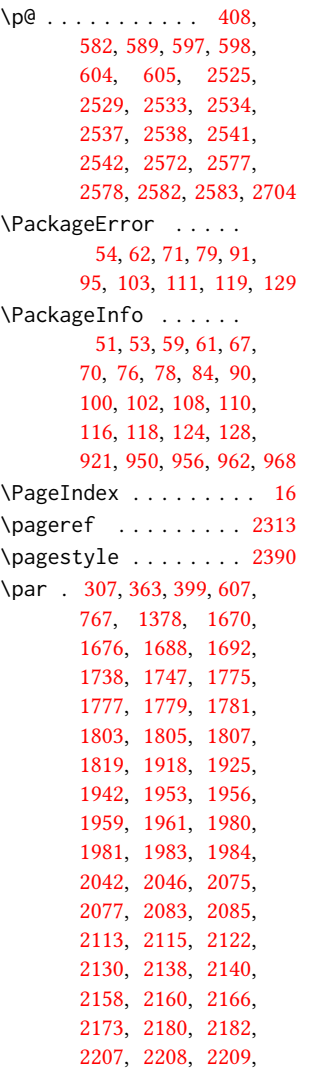

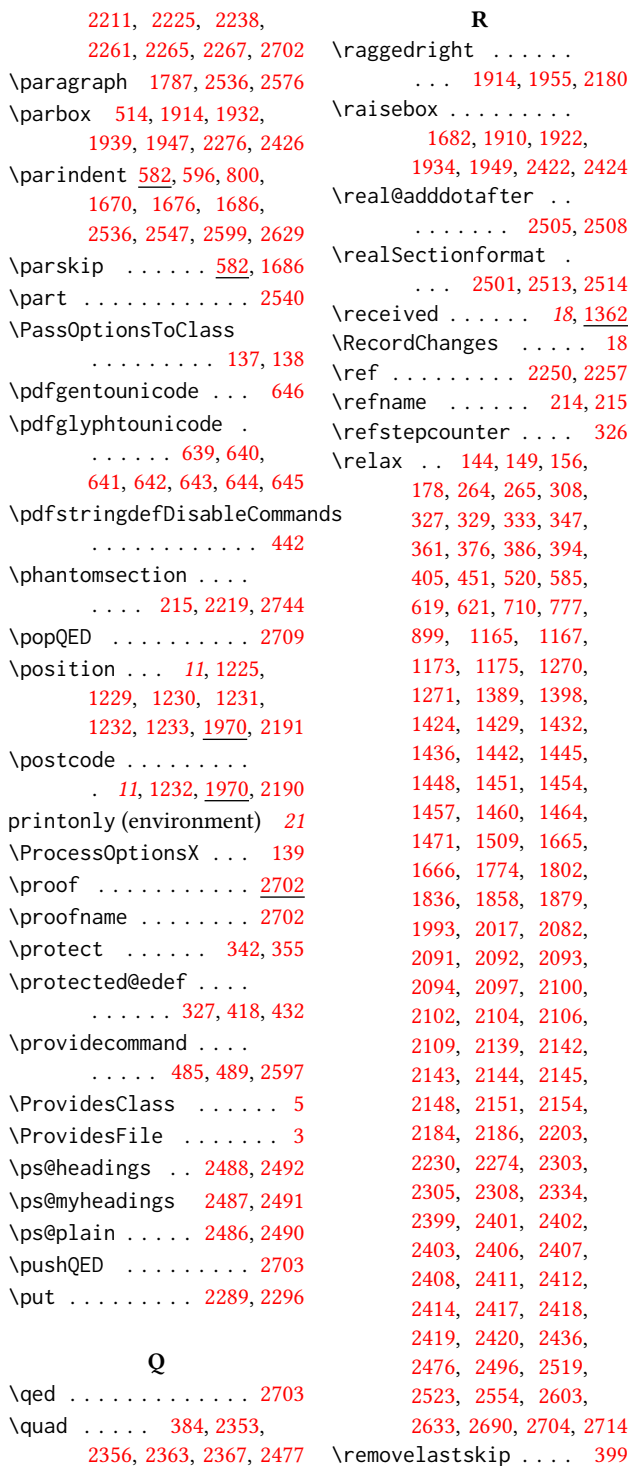

# R

\refname . . . . . . [214,](#page-34-20) [215](#page-34-7)

[1270,](#page-60-28) [1398,](#page-64-22) [1432,](#page-65-9) [1436,](#page-65-10) [1442,](#page-65-11) [1445,](#page-65-12) [1454,](#page-65-15) [1464,](#page-66-2) [1665,](#page-70-8) [1802,](#page-73-41) [1879,](#page-75-47) [2082,](#page-80-35) [2091,](#page-80-15) [2092,](#page-80-7) [2093,](#page-80-27) [2100,](#page-80-17) [2106,](#page-80-20) [2142,](#page-81-15) [2145,](#page-81-16) [2154,](#page-82-16) [2203,](#page-83-9) [2303,](#page-85-41) [2334,](#page-86-37) [2399,](#page-87-43) [2401,](#page-87-44) [2402,](#page-88-35) [2407,](#page-88-38) [2412,](#page-88-9) [2418,](#page-88-0) [2436,](#page-88-40) [2519,](#page-91-29)

```
\renewcommand . . 213,
       217, 218, 221, 223,
       225, 227, 229,
       231, 233, 283,
       675, 831, 1170,
       1235, 1636, 1654,
       2195, 2324, 2325,
       2433, 2434, 2524,
       2528, 2532, 2536,
       2540, 2571, 2576, 2581
\renewenvironment . .
        . 734, 832, 1323, 2702
\repeat . . . . . . 2281, 2416
\RequirePackage . . 30,
       31, 200, 201, 202,
       203, 204, 205, 207,
       210, 212, 441, 500,
       501, 511, 518, 599,
       636, 648, 661,
       663, 666, 668,
       669, 700, 1380,
       1386, 2269, 2721,
       2723, 2725, 2727, 2729
\reset@font . . . . 416, 429
\reversemarginpar . . 580
\rightskip . . . . . . . . 2545
\rlap . . . . . . . . . . . . 2423
423,436,2425
```
# S

```
2276
screenonly (environ-
      21
\scriptsize . . . 2278, 2282
2600,2687
214,
      1783, 1785, 1789,
      1791, 2223, 2524, 2743
\section@raggedright
      . . . . 2544, 2548,
      2549, 2557, 2558,
      2560, 2561, 2563,
      2564, 2566, 2567,
      2569, 2570, 2575,
      2588, 2589, 2592, 2593
\Sectionformat . . . .
      2497, 2501, 2503, 2514
\SelectFootnoteRule
      . . . . . . . . . 600, 602
```
\setbox . . . . [372,](#page-38-42) [427,](#page-39-10) [772,](#page-48-0) [1908,](#page-75-6) [1927,](#page-76-13) [1955,](#page-76-14) [1966,](#page-77-27) [2075,](#page-79-27) [2084,](#page-80-11) [2137,](#page-81-29) [2209,](#page-83-27) [2221](#page-83-34) \setcitestyle . . . . . . . . [23](#page-22-1), [218,](#page-34-21) [292,](#page-36-30) [298](#page-36-31) \setcopyright . [16](#page-15-1), [1468](#page-66-19) \setcounter .... [1660,](#page-70-38) [1733,](#page-72-42) [1797,](#page-73-4) [2303,](#page-85-41) [2305,](#page-85-42) [2552,](#page-91-45) [2587,](#page-92-37) [2591](#page-92-38) \setkeys . . . . . . . [38,](#page-30-12) [147,](#page-33-29) [1134,](#page-56-27) [1349,](#page-63-14) [1468,](#page-66-6) [2065,](#page-79-39) [2066,](#page-79-40) [2070,](#page-79-41) [2071,](#page-79-42) [2127,](#page-81-34) [2128,](#page-81-35) [2131,](#page-81-36) [2132,](#page-81-37) [2170,](#page-82-39) [2171,](#page-82-40) [2174,](#page-82-41) [2175](#page-82-42) \setlength [582,](#page-43-19) [583,](#page-43-28) [589,](#page-43-20) [596,](#page-43-22) [793,](#page-49-17) [794,](#page-49-35) [799,](#page-49-18) [805,](#page-49-19) [808,](#page-49-20) [809,](#page-49-21) [810,](#page-49-22) [811,](#page-49-23) [1303,](#page-61-24) [1306,](#page-61-25) [2277](#page-85-11) \setmonofont ...... [664](#page-45-33) \settopmatter . [18](#page-17-3), [88,](#page-31-33) [1349,](#page-63-32) [1350,](#page-63-33) [1352,](#page-63-34) [1355,](#page-63-35) [1357,](#page-63-36) [1360,](#page-63-37) [2246](#page-84-33) \setTrue . . . . . . . . . [398](#page-38-45) \SetWatermarkColor . [513](#page-41-33) \SetWatermarkFontSize [512](#page-41-34) \SetWatermarkText . . [514](#page-41-7) \sfdefault . . . . . . . . [675](#page-46-25) \sffamily . . . . . . . . . [1859,](#page-74-14) [1861,](#page-74-15) [1863,](#page-74-16) [1865,](#page-74-27) [1867,](#page-74-17) [1869,](#page-74-18) [1873,](#page-75-15) [2014,](#page-78-22) [2019,](#page-78-7) [2023,](#page-78-8) [2321,](#page-86-16) [2428,](#page-88-16) [2548,](#page-91-27) [2549,](#page-91-28) [2550,](#page-91-31) [2557,](#page-91-33) [2558,](#page-91-34) [2560,](#page-92-26) [2561,](#page-92-27) [2566,](#page-92-17) [2567,](#page-92-18) [2588,](#page-92-22) [2589,](#page-92-23) [2592,](#page-92-24) [2593](#page-92-25) \shortauthors [19](#page-18-1), [1195,](#page-58-4) [1196,](#page-58-37) [1203,](#page-58-7) [1204,](#page-58-38) [1206,](#page-58-15) [1209,](#page-58-8) [1210,](#page-58-39) [1212,](#page-58-16) [1750,](#page-72-19) [1752,](#page-72-33) [2320](#page-86-18) \shortcite ..... [488,](#page-41-8)[491](#page-41-27) \shorttitle .... [2338,](#page-86-14) [2346,](#page-86-5) [2356,](#page-87-42) [2367,](#page-87-18) [2374](#page-87-7) \showeprint ....... [2765](#page-97-28) \sidebar . . . . . . . . [732](#page-47-38) sidebar (environment) . [20](#page-19-0) \skip . . . . . . . . . . . . [610](#page-44-3)

```
416,737,744,
     752, 1378, 1775,
     1777, 1779, 1781,
     2020, 2221, 2238, 2438
814
351,1172,
     1237, 1762, 1987,
     2750, 2774, 2777, 2783
\specialcomment . . . . 2741
2322
151317
111231,1970,2194
\stepcounter 1249, 1251,
     1258, 1261, 1268, 1388
\streetaddress . . . .
     . 11, 1229, 1970, 2189
498,1172,
     1237, 1319, 2234,
     2235, 2774, 2777, 2783
1932,1947
423,436
\subparagraph . . . . . 2581
2528
\subsubsection 2532, 2571
91162
\subtitlenote . . 13, 1254
         T
1634
teaserfigure (environ-
     ment) . . . . . . . . 18
151319
\textbf . . . . . . 1391, 1403
\textbullet 445, 1390,
```
[2353,](#page-86-10) [2356,](#page-87-42) [2363,](#page-87-13) [2367](#page-87-18) \textcolor . . . . . . . [2428](#page-88-16) \textheight . . . . . . . [2281](#page-85-13) \textit . . . . . . . [1404,](#page-64-24) [2248,](#page-84-10) [2252,](#page-84-34) [2253,](#page-84-8) [2254](#page-84-6) \textrightarrow . [446,](#page-40-16) [1400](#page-64-6) \textwidth [754,](#page-48-20) [773,](#page-48-1) [774,](#page-48-2) [1655,](#page-70-32) [1898,](#page-75-18) [1926,](#page-76-22) [1954,](#page-76-23) [1991,](#page-77-28) [2091,](#page-80-15) [2136](#page-81-30) \thanks . . . . [13](#page-12-2), [1636,](#page-69-17) [2267](#page-84-0) \thankses . . . . . . . . . [1639,](#page-69-11) [1641,](#page-69-12) [1668,](#page-70-2) [2267](#page-84-0) \the . . . . . . [1285,](#page-60-29) [1287,](#page-60-27) [2278,](#page-85-4) [2282,](#page-85-6) [2311,](#page-85-22) [2419](#page-88-11) \theACM@time@hours . . . . . . . . [2305,](#page-85-42) [2312](#page-86-39)

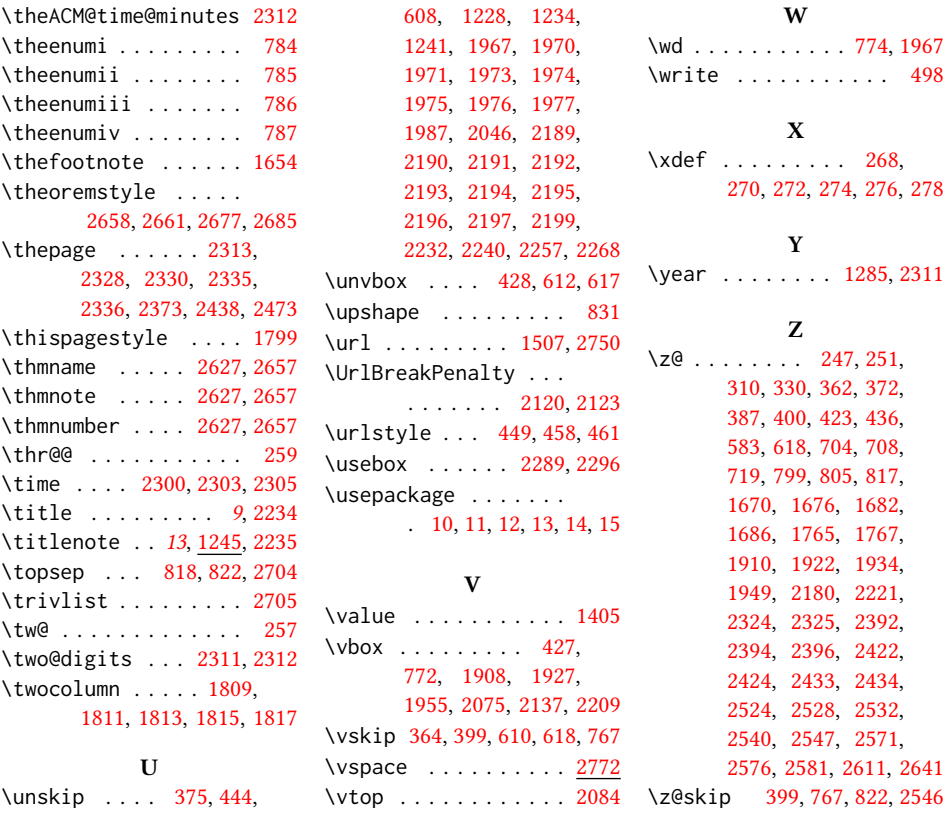